Vysoká škola ekonomická v Praze Fakulta informatiky a statistiky

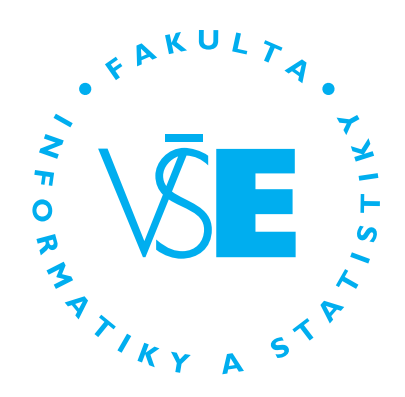

# **Analýza makroekonomické dynamiky pomocí VAR / TVAR modelů**

# DIPLOMOVÁ PRÁCE

Studijní program: Kvantitativní metody v ekonomice Studijní obor: Ekonometrie a operační výzkum

Autor: Bc. Jan Pozler Vedoucí práce: Ing. Tomáš Formánek, Ph.D.

Praha, červen 2019

## **Prohlášení**

Prohlašuji, že jsem diplomovou práci *Analýza makroekonomické dynamiky pomocí VAR / TVAR modelů* vypracoval samostatně za použití v práci uvedených pramenů a literatury.

V Praze dne .............. . . . . . . . . . . . . . . . . . . . . . . . . . . . . . . . . . . . . . . . . . . . . .

Jan Pozler

## **Poděkování**

Děkuji Ing. Tomáši Formánkovi, Ph.D. za kvalitní vedení mé diplomové práce, za podnětné přínosy, které moji práci značně obohatily, a za čas, který mi věnoval při konzultacích.

## **Abstrakt**

Modelování makroekonomické dynamiky je jedním z klíčových úkolu všech ekonomických subjektů a institucí, neboť na základě modelovaného budoucího vývoje veličin tyto subjekty provádějí svá rozhodnutí a zároveň upravují svá budoucí očekávání. V této práci byly zkoumány následující makroekonomické veličiny - hrubý domácí produkt, inflace, míra nezaměstnanosti a úroková míra. Konkrétně se jednalo o data za Německo, Českou republiku, Francii a Velkou Británii. Pro modelování dynamiky a zachycení vztahů mezi veličinami byly použity VAR a TVAR modely. Hlavním cílem této práce bylo porovnání predikčních schopností těchto modelů, kdy jsme se snažili zjistit, zda-li zachycení nelineárního chování pomocí TVAR modelů může vést ke zlepšení predikcí lineárních VAR modelů. Zlepšit predikce pomocí TVAR modelů se podařilo pouze v jednom případě, a to na příkladu Německa. V ostatních případech predikce TVAR modelů za predikcemi VAR modelů více či méně zaostávaly.

#### **Klíčová slova**

VAR, TVAR, hrubý domácí produkt, inflace, míra nezaměstnanosti, úroková míra

### **Abstract**

Modelling of the macroeconomic dynamics is one of the key tasks of all economic subjects and institutions as these subjects make their decisions and at the same time adjust their future expectations on the basis of the development of macroeconomic indicators. In this thesis, the following macroeconomic indicators will be examined - gross domestic product, inflation rate, unemployment rate and interest rate. Specifically, it will focus on the data from Germany, the Czech Republic, France and the United Kingdom. The VAR and TVAR models were used to model the macroeconomic dynamics and to capture the relations between the indicators. The primary aim of this thesis is comparison of the predictive capabilities of these models where the author tries to discover whether the analysis of non-linear behaviour via the TVAR models can improve the predictions of the linear VAR models. This prediction improvement by using the TVAR model was successful only in the case of Germany. In all other cases, the predictions of the TVAR models more or less lagged behind the predictions of the VAR models.

#### **Keywords**

VAR, TVAR, gross domestic product, inflation, unemployment rate, interest rate

## **Obsah**

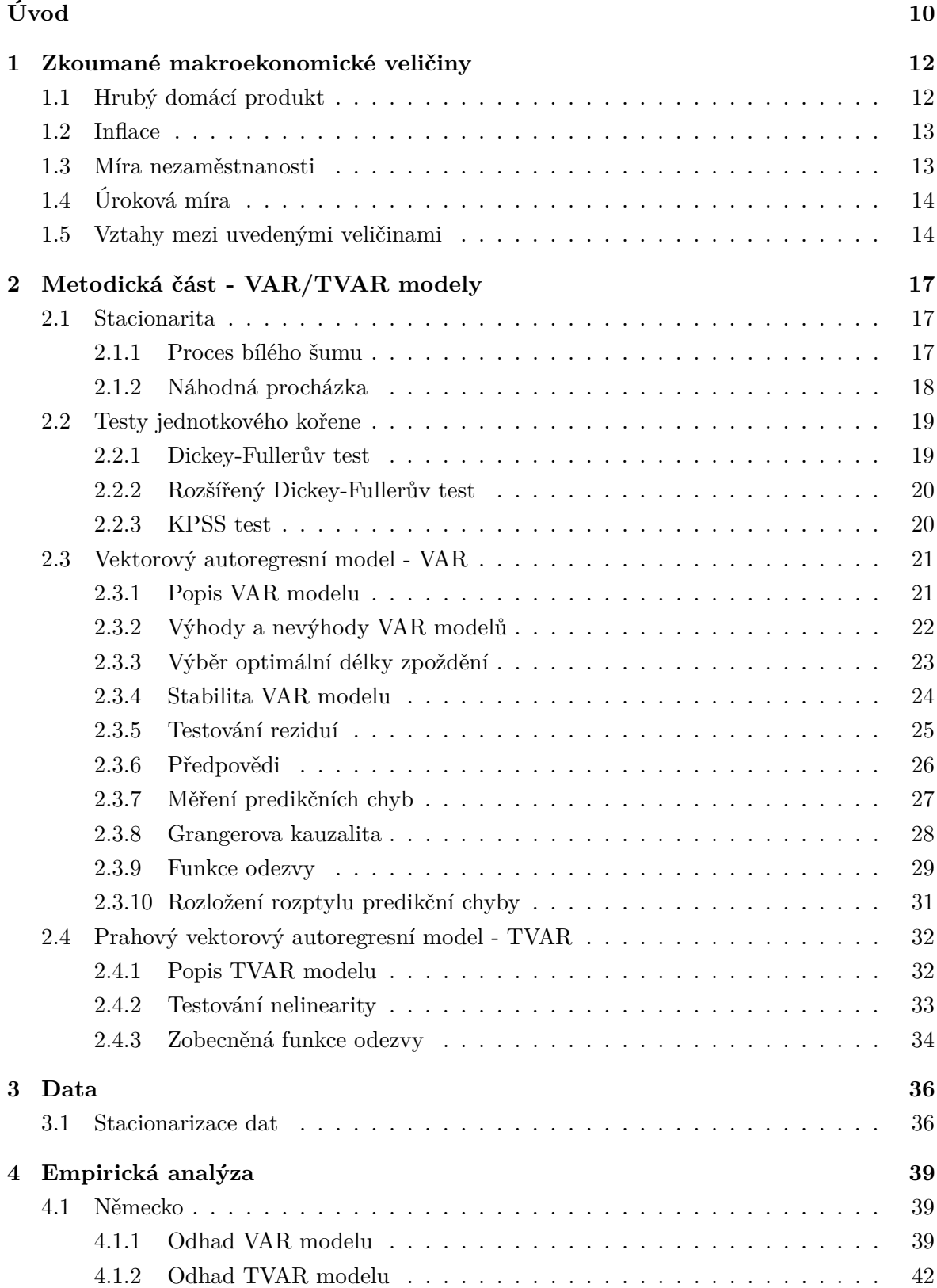

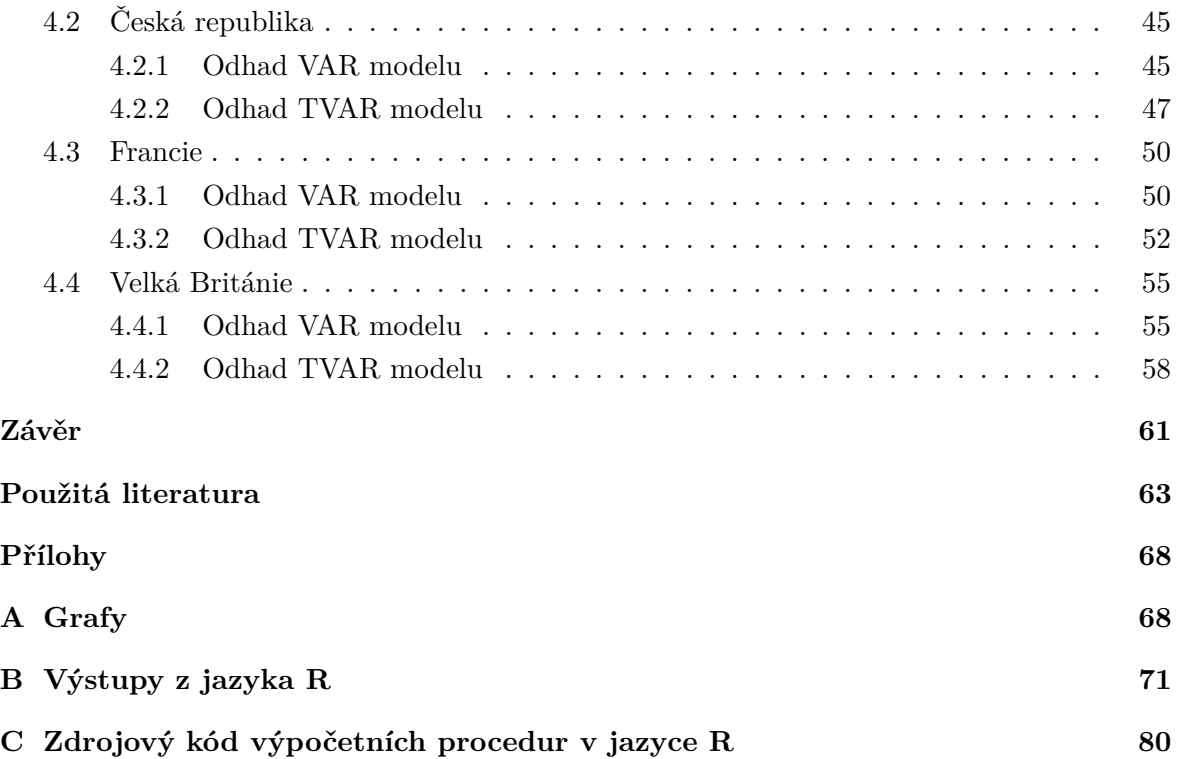

## **Seznam obrázků**

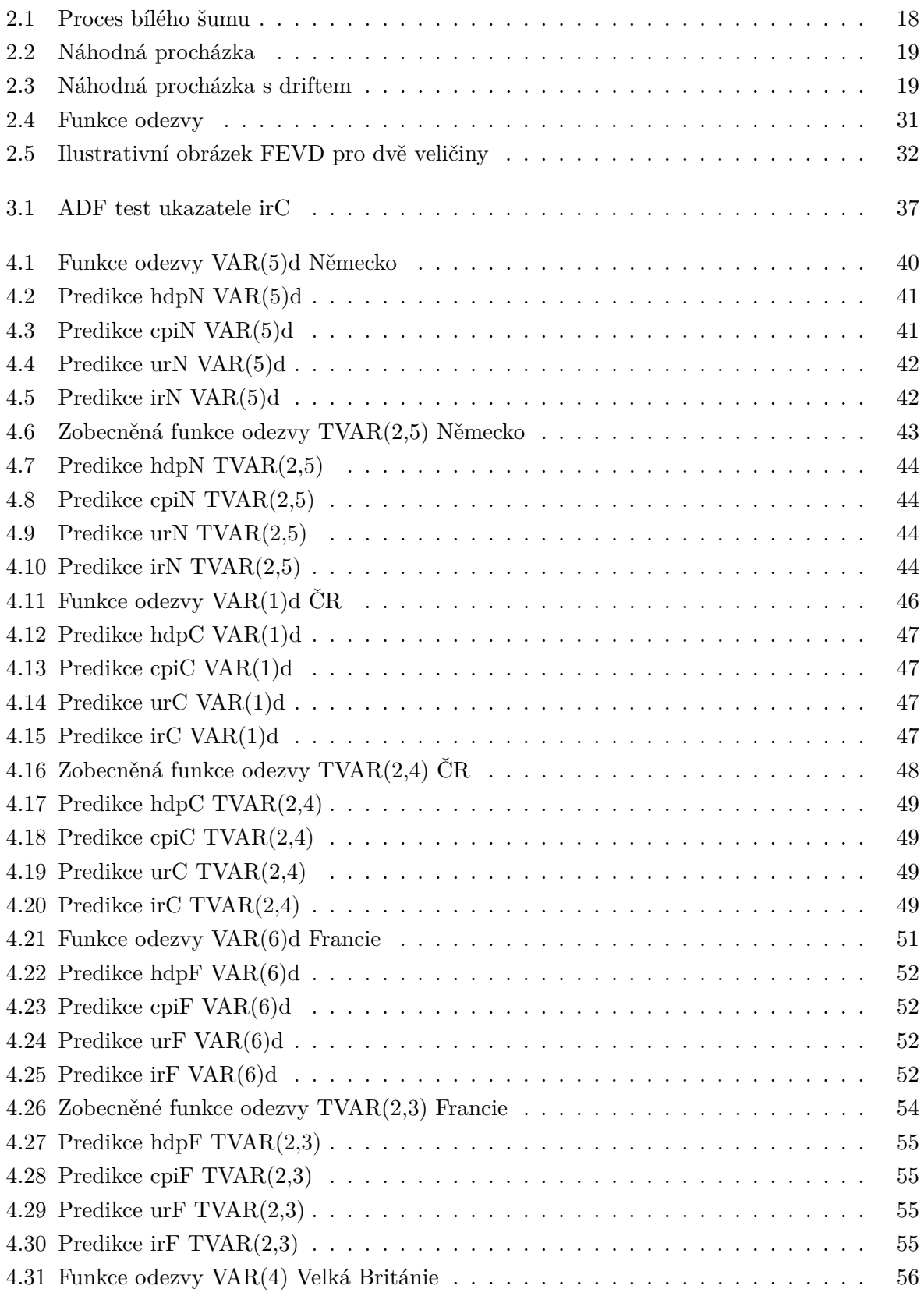

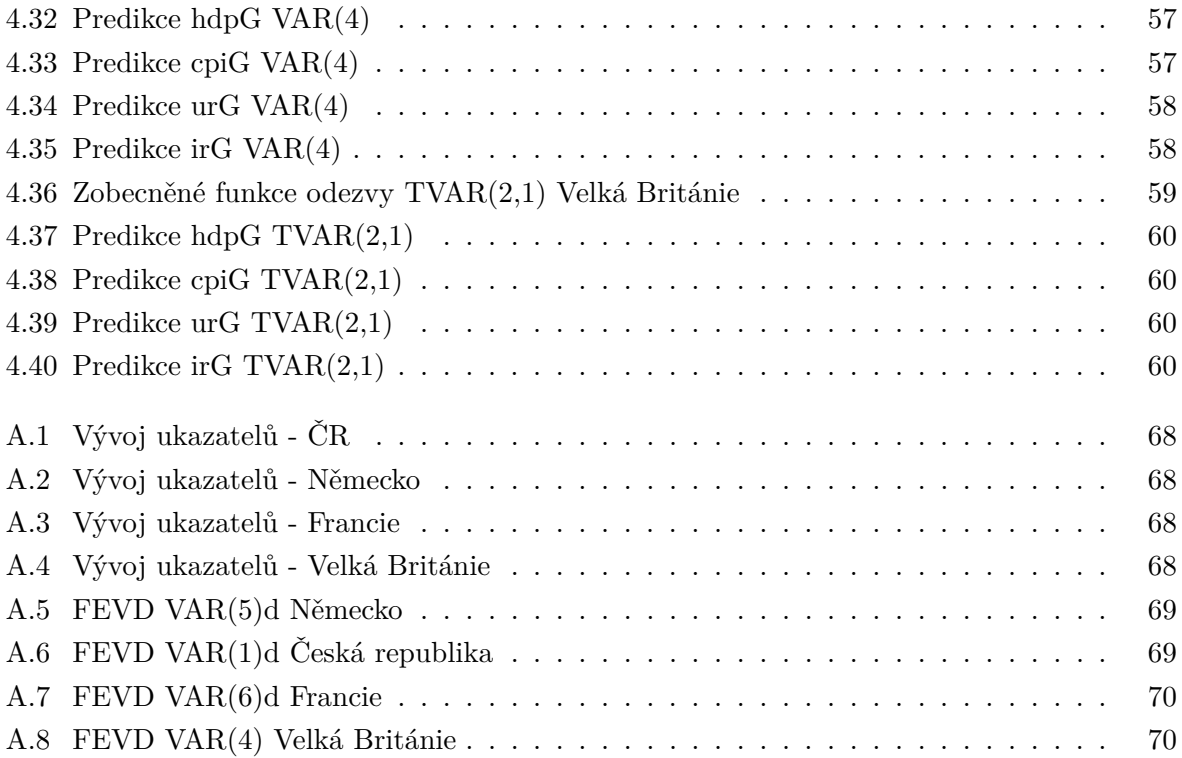

## **Seznam tabulek**

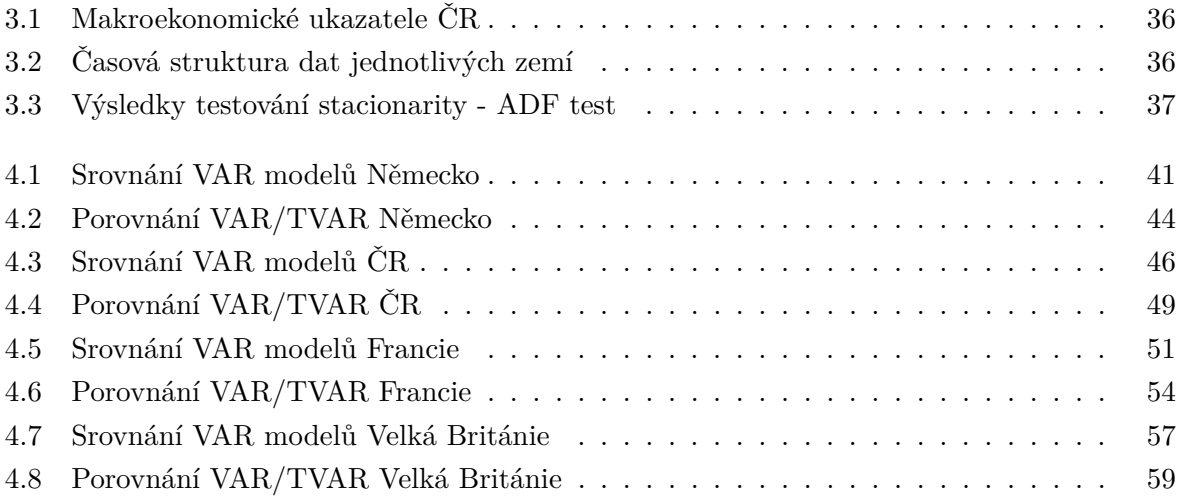

## <span id="page-9-0"></span>**Úvod**

Modelování makroekonomické dynamiky, tedy chování a vývoje makroekonomických veličin, je jedním z klíčových úkolů všech ekonomických subjektů a institucí, zejména centrálních bank a vlád jednotlivých zemí či unií. Na základě modelovaného budoucího vývoje veličin pak tato subjekty provádějí svá rozhodnutí a zároveň upravují svá budoucí očekávání. V případě národních bank a vlád představují tyto rozhodnutí monetární a fiskální politiku dané země s cílem udržet ekonomický růst a stabilní cenovou hladinou. Může se však také jednat o rozhodnutí investora, na který trh vložit své finanční prostředky s cílem maximalizovat zisk. V předkládané práci budou zkoumány následující makroekonomické veličiny hrubý domácí produkt, inflace, míra nezaměstnanosti a úroková míra.

Prvním krokem pro predikování budoucích hodnot makroekonomických veličin je zvolení vhodného modelu pro analýzu daných časových řad. Dříve se v hojné míře používaly pro makroekonomickou analýzu vícerozměrné modely simultánních rovnic, jejichž predikce však nesplňovaly požadovanou přesnost. To se však změnilo v roce 1980 s příchodem vektorových autoregresních modelů (Vector Autoregressive - VAR), které se staly jedním z klíčových instrumentů pro analýzu a předpovídání vícerozměrných časových řad. Většina dnešních znalostí o tom, jak reaguje ekonomika na makroekonomické šoky či jak jednotlivé šoky přispívají k vývoji makroekonomických veličin, je založeno právě na VAR modelech [\(Fomby et al.,](#page-62-1) [2014\)](#page-62-1). V poslední době ale mnoho studií zkoumá, zdali není vhodnější použít modely nelineární. Tyto studie naznačují, že lineární modely nejsou schopny zachytit kompletní dynamiku chování řad, neboť se v jejich průběhu toto chování mění. Předpokládají tedy, že se makroekonomické časové řady nacházejí v různých stavech či režimech. V naší práci bude zástupce nelineárních modelů představovat tzv. prahový vektorový autoregresní model (Threshold Vector Autoregressive - TVAR). Porovnání predikčních schopností mezi VAR a TVAR modelem zkoumal například [Reif](#page-64-0) [\(2018\)](#page-64-0), který se snažil zjistit, zda-li informace o makroekonomické nejistotě pomůže zlepšit předpovědi klíčových makroekonomických ukazatelů v USA. Reif ukázal, že v případě použití TVAR modelu došlo ke zlepšení bodových predikcí narozdíl od VAR modelu, kdy se predikce významně nezlepšily. K opačným výsledkům však dospěli [Ahmadov et al.](#page-62-2) [\(2018\)](#page-62-2), kteří se zabývali předpovídáním inflace. TVAR model sice v jejich případě předčil AR model, ale oproti VAR modelu vykazoval slabé předpovědi. Jedním z cílů předkládané práce tedy bude porovnání přesnosti predikcí uvedených modelů.

Dalším cílem bude analýza vztahů mezi zkoumanými makroekonomickými veličinami, kdy se budeme snažit ověřit, zda-li vztahy vyplývající z našich modelů jsou v souladu s ekonomickou teorií či s jinými pracemi. Například [Berument et al.](#page-62-3) [\(2008\)](#page-62-3) ukázali analýzou VAR modelů, že inflace má negativní efekt na růst HDP. Vliv úrokové míry na cenovou hladinu pak opět pomocí VAR modelů zkoumali [Munir a Qayyum](#page-64-1) [\(2018\)](#page-64-1) na příkladu Pákistánu, kdy dospěli k výsledku, že růst úrokové míry má negativní efekt na cenovou hladinu. Další vztah, a to mezi inflací a nezaměstnaností popisovaný Phillipsovou křivkou pak dokázal [Kas](#page-64-2)[seh](#page-64-2) [\(2018\)](#page-64-2). Platnost Okunova zákona popisující vztah HDP a nezaměstnanosti pak ukázal například [Kargi](#page-63-0) [\(2016\)](#page-63-0) na základě analýzy 23 vybraných států.

Při analýze vztahů mezi veličinami se dále budeme zabývat tzv. funkcí odezvy, kdy budeme zkoumat, jak se šoky v jednotlivých makroekonomických veličinách časem skrze parametry rozlévají do ostatních časových řad. Tuto analýzu budeme provádět jak v případě lineárních VAR modelů, tak i v případě nelineárních TVAR modelů, kdy budou mít tyto šoky různý průběh v závislosti na tom, v kterém režimu či stavu se nacházíme. Režimy se dělí na základě tzv. prahových hodnot určité prahové proměnné, kterou bude v našem případě zastávat hrubý domácí produkt. V naší práci pak budeme uvažovat dva stavy rozlišující, zda-li se ekonomika nachází v "růstu či poklesu", přesněji nad a pod hladinou určité prahové hodnoty. Dosažené výsledky analýzy funkce odezvy pak můžeme pro některé veličiny například porovnat s Gajicovou (2012), která zkoumala šoky mezi makroekonomickými veličinami Švédska a Velké Británie pomocí VAR modelu. V případě TVAR modelu jsem nenalezl vhodnou práci na porovnání, nýbrž jen podobné zkoumající jiné veličiny. Za zmínku stojí [Avdjiev a Zeng](#page-62-4) [\(2014\)](#page-62-4), uvažující dokonce tři režimy ekonomiky, či [Mirdala a Kameník](#page-64-3) [\(2017\)](#page-64-3), zkoumající fiskální šoky ve dvou režimech.

Struktura práce je následující. V první kapitole jsou popsány zkoumané makroekonomické veličiny a uvedeny vztahy mezi těmito veličinami. V druhé kapitole se nejdříve seznámíme se základními pojmy metodologie modelování časových řad. Následně si důkladně popíšeme jednotlivé modely - vektorový autoregresní model (VAR) a prahový vektorový autoregresní model (TVAR). V další části práce si představíme data. Konkrétně se jedná o makroekonomické ukazatele za Německo, Českou republiku, Francii a Velkou Británii. Data následně převedeme do podoby splňující podmínky modelování. V poslední kapitole provedeme empirickou analýzu, kdy budeme porovnávat přesnost predikcí jednotlivých modelů, ověřovat platnost ekonomických vztahů mezi veličinami a zkoumat strukturu těchto vztahů pomocí funkcí odezvy. Ke všem výpočtům budeme používat programovací jazyk R. Použité skripty a balíčky jsou uvedeny v příloze [C.](#page-79-0)

## <span id="page-11-0"></span>**1. Zkoumané makroekonomické veličiny**

### <span id="page-11-1"></span>**1.1 Hrubý domácí produkt**

Hrubý domácí produkt můžeme definovat následovně. *"Produktem se rozumí toková veličina, udávající hodnotu finálních statků a služeb, vytvořených za určité období (obvykle za čtvrtletí nebo za rok). Existuje řada ukazatelů typu "produkt", přičemž nejvýznamnějším v současnosti používaným ukazatelem tohoto druhu je hrubý domáci produkt (HDP). Jde o souhrn hodnot finálních statků a služeb v určité ekonomice (tedy na daném území), vytvořených zpravidla za jeden kalendářní rok či čtvrtlet"* (Soukup, 2007, s. 26).

K měření hodnoty HDP se používají tři metody - výrobní, výdajová a důchodová. Výrobní metoda je založena na sečtení hodnot všech výrobků a služeb vyrobených v daném roce, přičemž nesmíme zahrnovat výrobky vyrobené dříve a musíme každý výrobek do domácího produktu započítat jen jednou. To znamená, že se započítává pouze přidaná hodnota výrobce, to jest rozdíl mezi hodnotou jeho produkce a hodnotou používaných meziproduktů.

$$
HDP = \sum \text{pridané hodnoty} \tag{1.1}
$$

Výdajová metoda je založena na myšlence, že peněžní výdaj na zboží odpovídá hodnotě tohoto zboží. HDP se pak rovná agregátním výdajům, kdy započítáváme pouze výdaje na finální produkty, nikoliv na meziprodukty.

$$
HDP = C + I + G + NX,
$$
\n
$$
(1.2)
$$

kdy rozlišujeme 4 druhy výdajů - výdaje na spotřebu (C), výdaje na investice (I), veřejné výdaje (G) a čistý vývoz (NX).

Poslední metodou je důchodová metoda, kdy předpokládáme, že každý výdaj je něčím důchodem. To znamená, že sčítáme důchody, které plynou majitelům výrobních faktorů. Jedná se o mzdy, platy, úroky domácností a vlády, renty, zisky firem atd. [\(Holman, 2004\)](#page-63-1).

Dále rozlišujeme, zda se jedná o nominální či reálný produkt. To závisí na tom, z jakého období používáme ceny finálních statků a služeb. Nominální produkt uvažujeme tehdy, když jsou zboží a služby vyjádřeny v běžných cenách, tedy jde o aktuální tržní ceny. Reálný produkt uvažujeme při stálých cenách, což jsou ceny v určitém referenčním období. Díky tomu jsme schopni zachytit změnu objemu produkce [\(Soukup, 2007\)](#page-65-0).

Vývoj HDP dané země je v podstatě ukazatelem stavu, nebo-li zdraví ekonomiky v této zemi. Pokud HDP roste po několika období po sobě, říkáme , že se ekonomika nachází v expanzi. Naopak pokud klesá, hovoříme o recesi. HDP se také používá pro srovnání ekonomik více zemí mezi sebou, kdy je ovšem k přímému porovnání nutné převést ukazatel do společné měny, či použít některý z odvozených ukazatelů, jako je HDP na 1 obyvatele.

### <span id="page-12-0"></span>**1.2 Inflace**

Inflace je definována jako všeobecný růst cenové hladiny a s ním spojený pokles kupní síly peněz. Inflace vzniká v případě, kdy peněžní zásoba předbíhá poptávku po penězích. Míra inflace nám pak udává, jak se mění cenová hladina v závislosti na čase, a bývá vypočtena pomocí některého z cenových indexů jako

$$
\pi = \frac{P_1 - P_0}{P_0} \cdot 100,\tag{1.3}
$$

kde *P*<sup>1</sup> je cenová hladina v běžném období a *P*<sup>0</sup> v základním období. Nejčastěji používaným cenovým indexem je index spotřebitelských cen (Consumer Price Index - CPI), který představuje cenovou hladinu jako průměrnou úroveň cen tzv. spotřebního koše spotřebovávaného uvažovanou průměrnou domácností. Spotřební koš je tvořen několika sty položkami, kdy každá z nich má v koši svoji váhu. Výpočet CPI může vypadat následovně

$$
CPI = \frac{\sum p_t^i q_0^i}{\sum p_0^i q_0^i} \qquad \text{pro} \quad i = 1, \cdots, n,
$$
\n(1.4)

kde 0 je základní období, *t* běžné období, *p i* cena i-tého statku, *q <sup>i</sup>* množství i-tého statku.

Dalším cenovým indexem je index cen výrobců (PPI), který sleduje ceny průmyslových výrobců, zemědělských producentů, stavebních prací atd. Dále můžeme míru inflace měřit pomocí tzv. deflátoru HDP, který se vypočítá jako podíl nominálního a reálného HDP v daném roce. Oproti předešlým není založen na spotřebním koši, ale zahrnuje změnu cen všech statků v ekonomice. Opakem inflace je deflace, tedy pokles cenové hladiny [\(Soukup,](#page-65-0) [2007\)](#page-65-0).

### <span id="page-12-1"></span>**1.3 Míra nezaměstnanosti**

Nezaměstnanost je jedním z klíčových problémů tržní ekonomiky, jehož intenzita je dána mírou nezaměstnanosti. Populaci rozdělujeme na ekonomicky aktivní obyvatelstvo (pracovní síla) a ekonomicky neaktivní. Za nezaměstnané se považují všechny osoby starší 15-ti let, které ve sledovaném období splňují následující podmínky [\(Soukup, 2007\)](#page-65-0):

- 1. Neměly placené zaměstnání ani sebezaměstnání
- 2. Zaměstnání aktivně hledaly
- 3. Byly připraveny k nástupu do práce

Pokud některou podmínku nesplňují, jsou klasifikovány jako zaměstnané nebo ekonomicky neaktivní. Míra nezaměstnanosti je pak definována následovně

$$
u = \frac{U}{E+U} \cdot 100,\tag{1.5}
$$

kde *U* je počet nezaměstnaných osob, *E* počet zaměstnaných a *L* = *E* + *U* představuje pracovní sílu. Mezi ekonomicky neaktivní obyvatelstvo patří například lidé v důchodu, ženy na mateřské, nemocní, studenti, ale také lidé, kteří vzdali další hledání práce. Proto je možné, že i když se snižuje míra nezaměstnanosti, může na trhu práce docházet ke zhoršení, neboť se někteří lidé (ti, co vzdali hledání) pouze přesunují mezi ekonomicky neaktivní obyvatelstvo.

Obvykle rozlišujeme 3 druhy nezaměstnanosti - frikční, strukturální a cyklickou. Frikční nezaměstnanost je důsledkem toho, že lidé opouštějí dosavadní práci a hledají si jinou, což může chvíli trvat. Strukturální nezaměstnanost je důsledkem toho, že některé firmy či odvětví v dané oblasti expandují a jiné naopak upadají. Dochází tak k nesouladu mezi kvalifikací uchazečů a požadavky na tuto kvalifikaci. Uchazeči se proto musí rekvalifikovat či přestěhovat do jiné oblasti. Cyklická nezaměstnanost je pak spojena s cyklickými fluktuacemi ekonomiky. Její velikost se obvykle vyjadřuje Okunovým zákonem [\(Mach, 2001\)](#page-64-4).

## <span id="page-13-0"></span>**1.4 Úroková míra**

Úrok je definován jako cena za zapůjčení peněz z pohledu dlužníka a odměna za zapůjčení z pohledu věřitele. Výše úroku vyjádřená v penězích pak závisí na úrokové sazbě, což je procentuální vyjádření úroku z hodnoty kapitálu. Sazba je vždy vztahována k určité délce časového období (Šoba, 2017).

Nás bude zajímat úroková sazba určená centrální bankou, jakožto důležitý nástroj její měnové politiky. Měnovou politiku provádí centrální banka k dosažení požadovaných cílů, čímž může být například požadovaná míra inflace či míra nezaměstnanosti. Pokud například centrální banka sníží úrokovou míru (konkrétně diskontní sazbu), zlevní tím komerčním bankám půjčky, což má za důsledek (z důvodů vzájemné konkurence) snížení vlastních úrokových měr bank a naopak [\(Holman, 2004\)](#page-63-1).

## <span id="page-13-1"></span>**1.5 Vztahy mezi uvedenými veličinami**

V této sekci si nastíníme základní vztahy mezi uvedenými veličina. Nejdříve budeme uvažovat vztah mezi HDP a inflací. V literatuře bývá často udáváno, že s rostoucím HDP dochází i k růstu inflace, což nastává v případě, kdy agregátní poptávka (zvýšení peněžní zásoby) roste rychleji než agregátní nabídka [\(Holman, 2004\)](#page-63-1). Při ekonomickém růstu mají lidé a firmy více peněz, což vede k většímu utrácení a zvýšení cenové hladiny. Hovoříme o tzv. "demand-pull" inflaci. Posun agregátní nabídky je tedy například způsoben rychlým nárůstem spotřeby a investic či vládních výdajů, nebo náhlým nárůstém exportu [\(Barth a](#page-62-5) [Bennet, 1975\)](#page-62-5). Uvedené bylo například dokázáno Zhangem et al. (2012) při zkoumání faktorů ovlivňujících čínskou inflaci. Dále ukázal [Bhatia](#page-62-6) [\(1982\)](#page-62-6), že pokud dojde k překročení určité hladiny vládních výdajů, je vysoká inflace přirozeným důsledkem.

Vztah mezi HDP a inflací však není jednosměrný. V posledních letech se spíše zkoumá opačný stav, tedy jak inflace ovlivňuje ekonomický růst. Již [Barro](#page-62-7) [\(1995\)](#page-62-7) ukázal na datech

100 států, že dopad inflace na růst a investice je významně negativní. Ke stejnému výsledku, statisticky významnému negativnímu koeficientu u inflace došli i [Ghosh a Phillips](#page-63-2) [\(1998\)](#page-63-2), kdy zkoumali velký dataset států Mezinárodního měnového fondu mezi lety 1960-1996. Spojení inflace a HDP také zkoumali [Mischenko et al.](#page-64-5) [\(2018\)](#page-64-5), kdy na základě pozorování 158 států mezi lety 2010-2017 dospěli k závěru, že aby došlo k zpomalení či poklesu ekonomického růstu, je zapotřebí, aby inflace překročila hodnotu 6 %. Negativní efekt inflace na HDP byl také ukázán analýzou VAR modelů na příkladu Turecka Berumentem et al. (2008).

Nyní budeme uvažovat vliv úrokové míry. Jak bylo zmíněno výše, pokud centrální banka sníží úrokovou míru, půjčování peněz bude levnější, což povede k růstu peněžní zásoby. Lidé a firmy budou mít více peněz, poroste poptávka po statcích a službách, což povede k růstu cenové hladiny, tedy inflace. Při této expanzivní měnové politice také dochází k poklesu nezaměstnanosti a růstu HDP. Naopak zvýšení úrokové sazby (restriktivní měnová politika) bude mít v konečném důsledku za následek pokles cenové hladiny a může dojít k růstu nezaměstnanosti či zpomalení ekonomického růstu [\(Holman, 2004\)](#page-63-1). To, že má růst úrokové míry negativní efekt na cenovou hladinu, ukázáli např. [Munir a Qayyum](#page-64-1) [\(2018\)](#page-64-1), kdy zkoumali měnovou politiku v Pákistánu za použití VAR/FAVAR (Factor-Augmented VAR) modelů. Zde se ukázala úroková míra jako vhodný instrument pro kontrolu výše inflace. Vztah úrokové míry a ekonomického růstu zkoumali [Hansen a Seshadri](#page-63-3) [\(2014\)](#page-63-3), kdy za použití analýzy pomocí VAR modelu dospěli k závěru, že je mezi nimi mírně negativní korelace. To, že zvýšení úrokové míry vede k růstu nezaměstnanosti a poklesu zaměstnanosti, ukázal např. [Feldmann](#page-62-8) [\(2013\)](#page-62-8).

Vztah mezi inflací a nezaměstnaností bývá popisován Phillipsovou křivkou. Tento vztah je interpretován jako substituční (trade-off), což znamená, že růst míry inflace je doprovázen snížením míry nezaměstnanosti a opačně. Dříve bylo možné dle Keynesovy teorie zaměstnanosti snižovat nezaměstnanost bez hrozby inflace až do dosažení plné zaměstnanosti. Phillipsova křivka však ukázala, že tento pojem je nesmyslný, neboť míra nezaměstnanosti nemůže klesnout na 0, protože je zde vždy frikční nezaměstnanost a protože při větším poklesu nezaměstnanosti se začíná inflace prudce zvyšovat. Později však začala Phillipsova křivka vykazovat divné chování, neboť inflace a nezaměstnanost začaly růst současně, což bývá označováno jako stagflace [\(Holman, 2004\)](#page-63-1).

V současné době se mnoho publikací snaží dokázat existenci inverzního vztahu inflace a nezaměstnanosti či zachytit podobu Phillipsovy křivky pro konkrétní zemi. Inverzní vztah byl např. ukázán Kassehem (2018) pro Gambii. Dále byl tento substituční vztah v dlouhém období empiricky dokázán pomocí ARDL (Autoregressive Distributed Lag) modelu pro Turecko Karahanem (2018). V případě Turecka však dostáváme protichůdně výsledky, neboť [Petek a Aysu](#page-64-6) [\(2017\)](#page-64-6) dospěli pomocí analýzy VAR modelu k tomu, že se časové řady inflace a nezaměstnanosti kauzálně neovlivňují.

Pokud spojíme AS-AD model a Phillipsovu křivku, dostáváme vztah mezi změnou domácího produktu a změnou nezaměstnanosti, což představuje tzv. Okunův zákon. Okun zjistil, že pokud klesne reálný domácí produkt pod potenciální, dojde k zvýšení nezaměstnanosti nad její přirozenou míru [\(Holman, 2004\)](#page-63-1). To, o kolik % vzroste HDP při 1% poklesu míry nezaměstnanosti, nám udává tzv. Okunův koeficient. Platnost Okunova zákona byla například prokázána Kargim (2016) pro 23 vybraných států z OECD (mezi nimi i Německo,

Francie či Velká Británie) zkoumaných mezi lety 1987-2012 či Karfakisem et al. (2014) na konkrétním příkladu Řecka (2000-2012), kdy prokázal, že HDP kauzálně působí na nezaměstnanost.

## <span id="page-16-0"></span>**2. Metodická část - VAR/TVAR modely**

### <span id="page-16-1"></span>**2.1 Stacionarita**

Jedním z předpokladů pro analýzu časových řad pomocí VAR modelu je, že zkoumané časové řady jsou stacionární, což bývá málokdy splněno. Časovou řadu nazveme stacionární, jestliže se její vlastnosti, jako je střední hodnota, rozptyl či autokorelace nemění v čase. Rozlišujeme dva druhy stacionarity - striktní a slabá (stacionární v kovariancích). Časovou řadu či proces {*yt*} nazveme striktně stacionární, pokud pro všechna *k* ∈ N (N je množina přirozených čísel),  $h \in \mathbb{Z}$  ( $\mathbb{Z}$  je množina celých čísel) a  $(t_1, t_2, \ldots, t_{tk}) \in \mathbb{N}^k$  platí

<span id="page-16-3"></span>
$$
(y_{t1}, y_{t2}, \dots, y_{tk}) \stackrel{d}{=} (y_{t1+h}, y_{t2+h}, \dots, y_{tk+h}),
$$
\n(2.1)

kde *<sup>d</sup>*= značí rovnost pravděpodobnostního rozdělení [\(Pelagatti, 2013\)](#page-64-7). Předpoklad [\(2.1\)](#page-16-3) je velmi restriktivní, neboť znamená, že všechny momenty všech stupňů (očekávané hodnoty, rozptyly, momenty 3. a 4. stupně) procesu jsou kdekoliv stejné, tedy nezávislé na čase. Z tohoto důvodu se v praxi mnohem častěji používá slabá stacionarita, neboli stacionarita druhého stupně.

Časovou řadu  $\{y_t; t \in \mathbb{Z}\}$  nazveme slabě stacionární, pokud platí

$$
E(y_t) = E(y_{t+h}) = \mu \qquad \forall t
$$
  
\n
$$
Var(y_t) = \sigma_y^2 \qquad \forall t
$$
  
\n
$$
Cov(y_t, y_{t+h}) = \sigma_h \qquad \forall t,
$$
\n(2.2)

<span id="page-16-4"></span>což znamená, že pouze požadujeme, aby střední hodnota, rozptyl a kovariance nebyly funkcí času a kovariance závisela pouze na vzdálenosti *h* [\(Greene, 2012\)](#page-63-4).

#### <span id="page-16-2"></span>**2.1.1 Proces bílého šumu**

Proces bílého šumu {*ϵt*} je jedním z nejjednodušších příkladů stacionárního procesu. Je definován jako řada nekorelovaných náhodných veličin jednoho pravděpodobnostního rozdělení s nulovou střední hodnotou, konstantním konečným rozptylem a nulovou autokovariancí, kterou lze popsat pomocí třetí rovnice podmínek [\(2.2\)](#page-16-4). Pokud navíc *ϵ<sup>t</sup>* ∼ *N*(0*, σ*<sup>2</sup> ), pak hovoříme o tzv. Gaussově procesu bílého šumu. Bílý šum charakterizuje nesystematickou složku modelu - náhodnou složku. Po této složce totiž požadujeme, aby splňovala uvedené vlastnosti procesu bílého šumu (Arlt, 1999; Arlt a Arltová, 2009).

<span id="page-17-1"></span>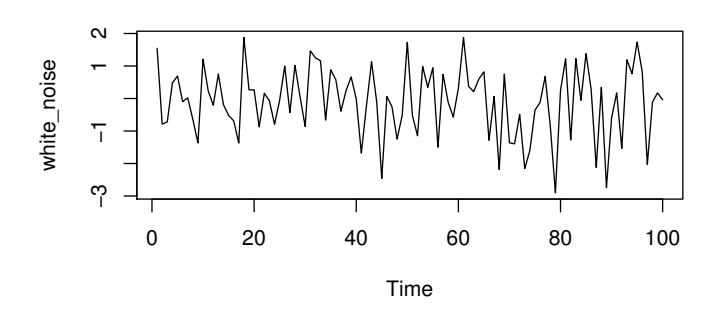

Obrázek 2.1: Proces bílého šumu (Zdroj: Autor)

#### <span id="page-17-0"></span>**2.1.2 Náhodná procházka**

Pokud nejsou splněny podmínky stacionarity, hovoříme o nestacionární časové řadě. Nejjednodušším případem takové řady je náhodná procházka, která je definována následovně

$$
y_t = y_{t-1} + \epsilon_t. \tag{2.3}
$$

Současná hodnota *y<sup>t</sup>* tedy závisí na své předchozí hodnotě (přesněji na svých předchozích hodnotách) a na chybové složce *ϵ<sup>t</sup>* představující proces bílého šumu. Náhodná je proto, protože změna *y* (*y<sup>t</sup>* − *yt*−1) odpovídá náhodné složce *ϵ<sup>t</sup>* . Lze ukázat, že střední hodnota procesu je konstantní, což ovšem neplatí pro rozptyl, proto se jedná o nestacionární proces ve smyslu podmínek [\(2.2\)](#page-16-4). Model náhodné procházky můžeme přepsat do následujícího tvaru

$$
y_t = \sum_{t=1}^T \epsilon_t,\tag{2.4}
$$

představujícího tzv. stochastický trend, který vzniká kumulací náhodné složky. Protože se tyto šoky kumulují a časem nemizí, říkáme, že se jedná o řadu s dlouhou pamětí. Pokud do modelu dále přidáme konstantu, nazýváme pak proces náhodná procházka s driftem, který má tuto formu

$$
y_t = \alpha + y_{t-1} + \epsilon_t, \tag{2.5}
$$

což lze přepsat do tvaru

$$
y_t = \alpha t + \sum_{t=1}^T \epsilon_t.
$$
\n(2.6)

Potom model se v modelu kromě stochastického trendu nachází i trend deterministický, který vzniká kumulací konstanty.

<span id="page-18-2"></span>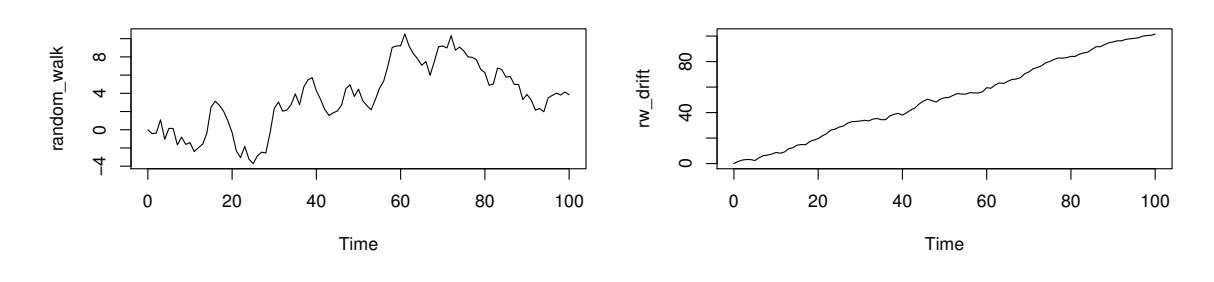

Obrázek 2.2: Náhodná procházka (Zdroj: Autor)

Obrázek 2.3: Náhodná procházka s driftem (Zdroj: Autor)

Abychom nestacionární časovou řadu převedli na stacionární, je třeba ji diferencovat v případě přítomnosti stochastického trendu. Pokud obsahuje lineární deterministický trend, zahrneme tento trend do lineárního regresního modelu explicitně. Pokud je nestacionární časová řada stacionární po prvních diferencích, říkáme, že je integrována řádu jedna, zapisujeme I(1). Pokud je řada integrována řádu *d* I(*d*), říkáme, že potřebuje *d* diferencí k převodu na řadu stacionární (Arlt, 1999; Arlt a Arltová, 2009).

### <span id="page-18-0"></span>**2.2 Testy jednotkového kořene**

Testy jednotkového kořene používáme proto, abychom zjistili, zda řady vstupující do modelu jsou stacionární, či nikoliv. Pokud nejsou, provedeme úpravy uvedené v [2.1.2](#page-17-0) a pak opět testy ověříme, zda byly tyto úpravy dostatečné. Mezi nejznámější testy patří Dickey-Fullerův, KPSS či Phillips-Perronův test.

#### <span id="page-18-1"></span>**2.2.1 Dickey-Fullerův test**

Dickey-Fullerův test vychází z jednoduchého AR(1) modelu ve tvaru

$$
y_t = \rho y_{t-1} + u_t,\tag{2.7}
$$

kdy časová řada generovaná tímto procesem obsahuje jednotkový kořen právě tehdy, když koeficient *ρ* = 1. V takovém případě je uvažovaná řada nestacionární a model odpovídá modelu náhodné procházky. Test tedy porovnává nulovou hypotézu (řada obsahuje jednotkový kořen - nestacionarita) s alternativní (neobsahuje jednotkový kořen - stacionarita) ve formě

$$
H_0: \rho = 1
$$
  
\n
$$
H_A: \rho < 1,
$$
\n
$$
(2.8)
$$

kdy je porovnávána t-statistika s kritickými hodnotami speciálního Dickey-Fullerova rozdělení. Pro samotné testování se používají tři základní specifikace autoregresního modelu zachycující různorodou složitost modelu. Specifikace mají následující tvar

$$
\Delta y_t = \theta y_{t-1} + u_t
$$
základní model  
\n
$$
\Delta y_t = \alpha + \theta y_{t-1} + u_t
$$
model s driftem  
\n
$$
\Delta y_t = \alpha + \theta y_{t-1} + \delta t + u_t
$$
model s driftem a trendem

kde *α* představuje úrovňovou konstantu, *t* trendovou složku a koeficient *θ* odpovídá substituci *θ* = (*ρ*−1). Jednotlivé hypotézy se nemění, pouze berou ohled na uvedenou substituci a mají tento tvar

$$
H_0: \theta = 0 \Leftrightarrow \rho = 1
$$
  
\n
$$
H_A: \theta < 0 \Leftrightarrow \rho < 1.
$$
\n(2.10)

Kritické hodnoty se však mění pro každou z uvedených specifikací [\(Dickey a Fuller, 1979\)](#page-62-9).

#### <span id="page-19-0"></span>**2.2.2 Rozšířený Dickey-Fullerův test**

Rozšířený Dickey-Fullerův test nám pomáhá vypořádat se se složitějšími modely, které například obsahují sériovou závislost (korelaci). Rozšíření spočívá v přidání *p* zpožděných vysvětlujících proměnných. Jednotlivé specifikace pak mají následující tvar.

$$
\Delta y_t = \theta y_{t-1} + \delta_1 \Delta y_{t-1} + \dots + \delta_p \Delta y_{t-p} + u_t
$$
  
\n
$$
\Delta y_t = \alpha + \theta y_{t-1} + \delta_1 \Delta y_{t-1} + \dots + \delta_p \Delta y_{t-p} u_t
$$
  
\n
$$
\Delta y_t = \alpha + \theta y_{t-1} + \delta t + \delta_1 \Delta y_{t-1} + \dots + \delta_p \Delta y_{t-p} + u_t
$$
\n(2.11)

Parametr *p* musí být znám již před samotným testováním. Jedním z možných přístupů jeho určení je použití informačních kritérií viz. [2.3.3.](#page-22-0) Uvažované hypotézy pak mají stejnou podobu jako v [2.2.1](#page-18-1) Hlavní myšlenkou rozšíření je, že v případě, kdy model obsahuje jednotkový kořen, tak nám jednotlivá zpoždění nepomáhají k predikování změny v *y<sup>t</sup>* , kdežto v opačném případě, kdy řada neobsahuje jednotkový kořen, je tomu právě naopak [\(Greene, 2012\)](#page-63-4).

#### <span id="page-19-1"></span>**2.2.3 KPSS test**

Další alternativou pro testování jednotkového kořene je tzv. KPSS (Kwiatkowski-Phillips-Schmidt-Shin) test. Tento test je založen na následujícím modelu

$$
y_t = \alpha + \beta t + \gamma \sum_{i=1}^t z_i + \epsilon_t, \qquad t = 1, ..., T
$$
  
=  $\alpha + \beta t + \gamma Z_t + \epsilon_t,$  (2.12)

kde *ϵ<sup>t</sup>* je stacionární náhodná složka, *z<sup>t</sup>* je nezávislá stacionární řada pocházející ze stejného pravděpodobnostního rozdělení s nulovou střední hodnotou a rozptylem rovným jedné. Proces pak nazýváme stacionární, pokud parametry *γ* = 0 ∧ *β* = 0, a trendově stacionární, pokud *γ* = 0∧*β* ≠ 0. Protože  $Z_t$  je integrována řádu jedna,  $y_t$  je nestacionární v případě, kdy  $γ ≠ 0$ . KPSS test tedy oproti Dickey-Fullerovu testu porovnává nulovou hypotézu o stacionaritě časové řady oproti alternativní (nestacionaritě)

$$
H_0: \gamma = 0
$$
  
\n
$$
H_A: \gamma \neq 0.
$$
\n(2.13)

V případě platnosti nulové hypotézy můžeme parametry *α* a *β* odhadnout metodou nejmenších čtverců. Potom jsme schopni vypočítat rezidua z této rovnice

$$
e_t = y_t - \hat{\alpha} - \hat{\beta}t. \tag{2.14}
$$

Označíme-li si

$$
E_t = \sum_{i=1}^t e_i \qquad t = 1, \dots, T,
$$
\n(2.15)

můžeme testovou statistiku vypočítat následujícím způsobem

$$
KPSS = \frac{\sum_{t=1}^{T} E_t^2}{T^2 \hat{\sigma}^2},
$$
\n(2.16)

kde  $\hat{\sigma}^2$  představuje rozptyl náhodné složky. V případě, že náhodná složka pochází z normálního rozdělení, KPSS statistika odpovídá LM statistice. Kritické hodnoty jsou pak vypočítávány pomocí simulací [\(Greene, 2012\)](#page-63-4).

### <span id="page-20-0"></span>**2.3 Vektorový autoregresní model - VAR**

### <span id="page-20-1"></span>**2.3.1 Popis VAR modelu**

Vektorové autoregresní modely (VAR) byly poprvé představeny Simsem (1980) a velmi rychle se staly jedním z klíčových instrumentů k analýze vícerozměrných časových řad. Vznikly jako alternativa k modelům simultánních rovnic (MSR). Jejich hlavní výhoda tkví ve snadném dosažení výsledků a jejich následné interpretaci. Jak je již z názvu patrné, VAR model je jakýmsi zobecněním autoregresního modelu *p*-tého řádu AR(*p*), který vyjadřuje závislost vysvětlované proměnné na jejich *p* předchozích hodnotách a je definován následovně

$$
y_t = c + \theta_1 y_{t-1} + \ldots + \theta_p y_{t-p} + a_t, \qquad t = 1, \ldots, T,
$$
\n(2.17)

kde  $\theta_1, \ldots, \theta_p$  jsou nenulové parametry procesu neboli tzv. regresní koeficienty, *c* je konstanta a *a<sup>t</sup>* nazýváme náhodnou složkou [\(Arlt, 1999\)](#page-62-10). Zobecnění spočívá v tom, že s vysvětlovanou proměnnou *y<sup>t</sup>* zacházíme jako s vektorem obsahujícím více časových řad, tedy  $Y_t = (y_{1t}, y_{2t}, \ldots, y_{nt})'$ . Základní vektorový autoregresní model s *p* zpožděními (VAR(*p*)) je pak definován

$$
Y_t = c + \Pi_1 Y_{t-1} + \Pi_1 Y_{t-2} + \ldots + \Pi_p Y_{t-p} + \epsilon_t, \qquad t = 1, \ldots, T,
$$
\n(2.18)

kde Π*<sup>i</sup>* je *n* × *n* rozměrná matice koeficientů, *c* je *n* × 1 rozměrný vektor úrovňových konstant a *ϵ<sup>t</sup>* je *n* × 1 rozměrný vektor obsahující náhodné složky jednotlivých časových řad. Z definice vyplývá, že jednotlivé vysvětlované proměnné závisí na svých zpožděných hodnotách a zároveň na zpožděných hodnotách ostatních vysvětlovaných proměnných. VAR model tedy zachycuje lineární závislosti mezi více časovými řadami. Proto je vhodný zejména pro popis dynamiky chování ekonomických a finančních vícerozměrných časových řad [\(Zivot a Wang,](#page-65-1) [2006\)](#page-65-1).

Protože při specifikaci modelu není vyžadována ekonomická teorie, bývají VAR modely označovány jako ateoretické. To znamená, že naší jedinou potřebnou apriori znalostí je seznam časových řad, které by se teoreticky mohly vzájemně ovlivňovat [\(Hušek a Formánek,](#page-63-5) [2014\)](#page-63-5).

Nyní si více přiblížíme samotný zápis modelu. Budeme uvažovat nejjednodušší podobu představující dvourozměrný VAR model se dvěma zpožděními VAR(2), který bude mít následující podobu

$$
\begin{bmatrix} y_{1t} \\ y_{2t} \end{bmatrix} = \begin{bmatrix} c_1 \\ c_2 \end{bmatrix} + \begin{bmatrix} \pi_{11}^1 & \pi_{12}^1 \\ \pi_{21}^1 & \pi_{22}^1 \end{bmatrix} \begin{bmatrix} y_{1t-1} \\ y_{2t-1} \end{bmatrix} + \begin{bmatrix} \pi_{11}^2 & \pi_{12}^2 \\ \pi_{21}^2 & \pi_{22}^2 \end{bmatrix} \begin{bmatrix} y_{1t-2} \\ y_{2t-2} \end{bmatrix} + \begin{bmatrix} \epsilon_{1t} \\ \epsilon_{2t} \end{bmatrix},\tag{2.19}
$$

nebo může být zapsán v podobě samostatných rovnic

$$
y_{1t} = c_1 + \pi_{11}^1 y_{1t-1} + \pi_{12}^1 y_{2t-1} + \pi_{11}^2 y_{1t-2} + \pi_{12}^2 y_{2t-2} + \epsilon_{1t}
$$
  
\n
$$
y_{2t} = c_2 + \pi_{21}^1 y_{1t-1} + \pi_{22}^1 y_{2t-1} + \pi_{21}^2 y_{1t-2} + \pi_{22}^2 y_{2t-2} + \epsilon_{2t},
$$
\n(2.20)

které obsahují identické regresory a kde každá z rovnic může být samostatně odhadnuta metodou nejmenších čtverců. To vyplývá z faktu, že všechny proměnné na pravé straně rovnic jsou predeterminované (jsou známé v čase t). V některých případech pro nás může být podoba základního modelu příliš omezující, například při použití ostatních deterministických členů, jako jsou umělé (dummy) proměnné, různé exogenní proměnné či lineární trend. Potom používáme zobecněný zápis modelu, který vypadá následovně

$$
Y_t = \Pi_1 Y_{t-1} + \Pi_1 Y_{t-2} + \ldots + \Pi_p Y_{t-p} + \Phi D_t + GX_t + \epsilon_t, \qquad t = 1, \ldots, T,
$$
 (2.21)

kde *D<sup>t</sup>* představuje *l* × 1 rozměrnou matici deterministických komponent, *X<sup>t</sup>* je *m* × 1 rozměrná matice exogenních proměnných, Φ a *G* jsou *n* × *l* a *n* × *m* rozměrné matice parametrů [\(Zivot a Wang, 2006\)](#page-65-1).

#### <span id="page-21-0"></span>**2.3.2 Výhody a nevýhody VAR modelů**

Nyní si představíme některé výhody a nevýhody či problémy spojené s VAR modely, které důkladně popsal [Brooks](#page-62-11) [\(2008\)](#page-62-11). VAR modely mají oproti modelům simultánních rovnic či modelům jednorozměrných časových řad mnoho výhod. V MSR musejí být všechny rovnice identifikovány, abychom mohli odhadovat strukturní parametry. Tedy je nutné rozlišit, které proměnné jsou endogenní a které exogenní, což bývá v praxi často velmi obtížné. Ve VAR modelu není specifikace nutná, neboť jsou všechny proměnné považovány za endogenní (výjimku tvoří VARX modely, které obsahují exogenní proměnné) a pravé strany rovnic jsou vždy stejné.

Protože VAR modely závisí i na zpoždění ostatních vysvětlovaných proměnných, zachycují více vlastností zkoumaných dat než AR modely, které můžeme chápat jako jejich omezení. Další výhoda VAR modelů spočívá v generování často kvalitnějších předpovědí než u klasických strukturních modelů (MSR atd.), což ukázal například [McNees](#page-64-8) [\(1986\)](#page-64-8). To je pravděpodobně způsobeno tím, že na VAR modely nejsou kladeny výše zmíněné požadavky v podobě specifikace modelu.

Jako jedna z nevýhod bývá označována již zmíněná ateoretičnost. Za předpokladu, že není nutný teoretický základ vztahu mezi jednotlivými časovými řadami, můžeme do VAR modelu "vložit" téměř cokoliv a dostaneme určité výsledky, což může vést ke zdánlivé regresi. Otázkou pak je, jak takové výsledky interpretovat. Zde se ale jedná spíše o kritiku jednotlivých konkrétních případů použití než o problém samotné metodologie [\(Bjørnland, 2000\)](#page-62-12).

Problémem může být i to, jak vhodně zvolit zpoždění *p*, což si ukážeme v další podsekci. Další nevýhodou může být obrovské množství odhadovaných parametrů, což by mohlo způsobit velké standardní chyby parametrů a široké intervaly spolehlivosti, a to zejména u datasetů s menším počtem pozorování. Pokud například uvažujeme 4-rozměrný model s 5 zpožděními VAR(5), budeme mít 84 parametrů.

Abychom mohli testovat různé hypotézy a zkoumat statistickou významnost parametrů, je nutné, aby časové řady vstupující do VAR modelu byly stacionární, a pokud nejsou, je třeba je stacionarizovat např. diferencováním. Někteří lidé ovšem oponují, že diferencování vede ke ztrátě informace o dlouhodobém vztahu mezi řadami [\(Brooks, 2008\)](#page-62-11). Pokud takový vztah existuje, hovoříme o tzv. kointegračním vztahu, který bývá popisován modelem korekce chyby zachycujícího krátkodobý i dlouhodobý vztah. Podrobněji popsáno např. Arltem (1999).

#### <span id="page-22-0"></span>**2.3.3 Výběr optimální délky zpoždění**

Protože odhady parametrů VAR modelu a testy Grangerovy kauzality (viz [2.3.8\)](#page-27-0) jsou velmi citlivé na délku zpoždění *p*, je výběr optimální délky zpoždění důležitým krokem při specifikaci VAR modelu [\(Formánek, 2018\)](#page-62-13). Často se volí různé délky *p* a modely se pak následně porovnávají mezi sebou. Nejčastějším přístupem je volba takového zpoždění *p*, které minimalizuje hodnotu vybraného informačního kritéria. Na začátku si obvykle zvolíme maximální přípustnou délku *pmax* a poté se vypočítají hodnoty informačních kritérií pro všechna možná  $p$ , tedy pro  $p = 0, 1, \ldots, p_{max}$  [\(Zivot a Wang, 2006\)](#page-65-1).

Informační kritéria pro VAR(*p*) model mají následující podobu

$$
IC(p) = \ln |\Sigma(p)| + c_T \cdot \Phi(n, p), \qquad (2.22)
$$

kde |  $\Sigma(p)$  |=  $T^{-1}\sum_{t=1}^{T}\hat{\epsilon_{t}}\hat{\epsilon_{t}}'$  představuje reziduální kovarianční matici modelu VAR(*p*), člen *c<sup>T</sup>* je určen velikostí vzorku *T* a Φ(*n, p*) je penalizační funkce postihující složitost modelu, kde *n* zastává počet parametrů v daném modelu. Kritéria pracují na principu, že čím více máme zpoždění, tím se snižuje suma čtverců reziduí, ale současně se také snižuje počet stupňů volnosti a tím pádem dochází k penalizaci složitosti. Mezi nejčastěji používaná kritéria patří Akaikeho (AIC), Schwarz-Bayesovo (BIC) a Hannan-Quinnovo (HQ). Uvedená kritéria mají následující podobu [\(Zivot a Wang, 2006\)](#page-65-1).

$$
AIC(p) = \ln |\Sigma(p)| + \frac{2}{T}pn^2
$$
  
\n
$$
BIC(p) = \ln |\Sigma(p)| + \frac{\ln T}{T}pn^2
$$
  
\n
$$
HQ(p) = \ln |\Sigma(p)| + \frac{2\ln \ln T}{T}pn^2
$$
\n(2.23)

Dle Gredenhofa a Karlssona (1997) AIC kritérium asymptoticky nadhodnocuje pravou hodnotu *p*, kdežto zbylá dvě kritéria jsou mírnější a více konzistentní. Z podoby kritérií je také patrné, že BIC a HQ více penalizují složitost než AIC.

#### <span id="page-23-0"></span>**2.3.4 Stabilita VAR modelu**

Slovo stabilita bývá používáno jako vlastnost parametrů modelu navzdory vlivu počátečních podmínek. Někteří autoři používají stabilitu modelu jako synonymum stacionarity. Předpoklad stability VAR modelu odpovídá předpokladu stacionarity AR modelu, kdy je požadováno, aby všechny hodnoty parametrů byly v absolutní hodnotě menší než jedna. VAR(1) proces ve tvaru

$$
y_t = v + \Pi_1 y_{t-1} + u_t \tag{2.24}
$$

nazýváme stabilní, pokud jsou všechny vlastní čísla matice  $\Pi_1$  v absolutní hodnotě menší než jedna, což odpovídá podmínce z maticové algebry ve tvaru

$$
det(I_m - \Pi_1 z) \neq 0,\t\t(2.25)
$$

kde *z* je skalár, *I<sup>m</sup>* je jednotková matice, kde *m* je počet proměnných ve VAR modelu. Alternativně lze tato podmínka zapsat jako

<span id="page-23-1"></span>
$$
\lim_{n \to \infty} \Pi_1^n = 0_m,\tag{2.26}
$$

kde 0*<sup>m</sup>* je nulová matice řádu *m*. Stabilita tedy znamená, že v dostatečně dlouhém období na sobě pozorování již nejsou závislá, což je patrné z následujícího rozepsání VAR(1) modelu.

$$
y_t = \Pi_1 y_{t-1}
$$
  
\n
$$
y_{t-1} = \Pi_1 y_{t-2}
$$
  
\n
$$
y_t = \Pi_1 \Pi_1 y_{t-2} = \Pi_1^2 y_{t-2}
$$
  
\n
$$
\vdots
$$
  
\n
$$
y_t = \Pi_1^n y_{t-n},
$$
  
\n(2.27)

kdy na poslední rovnici aplikujeme podmínku [\(2.26\)](#page-23-1).

Stabilitu VAR(1) modelu můžeme velmi snadno rozšířit na VAR(*p*) model, neboť jakýkoliv VAR(*p*) proces můžeme zapsat ve formě VAR(1) modelu, což si ukážeme na následujícím příkladu. Uvažujme VAR(2) model ve tvaru

$$
y_t = v + \Pi_1 y_{t-1} + \Pi_2 y_{t-2} + u_t, \tag{2.28}
$$

což odpovídá zápisu VAR(1) modelu ve tvaru

$$
\begin{bmatrix} y_t \\ y_{t-1} \end{bmatrix} = \begin{bmatrix} c \\ 0 \end{bmatrix} + \begin{bmatrix} \Pi_1 & \Pi_2 \\ I & 0 \end{bmatrix} \begin{bmatrix} y_{t-1} \\ y_{t-2} \end{bmatrix} + \begin{bmatrix} u_t \\ 0 \end{bmatrix}
$$
  
\n
$$
Y_t = C + \Pi Y_{t-1} + U_t.
$$
 (2.29)

V této podsekci jsme čerpali hlavně z Kunsta a Zeraibiho (2007) a Lütkepohla (2005).

#### <span id="page-24-0"></span>**2.3.5 Testování reziduí**

Po provedení odhadu VAR modelu přichází na řadu testování vhodnosti daného modelu. Testujeme zde, zda rezidua odhadnutého modelu splňují podmínky kladené na náhodnou složku. V podstatě testujeme, zda chování reziduí je dostatečně blízké chování procesu bílého šumu (viz podsekce [2.1.1\)](#page-16-2). Po reziduích tedy požadujeme, aby byla nekorelovaná, tj. nezávislá na svých vlastních předchozích hodnotách, aby měla normální rozdělení a aby byla homoskedastická, tedy měla konstantní konečný rozptyl. Pokud model poskytuje kvalitní predikce, nemusí být zkoumání chování reziduí naším hlavním zájmem, tedy nemusíme tolik dbát na splnění uvedených předpokladů. Z čehož vyplývá, že i model, jehož rezidua nesplňují tyto předpoklady, může vykazovat dobré výsledky či predikce (Lütkepohl, 2005; Lütkepohl et al., 2006)

#### **Breusch-Godfrey test**

Tímto testem zjišťujeme, zda jsou daná rezidua korelovaná. Test může být prováděn pro jakékoliv zpoždění. Test je založen na následující pomocné regresi reziduí

$$
\epsilon_t = v + \Pi_1 y_{t-1} + \dots + \Pi_k y_{t-L} + \rho_1 \epsilon_{t-1} + \dots + \rho_s \epsilon_{t-s} + u_t, \tag{2.30}
$$

kde *u<sup>t</sup>* je proces bílého šumu. Nulová hypotéza má pak tuto podobu

$$
H_0: \rho_1 = \rho_2 = \dots = \rho_s = 0,\tag{2.31}
$$

kdežto alternativní hypotéza je ve formě

$$
H_1: \rho_1 \neq 0, \rho_2 \neq 0, \dots \text{nebo} \dots = \rho_s \neq 0,
$$
\n(2.32)

tedy alespoň jeden koeficient je statisticky významný. Alternativou tohoto testu může být například Ljung-Box test [\(Hatemi , 2004\)](#page-63-6).

#### **Jarque-Bera test**

Rezidua nesplňující podmínky normality mohou porušovat některé předpoklady pro rozptyl VAR modelu či mohou naznačovat přítomnost nelineárních vztahů. Nemusí však nutně znamenat špatný model. Nejčastěji používaným testem pro zjištění normality reziduí je Jarque-Bera test. Jednorozměrná verze testu se aplikuje na rezidua každé rovnice a testová statistika má následující podobu

$$
JB = \frac{T}{6} \left( S^2 + \frac{(K-3)^2}{4} \right),
$$
\n(2.33)

kde *S* představuje šikmost výběru, *K* špičatost výběru a *T* počet pozorování. Statistika v podstatě kontroluje, zdali *S* = 0 a *K* = 3. Nulová hypotéza, znamenající normální rozdělení reziduí, má pak tuto podobu

$$
H_0: e_t \sim N(\cdot). \tag{2.34}
$$

Pro větší výběry má testová statistika chi-kvadrát rozdělení se dvěma stupni volnosti (Kunst a Zeraibi, 2007; Jarque a Bera, 1987).

#### **ARCH test**

Tímto testem zkoumáme, zda mají rezidua konstantní konečný rozptyl. Nekorelované časové řady mohou být stále sériově závislé díky dynamice podmíněného rozptylu. Říkáme, že časové řady projevující příznaky podmíněné heteroskedasticity obsahují tzv. ARCH efekty. ARCH testem pak hodnotíme statistickou významnost těchto efektů. Test vychází z pomocné regrese zpožděných čtverců reziduí ve tvaru

<span id="page-25-1"></span>
$$
\epsilon_t^2 = \alpha_0 + \alpha_1 \epsilon_{t-1}^2 + \dots + \alpha_m \epsilon_{t-m}^2 + u_t, \tag{2.35}
$$

kde *u<sup>t</sup>* je proces bílého šumu. Nulová hypotéza, znamenající homoskedasticitu nebo-li nepřítomnost ARCH efektu, má pak tento tvar

$$
H_0: \alpha_0 = \alpha_1 = \dots = \alpha_m = 0. \tag{2.36}
$$

Jediné, co musíme k provedení testu specifikovat, je zpoždění *m*. Testová statistika pak má tuto podobu

$$
T \cdot R^2 \sim \chi^2(m),\tag{2.37}
$$

kde *T* je počet pozorování a *R*<sup>2</sup> je koeficient determinace z rovnice [\(2.35\)](#page-25-1) (Engle, 1982; Zivot a Wang, 2006).

#### <span id="page-25-0"></span>**2.3.6 Předpovědi**

Předpovídání neboli predikce je bezesporu hlavním cílem analýzy vícerozměrných časových řad pomocí VAR modelů. Dle Lütkepohla (2005) je predikce definována následovně. V čase *t*, nazývaném také počátek predikce, máme k dispozici množinu všech dostupných informací Ω*<sup>t</sup>* , která je sestavena z informací obsažených v časových řadách {*ys, s* ≤ *t*}. Naším cílem je pak aproximovat budoucnost  $y_{t+h}, h \geq 0$ , kde *h* nazýváme horizont predikce, vzhledem k Ω*<sup>t</sup>* , jak nejlépe to jde (*yt*+*<sup>h</sup>* představuje *h* krokovou predikci). Tradičně rozlišujeme bodovou predikci, kde cílem je dostat hodnotu  $\hat{y}_{t+h}$ , a intervalovou predikci, kde je cílem predikovat interval spolehlivosti, ve kterém se predikovaná hodnota nachází.

Nyní si přiblížíme průběh samotné predikce, který je velmi podobný jako u jednorozměrných AR modelů. V případě AR modelů má tuto podobu [\(Hanck et al., 2019\)](#page-63-7):

- 1. Odhadneme AR(p) model pomocí metody nejmenších čtverců a na základě odhadu vypočteme predikci na 1 krok dopředu.
- 2. Použijeme tuto predikci pro výpočet 2-krokové predikce.
- 3. Takto iterativně pokračujeme pro získání dalších budoucích hodnot.

V případě VAR modelu je průběh stejný s tím rozdílem, že aplikujeme předchozí postup na každou rovnici VAR modelu. Pro VAR(*p*) model má tento postup následující podobu opět dle Lütkepohla (2005). VAR(*p*) model je nejdříve odhadnut pomocí pozorování *t* = 1*,* 2*, . . . , T*:

$$
y_t = \hat{\Pi}_1 y_{t-1} + \hat{\Pi}_2 y_{t-2} + \dots + \hat{\Pi}_p y_{t-p} + \hat{u}_t.
$$
 (2.38)

Položíme *t* = *T*:

$$
y_T = \hat{\Pi}_1 y_{T-1} + \hat{\Pi}_2 y_{T-2} + \dots + \hat{\Pi}_p y_{T-p} + \hat{u}_t
$$
\n(2.39)

a pak již iterativním způsobem vypočítáváme predikované hodnoty:

$$
\hat{y}_{T+1} = \hat{\Pi}_1 y_T + \hat{\Pi}_2 y_{T-1} + \dots + \hat{\Pi}_p y_{T-p+1}
$$
\n
$$
\hat{y}_{T+2} = \hat{\Pi}_1 y_{T+1} + \hat{\Pi}_2 y_T + \dots + \hat{\Pi}_p y_{T-p+2}
$$
\n
$$
\vdots
$$
\n(2.40)

#### <span id="page-26-0"></span>**2.3.7 Měření predikčních chyb**

Vzhledem k tomu, že výběr délky optimálního zpoždění modelu se bude podle jednotlivých kritérií lišit, budeme pak takové modely mezi sebou porovnávat. Porovnávání bude založeno na ohodnocení přesnosti předpovědí jednotlivých modelů. K tomu budeme využívat tzv. predikční chyby. Přesnost předpovědí může být pouze určena zkoumáním chování modelu na nových datech, která nebyla použita při odhadování. Z tohoto důvodu budeme data rozdělovat na trénovací sadu a testovací sadu. Trénovací sada představuje data, na kterých je model vyvíjen, tedy slouží k odhadu parametrů a výpočtu následných předpovědí. Kdežto testovací sadu používáme právě pro ohodnocení těchto předpovědí. Testovací data obvykle představují 20 % z celkového vzorku, ale je třeba brát ohled na velikost vzorku a na horizont požadované predikce. Rozdělení pozorování na jednotlivé sady má pak tuto podobu.

$$
\{y_1, y_2, \dots, y_N\} \qquad \text{trénovací sada}
$$
\n
$$
\{y_{N+1}, y_{N+2}, \dots, y_T\} \qquad \text{testovací sada}
$$
\n
$$
(2.41)
$$

Predikční chyba je pak definována jako rozdíl mezi pozorovanou hodnotou z testovací sady a její předpovědí vytvořenou na základě modelu odhadnutého na trénovacích datech a má následující formu.

$$
e_t = y_t - \hat{y}_{t|N} \text{ pro } t = N + 1, N + 2, ..., T \tag{2.42}
$$

Měření přesnosti předpovědí pak probíhá tak, že různými způsoby sčítáme predikční chyby. Protože predikční chyba v podstatě představuje nepředpověditelnou část pozorování, budeme ve srovnání volit takový model, jehož statistiky měření přesnosti budou nejnižší. Mezi nejčastěji používané statistiky patří střední čtvercová chyba (mean squared error), její odmocnina (root mean squared error) a střední absolutní chyba (mean absolute error). Tyto míry mají následující podobu

$$
MSE = \frac{1}{h} \sum_{t=1}^{h} e_t^2
$$
  
\n
$$
RMSE = \sqrt{\frac{1}{h} \sum_{t=1}^{h} e_t^2}
$$
  
\n
$$
MAE = \frac{1}{h} \sum_{t=1}^{h} |e_t|,
$$
\n(2.43)

kde *h* představuje horizont predikce. Uvedené statistiky mají nevýhodu v tom, že závisí na škále dat. To znamená, že je nelze použít pro porovnání řad s různými jednotkami.

Predikce, které můžeme porovnat s pozorováními z testovací sady bývají označovány jako tzv. ex-post predikce. Opravdové predikce, tedy předpovědi budoucích hodnot, jsou pak nazývány ex-ante predikce. V této podsekci jsme čerpali z Hyndmana a Athanasopoulose (2018).

#### <span id="page-27-0"></span>**2.3.8 Grangerova kauzalita**

Grangerova kauzalita se zabývá vzájemnými vztahy mezi časovými řadami a jejich předpověďmi. Uvažujme dvě časové řady *z<sup>t</sup>* a *y<sup>t</sup>* . Říkáme, že působí-li kauzálně časová řada *z<sup>t</sup>* na řadu *y<sup>t</sup>* , pak by měla řada *z<sup>t</sup>* pomoci zlepšit předpovědi řady *y<sup>t</sup>* . Označme si Ω*<sup>t</sup>* jako všechny dostupné informace až do času *t* včetně. Potom značení *yt*(*h/*Ω*t*) je předpověď řady *y<sup>t</sup>* založená na informacích Ω*<sup>t</sup>* , které obsahují i informace obsažené v řadě *z<sup>t</sup>* .

Potom časová řada *z<sup>t</sup>* kauzálně působí v Grangerově smyslu na *y<sup>t</sup>* , jestliže střední čtvercová chyba MSE[*yt*(*h/*Ω*t*)] *<* MSE[*yt*(*h/*Ω*<sup>t</sup>* \ {*zt*−*s, s* ≥ 0})] pro minimálně jeden z horizontů *h* = 0*,* 1*, . . .* (MSE s informacemi ze *z<sup>t</sup>* je menší než bez těchto informací). Pokud by se  $MSE[y_t(h/\Omega_t)] = MSE[y_t(h/\Omega_t \setminus \{z_{t-s}, s \ge 0\})]$ , znamenalo by to, že  $z_t$  nepůsobí na  $y_t$ ve smyslu Grangerovy kauzality [\(Arlt a Arltová, 2009\)](#page-62-14).

Testování Grangerovy kauzality pak výchází z porovnání dvou AR modelů, kdy jeden obsahuje zpožděné regresory *z<sup>t</sup>* a druhý nikoliv. Modely mají následující podobu

$$
y_t = c + \sum_{i=1}^p \alpha_i y_{t-i} + \sum_{i=1}^p \beta_i z_{t-i} + u_t
$$
  

$$
y_t = c + \sum_{i=1}^p \alpha_i y_{t-i} + \epsilon_t.
$$
 (2.44)

Oba modely jsou odhadnuty metodou nejmenších čtverců a k testování provádíme F test, kdy má nulová hypotéza tuto formu

$$
H_0: \beta_1 = \beta_2 = \dots = \beta_p = 0,\tag{2.45}
$$

což znamená, že parametry v prvním modelu nejsou statisticky významné a řada *z<sup>t</sup>* na řadu *y<sup>t</sup>* kauzálně nepůsobí. Testové kritérium má pak následující podobu

$$
S_1 = \frac{(RSS_0 - RSS_1)/p}{RSS_1/(T - 2p - 1)},
$$
\n(2.46)

kde

$$
RSS_1 = \sum_{t=1}^{T} \hat{u}_t^2
$$
  
\n
$$
RSS_0 = \sum_{t=1}^{T} \hat{\epsilon}_t^2
$$
\n(2.47)

jsou sumy čtverců reziduí jednotlivých modelů. Kritérium se následně porovnává s kritickou hodnotou  $F(p, T-2p-1)$  rozdělení [\(Hamilton, 1994\)](#page-63-8).

Testy Grangerovy kauzality jsou velmi užitečné, ale měly by být používány s opatrností, neboť může být obtížné najít jasný závěr v případě porovnávání více dimenzionálních VAR modelů. Dalším problémem může být nevhodná frekvence dat [\(Sørensen, 2005\)](#page-65-2).

#### <span id="page-28-0"></span>**2.3.9 Funkce odezvy**

Funkce odezvy neboli "Impulse-response function" (IRF) je jedním z nejpoužívanějších nástrojů pro zachycení dynamiky chování VAR modelů, který podrobně popisuje interakci mezi časovými řadami. Samotná analýza funkce odezvy spočívá v tom, že se v systému VAR vloží do určité proměnné impulz či šok a následně se grafickou analýzou sleduje, jak se tento šok časem skrze parametry modelu rozlévá do ostatních časových řad [\(Arlt, 1999\)](#page-62-10).

Funkce odezvy je založena na Woldově reprezentaci stabilního VAR(*p*) modelu, která má následující podobu, kdy VAR(*p*) model

$$
y_t = \Pi_1 y_{t-1} + \Pi_2 y_{t-2} + \dots + \Pi_p y_{t-p} + u_t \tag{2.48}
$$

můžeme zapsat ve tvaru

$$
y_t = \Phi_0 u_t + \Phi_1 u_{t-1} + \Phi_2 u_{t-2} + \dots,
$$
\n(2.49)

kde (*n* × *n*) rozměrná matice Φ*<sup>s</sup>* má podobu (*n* je dimenze VAR modelu)

$$
\Phi_s = \sum_{j=1}^s \Phi_{s-j} \Pi_j \quad \text{pro} \quad s = 1, 2, \dots,
$$
\n(2.50)

kde  $\Pi_j = 0$  pro  $j > p$  a  $\Phi_0 = I_n$  je jednotková matice. Pro lepší pochopení si uvedeme na následujícím příkladu Woldovu reprezentaci stabilního VAR(2) modelu

$$
y_t = \Phi_0 u_t + \Phi_1 u_{t-1} + \Phi_2 u_{t-2} + \dots,\tag{2.51}
$$

<span id="page-29-0"></span>kde

$$
\Phi_0 = I_n
$$
  
\n
$$
\Phi_1 = \Phi_0 \Pi_1
$$
  
\n
$$
\Phi_2 = \Phi_1 \Pi_1 + \Phi_0 \Pi_2
$$
  
\n:  
\n
$$
\Phi_s = \sum_{j=1}^s \Phi_{s-j} \Pi_j = \Phi_{s-1} \Pi_1 + \Phi_{s-2} \Pi_2.
$$
\n(2.52)

Jako odezvu či "impulz-reakci" pak interpretujeme  $[i, j]$ -tý prvek matice  $\Phi_s$ , který je definován jako

$$
\Phi_{i,j}^s = \frac{\partial y_{i,t+s}}{\partial \epsilon_{j,t}} \qquad i, j = 1, \dots, n \tag{2.53}
$$

představující odezvu proměnné *yi,t*+*<sup>s</sup>* na jednotkovou změnu v proměnné *yj,t*. Všimněme si, že šoky jsou vkládány skrze náhodnou složku. Uvedený popis odezvy je však závislý na předpokladu vzájemné nezávislosti náhodných složek, kdy předpokládáme, že šok nastává současně pouze v jedné proměnné. Korelace náhodných složek pak může znamenat, že šok v jedné proměnné je doprovázen šokem v jiné proměnné. V takovémto případě se používá obecnější přístup tzv. ortogonalizovaná funkce odezvy [\(Lütkepohl, 2005\)](#page-64-9).

Nyní si ukážeme analýzu funkce odezvy na konkrétním příkladu z Lütkepohla (2005). Mějme 3-dimenzionální stabilní VAR(1) model ve tvaru

$$
y_{1,t} = 0.5y_{1,t-1} + u_{1,t}
$$
  
\n
$$
y_{2,t} = 0.1y_{1,t-1} + 0.1y_{2,t-1} + 0.3y_{3,t-1} + u_{2,t}
$$
  
\n
$$
y_{3,t} = +0.2y_{2,t-1} + 0.3y_{3,t-1} + u_{3,t},
$$
\n(2.54)

<span id="page-29-1"></span>který má v maticovém zápise tuto podobu.

$$
\begin{bmatrix} y_{1,t} \\ y_{2,t} \\ y_{3,t} \end{bmatrix} = \begin{bmatrix} 0.5 & 0 & 0 \\ 0.1 & 0.1 & 0.3 \\ 0 & 0.2 & 0.3 \end{bmatrix} + \begin{bmatrix} u_{1,t} \\ u_{2,t} \\ u_{3,t} \end{bmatrix}
$$
 (2.55)

Z rovnic [\(2.52\)](#page-29-0) a [\(2.55\)](#page-29-1) vyplývá, že matice  $\Phi_s = \Pi_1^s$  má pro jednotlivá období následující podobu.

$$
\Phi_0 = \Pi_1^0 = \begin{bmatrix} 1 & 0 & 0 \\ 0 & 1 & 0 \\ 0 & 0 & 1 \end{bmatrix}
$$
  
\n
$$
\Phi_1 = \Pi_1 = \begin{bmatrix} 0.5 & 0 & 0 \\ 0.1 & 0.1 & 0.3 \\ 0 & 0.2 & 0.3 \end{bmatrix}
$$
  
\n
$$
\Phi_2 = \Pi_1^2 = \begin{bmatrix} 0.25 & 0 & 0 \\ 0.06 & 0.07 & 0.12 \\ 0.02 & 0.08 & 0.15 \end{bmatrix}
$$
\n(2.56)

Funkce odezvy je pak generována z hodnot prvků na konkrétní pozici v těchto maticích. Uvažujme, že nás zajímá odezva proměnné *y*<sup>3</sup> na jednotkový šok v proměnné *y*1, tedy prvek v matici Φ*<sup>s</sup>* na pozici [3*,* 1]. Vidíme, že v čase *t* = 0*,* 1 je tato odezva nulová a šok se projeví až v čase *t* = 2, kdy má tento prvek hodnotu 0*,* 02. Grafická podoba této funkce odezvy má následující podobu.

<span id="page-30-1"></span>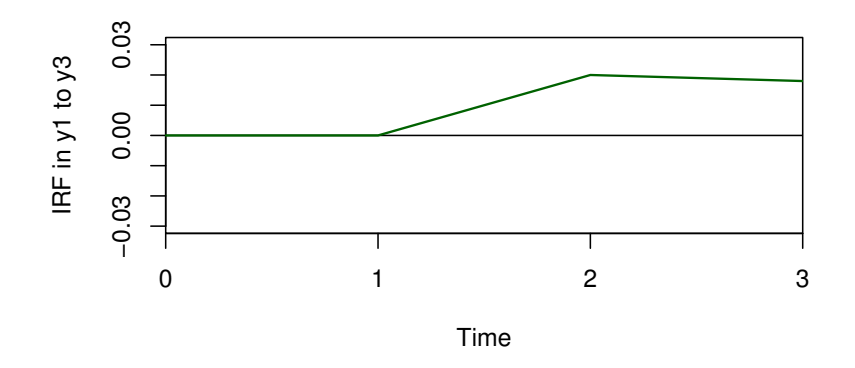

Obrázek 2.4: Funkce odezvy (Zdroj: Autor)

Volba řádku v podstatě představuje volbu proměnné, jejíž odezva nás zajímá, kdežto volba sloupce udává proměnnou obsahující jednotkový šok. Ve stabilním modelu předpokládáme, že šoky časem vymizí. Funkce odezvy může poskytovat zkreslené výsledky v případě, kdy dojde k vynechání některých důležitých proměnných ve VAR modelu. Při tomto problému však může systém dále poskytovat užitečné předpovědi [\(Formánek, 2018\)](#page-62-13).

#### <span id="page-30-0"></span>**2.3.10 Rozložení rozptylu predikční chyby**

Rozložení rozptylu predikční chyby nebo-li "Forecast error variance decomposition" (FEVD) je dalším z nástrojů popisující dynamiku ve VAR modelu. Tato statistika nám v podstatě odpovídá na otázku, jakým způsobem, přesněji jakým podílem přispívají ostatní proměnné k rozptylu predikční chyby *h*-krokové předpovědi zkoumané proměnné. Statistika je definována následovně dle Zivota a Wanga (2006)

$$
\text{FEVD}_{i,j}(h) = \frac{\sigma_{\eta_j}^2 \sum_{s=0}^{h-1} (\theta_{ij}^s)^2}{\sigma_{\eta_1}^2 \sum_{s=0}^{h-1} (\theta_{i1}^s)^2 + \dots + \sigma_{\eta_n}^2 \sum_{s=0}^{h-1} (\theta_{in}^s)^2}.
$$
\n(2.57)

V tomto případě nám říká, jaký podíl na rozptylu predikční chyby proměnné *i* má proměnná *j* v kroku *h*, kdy čitatel představuje příspěvek proměnné *j* a jmenovatel predikční chybu proměnné *i*. Ve VAR modelu s *n* proměnnými se bude nacházet *n* <sup>2</sup> FEVD*i,j* (*h*) hodnot. Grafická reprezentace má pak následující podobu.

<span id="page-31-2"></span>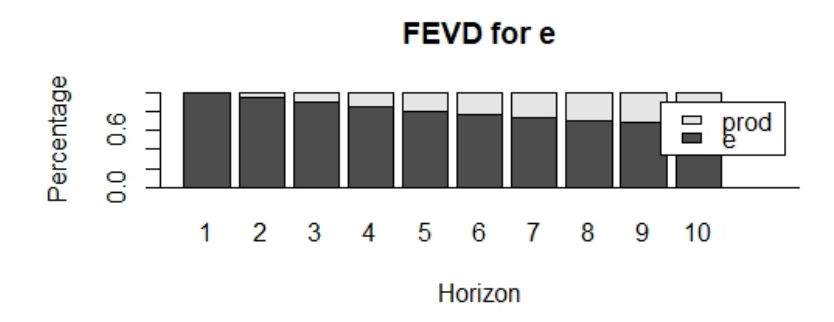

Obrázek 2.5: Ilustrativní obrázek FEVD pro dvě veličiny (Zdroj: Autor)

### <span id="page-31-0"></span>**2.4 Prahový vektorový autoregresní model - TVAR**

#### <span id="page-31-1"></span>**2.4.1 Popis TVAR modelu**

Lineární modely finančních a ekonomických časových řad často nejsou schopny zachytit kompletní dynamiku chování těchto řad, neboť v jejich průběhu dochází ke změnám tohoto chování například důsledkem cenových šoků či různých politických rozhodnutí. Z tohoto důvodu vznikly modely nelineární, které předpokládají tyto změny [\(Zivot a Wang, 2006\)](#page-65-1).

To znamená, že připouštíme, že se časové řady nacházejí v různých stavech či režimech, ve kterých je i různá dynamika chování. Jednou ze tříd nelineárních modelů jsou i prahové autoregresní "Threshold autoregressive" (TAR) modely. Poprvé byly představeny Tongem (1978). Dle Tonga (1990) nám prahový princip umožňuje analýzu komplexního systému rozložit na sadu menších subsystémů. TAR modely předpokládají, že lze dynamiku chování v každém z režimů zachytit pomocí autoregresního modelu AR(*p*) [\(Zivot a Wang, 2006\)](#page-65-1). To v jakém stavu či režimu se nacházíme, je určeno pomocí vybrané prahové proměnné a jejích prahových hodnot. TAR modely pak značíme TAR(*k, p, d*), kde *k* představuje počet uvažovaných režimů, *p* zpoždění ve všech AR procesech a *d* zpoždění prahové proměnné [\(Tsay, 1998\)](#page-65-3). V naší práci budeme používat zjednodušené značení TAR(*k, p*), neboť parametr *d* bude vždy roven jedné. Zápis nejjednoduššího modelu se dvěma režimy, jednou prahovou hodnotou a jedním zpožděním TAR(2,1) má pak dle Brookse (2008) následující podobu

$$
y_t = \begin{cases} \mu_1 + \phi_1 y_{t-1} + u_{1t} & \text{pokud} \quad s_{t-d} < r \\ \mu_2 + \phi_2 y_{t-1} + u_{2t} & \text{pokud} \quad s_{t-d} \ge r, \end{cases}
$$

kde *r* je prahová hodnota a *st*−*<sup>d</sup>* prahová proměnná. V tomto případě probíhá rozřazení jednotlivých pozorování proměnné *y<sup>t</sup>* do příslušných režimů na základě hodnot exogenní proměnné *st*−*d*. Pokud prahová proměnná představuje zpoždění samotné vysvětlované řady ( $s<sub>t-d</sub> = y<sub>t-d</sub>$ ), nazýváme takový model jako tzv. "self exciting" TAR neboli SETAR. Rozřazení tedy probíhá na základě vlastních hodnot.

Zápis zobecněného modelu, kdy uvažujeme libovolný počet režimů *k* a zpoždění *p* TAR(*k, p*) má pak následující podobu

<span id="page-32-1"></span>
$$
y_t = \sum_{j=1}^k I_t^{(j)} \left( \phi_0^{(j)} + \sum_{i=1}^p \phi_i^{(j)} y_{t-i} + u_t^{(j)} \right), \quad r_{j-1} \le s_{t-d} \le r_j,
$$
 (2.58)

kde *u<sup>t</sup>* je náhodná složka a *I* (*j*) *t* je indikátorová funkce *j*-tého režimu nabývající hodnoty 1 v případě, že se proměnná *st*−*<sup>d</sup>* nachází v *j*-tém stavu či režimu, a 0, pokud nikoliv. Z [\(2.58\)](#page-32-1) je patrné, že pro každý režim dostáváme jinou sadu parametrů [\(Brooks, 2008\)](#page-62-11).

V případě vícerozměrného modelu TVAR(*k, p*) je zápis podobný a může mít následující podobu (zobecnění [\(2.58\)](#page-32-1))

<span id="page-32-2"></span>
$$
Y_t = \sum_{j=1}^k I_t^{(j)} \left( \Phi_0^{(j)} + \sum_{i=1}^p \Phi_i^{(j)} Y_{t-i} + u_t^{(j)} \right), \quad r_{j-1} \le s_{t-d} \le r_j,
$$
\n(2.59)

kde  $Y_t$  je  $n \times 1$  rozměrný vektor endogenních proměnných,  $\Phi_i^{(j)}$  $i_j^{(j)}$  jsou  $n \times n$  rozměrné matice parametrů v jednotlivých režimech, Φ (*j*)  $\boldsymbol{v}_0^{(j)}$ je  $n\times 1$ rozměrný vektor úrovňových konstant a $\boldsymbol{u}_t^{(j)}$ *t* je opět náhodná složka.

V uvedeném modelu popsaném rovnicí [\(2.59\)](#page-32-2) patří mezi odhadované parametry kromě vektoru úrovňových konstant  $\Phi_0^{(j)}$  $\mathcal{O}_0^{(j)}$  a matic parametrů  $\Phi_i^{(j)}$ *i* také prahové hodnoty *r<sup>j</sup>* a zpoždění prahové proměnné *d*. Před samotným odhadem pak musíme určit prahovou proměnnou *s<sup>t</sup>* a počet režimů či stavů *k*. Pokud by se totiž počet stavů *k* rovnal jedné, nemělo by smysl provádět analýzu systému pomocí TVAR modelu, neboť by šlo o lineární model. To znamená, že v prvním kroku musíme posoudit, zdali vůbec použijeme TVAR model, tedy jestli se v systému vyskytuje nelineární chování [\(Zivot a Wang, 2006\)](#page-65-1). K testování nelinearity jsou používány dva přístupy, Tsayův a Hansenův.

#### <span id="page-32-0"></span>**2.4.2 Testování nelinearity**

Tsayův i Hansenův přístup je založen na testování nulové hypotézy o linearitě modelu představující model SETAR(1) oproti alternativní hypotéze o nelinearitě modelu představující model SETAR(j), tedy s *j* různými režimy. Jedním z problémů testování je, že prahové hodnoty jsou identifikovány pouze v případě alternativní hypotézy.

Tsayův přístup vychází z odhadu pomocné rovnice pomocí metody rekurzivních nejmenších čtverců. Pomocná rovnice je jakýmsi přeuspořádáním rovnice [\(2.58\)](#page-32-1), kdy jsou jednotlivá pozorování seřazena podle prahové proměnné *yt*−*d*. Zjednodušeně můžeme říci, že jsou jednotlivé hodnoty nejdříve seřazeny od nejmenší po největší. Poté je proveden odhad metodou rekurzivních nejmenších čtverců. Nakonec jsou zkoumána rezidua regrese pomocné rovnice. Pokud mají rezidua podobu procesu bílého šumu, předpokládáme platnost nulové hypotézy. V opačném případě nikoliv. Prahové hodnoty jsou pak určeny z bodového grafu reziduí, kdy zkoumáme místa, kde dochází k určitým strukturálním změnám či zlomům (Tsay, 1998; Zivot a Wang, 2006).

Nyní si uvedeme Hansenův přístup, který budeme využívat v naší práci. Výhoda tohoto přístupu je, že prahové hodnoty modelu jsou odhadnuty spolu s ostatními parametry modelu a není třeba je vypozorovávat z grafů. Uvažujme následující model se dvěma režimy  $$ 

$$
y_t = \sum_{j=1}^q \phi_t^{(1)} y_{t-j} I_t^{(1)} (y_{t-d} \le r_1) + \sum_{j=1}^q \phi_t^{(2)} y_{t-j} I_t^{(2)} (y_{t-d} > r_1) + \epsilon_t,
$$
\n(2.60)

kde náhodná složka *ϵ<sup>t</sup>* ∼ *iid*(0*, σ*<sup>2</sup> ) je nezávislá ze stejného rozdělení (independent and identically distributed - *iid*) a *r*<sup>1</sup> je jediná prahová hodnota. Pokud bychom *r*<sup>1</sup> a *d* znali, můžeme parametry  $\Theta = (\phi^{(1)}, \phi^{(2)}, \sigma^2)$  modelu odhadnout metodou nejmenších čtverců

$$
\hat{\Theta} = \underset{\phi^{(1)}, \phi^{(2)}}{\operatorname{argmin}} \hat{\sigma}^2(r_1) = \underset{\phi^{(1)}, \phi^{(2)}}{\operatorname{argmin}} \frac{1}{n'} \sum_{t=h}^n \hat{\epsilon}^2,\tag{2.61}
$$

kde *h* = max(1*, p* + 1 − *d*) a *n* ′ = *n* − *d* − *h* + 1 je efektivní délka výběru po zahrnutí zpoždění *d* a *p*. Potom testujeme nulovou hypotézu SETAR(1) oproti alternativní SETAR(2), za předpokladu normálně rozdělených reziduí, pomocí likelihood ratio testu ve tvaru

$$
F(r_1) = \frac{RSS_1 - RSS_2}{\hat{\sigma}_2^2(r_1)} = n' \frac{\hat{\sigma}_1^2 - \hat{\sigma}_2^2(r_1)}{\hat{\sigma}_2^2(r_1)},
$$
\n(2.62)

kde *RSS*1*, RSS*<sup>2</sup> jsou sumy čtverců reziduí jednotlivých SETAR modelů vzhledem k prahové hodnotě $r_1$ a $\hat{\sigma}_1^2$ je rozptyl reziduí lineárního modelu. Protože však neznáme prahovou hodnotu, navrhuje Hansen výpočet tzv. sup-LR testu

$$
F_s = \sup_{r_1 \in Y_d} F(r_1),
$$
\n(2.63)

kde *Y<sup>d</sup>* = (*yh, . . . , yn*−*d*). Tento test hledá supremum uvedené statistiky na základě použití všech možných prahových hodnot prahové proměnné *yt*−*d*. V praxi bývají často některé hodnoty záměrně vynechány, aby počet pozorování v každém režimu dosáhl určitého podílu na celkovém počtu pozorování. Jako optimální podíl bývá považováno alespoň 15 % všech pozorování [\(Hansen, 1996\)](#page-63-9). Protože v případě platnosti nulové hypotézy neznáme prahovou hodnotu, není známe ani rozdělení *F<sup>s</sup>* a není tak možné určit jeho kritické hodnoty. Hansen však ukázal, že toto rozdělení může být odhadnuto pomocí metody bootstrapu [\(Zivot a](#page-65-1) [Wang, 2006\)](#page-65-1). Podrobnější popis poskytuje [Hansen](#page-63-10) [\(1999\)](#page-63-10).

#### <span id="page-33-0"></span>**2.4.3 Zobecněná funkce odezvy**

Funkci odezvy nelineárního TVAR modelu nelze tak snadno odvodit z parametrů modelu jako v případě lineárního VAR modelu. Pro zachycení dynamiky nelineárního modelu, pro který neexistuje Woldova reprezentace, je třeba aplikovat jiný přístup. Budeme vycházet z Koopa et al. (1996) a generovat zobecněnou funkci odezvy "Generalized impulse response function" (GIRF), díky které jsme následně schopni vyhodnotit efekt šoků ve TVAR modelu.

Z důvodu nelinearity TVAR modelu závisí odezva proměnných na exogenní šok na velikosti šoku, znaménku šoku a na historii proměnných, tedy na historii celého systému předtím, než nastane šok. V případě nelineárních modelů nemusí být odezva proměnných na pozitivní šok a opačná odezva proměnných na negativní šok symetrická okolo osy x tak jako

v případě lineárně funkce odezvy. To samé platí i o velikosti šoku. V nelineárním modelu nemusí mít 2% šok dvojnásobně větší efekt než šok 1%, což znamená, že efekt na šok není proporcionální vzhledem k jeho velikosti. Lineární funkce odezvy oproti nelineární není závislá na historii. Zobecněná funkce odezvy je pak definována jako rozdíl dvou očekávání s jedním exogenním šokem *ϵ<sup>t</sup>*

$$
GIRF = E[Y_{t+h}|\epsilon_t, \epsilon_{t+1} = 0, \dots, \epsilon_{t+h} = 0, \Omega_{t-1}] -
$$
  
\n
$$
E[Y_{t+h}|\epsilon_t = 0, \epsilon_{t+1} = 0, \dots, \epsilon_{t+h} = 0, \Omega_{t-1}],
$$
\n(2.64)

kde *Yt*+*<sup>h</sup>* je vektor proměnných v čase *t*+*h* a Ω*t*−<sup>1</sup> představuje veškerou známou historii v čase *t*−1 a *h* je horizont predikce. GIRF je v podstatě definován jako odezva specifické proměnné na jednorázový šok zasahující předpověď proměnných v modelu. Abychom změřili efekt odezvy, je třeba ho porovnat s případem, kdy k žádnému šoku nedošlo. Ke generování GIRF jsou opět zapotřebí simulace (Mirdala a Kameník, 2017; Tkalec, 2012). Popis generujícího algoritmu poskytuje [Koop et al.](#page-64-10) [\(1996\)](#page-64-10).

## <span id="page-35-0"></span>**3. Data**

Nyní se seznámíme s použitými daty. Jedná se o čtvrtletní data představující časové řady zkoumaných makroekonomických ukazatelů následujících zemí - České republiky, Německa, Francie a Velké Británie. Data byla získána z databáze OECD prostřednictvím programovacího jazyka R. Pro přehlednost si uvedeme konkrétní podobu ukazatelů na příkladu České republiky.

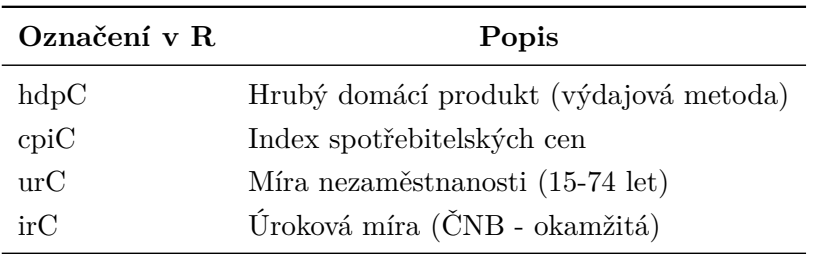

<span id="page-35-2"></span>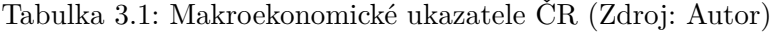

Počet pozorování se pro jednotlivé země liší, což je způsobeno různou dostupností dat. Jak je uvedeno v sekci [2.3.6,](#page-25-0) data jsou rozdělena na trénovací a testovací sadu. Celkově má časová struktura dat s uvažovanými budoucími hodnotami pro jednotlivé země následující podobu.

Tabulka 3.2: Časová struktura dat jednotlivých zemí (Zdroj: Autor)

<span id="page-35-3"></span>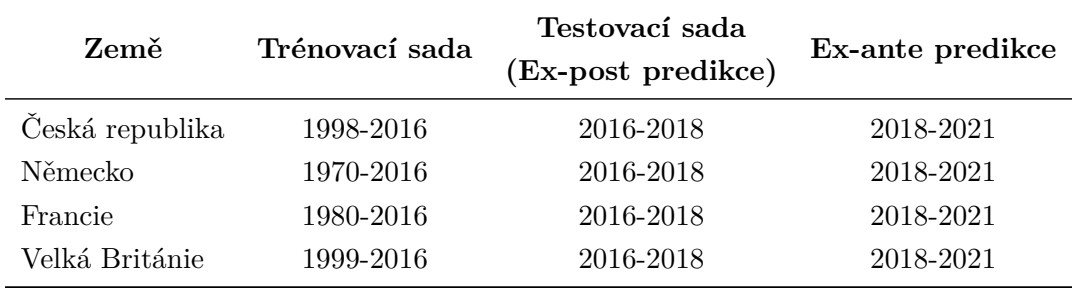

Grafický průběh ukazatelů všech zemí je uveden v příloze [A.](#page-67-0)

## <span id="page-35-1"></span>**3.1 Stacionarizace dat**

Protože předpokládáme, že časové řady vstupující do VAR modelu musí mít stacionární charakter, jak je popsáno v sekci [2.1,](#page-16-1) budeme v prvním kroku analýzy dat zkoumat, zdali je tento požadavek splněn. K tomuto účelu budeme používat rozšířený Dickey-Fullerův
<span id="page-36-0"></span>test jednotkového kořene popsaný v [3.1.](#page-36-0) Jeho aplikaci na konkrétní řadu si nastíníme na následujícím výstupu.

> $C<sub>2</sub>11$ .  $lm(formula = z.diff ~ z.laq.1 + 1 + tt + z.diff.laq)$ Coefficients: Estimate Std. Error t value Pr(>|t|)  $3.673$  0.00044 \*\*\* (Intercept) 0.614216 0.167217  $-6.134$  3.44e-08 \*\*\*  $z$ .laq.l  $-0.209434$ 0.034144  $0.00251$  \*\*  $-0.008875$ 0.002840  $-3.125$ tt z.diff.lag 0.256568 0.087165 2.943  $0.00429**$ Value of test-statistic is: -6.1339 14.5074 21.0687 Critical values for test statistics: 1pct 5pct 10pct tau3  $-4.04 -3.45 -3.15$ phi2 6.50 4.88 4.16 phi3 8.73 6.49 5.47

Obrázek 3.1: ADF test ukazatele irC (Zdroj: Autor)

Vidíme, že pomocná regrese odpovídá 3. specifikaci, tedy modelu s driftem a trendem. Naším úkolem je porovnat hodnoty testových statistik s kritickými hodnotami DF rozdělení. Naším zájmem bude hlavně 5% hladina významnosti. Z obrázku [3.1](#page-36-0) vyplývá, že testové statistiky ve všech třech případech převyšují kritické hodnoty, a to dokonce na všech uvedených hladinách významnosti. To znamená, že ve všech případech zamítáme nulovou hypotézu o přítomnosti jednotkového kořene. Dále vidíme, že parametry představující trend a drift jsou statisticky významné. Celkově tedy časová řada irC neobsahuje stochastický trend, tudíž není nutné ji diferencovat (je integrována řádu I(0)). Stále se ovšem jedná o řadu nestacionární, neboť obsahuje trend deterministický. Řadu stacionarizujeme přidáním trendu do modelu.

Tímto způsobem postupně testujeme všechny časové řady. V případě, kdy řada obsahuje jednotkový kořen a je nutné ji diferencovat, provedeme opětovnou aplikaci rozšířeného Dickey-Fullerova testu již na diferencovanou řadu, abychom ověřili, zdali je již řada stacionární a není třeba ji dále diferencovat. Výsledky testování jsou shrnuty v následující tabulce.

| Ukazatel       | Řád integrace | Drift      | Trend      |
|----------------|---------------|------------|------------|
| hdpN           | I(1)          | ANO        | <b>ANO</b> |
| $\text{cpiN}$  | I(1)          | <b>ANO</b> | NE         |
| urN            | I(1)          | ANO        | <b>ANO</b> |
| irN            | I(1)          | NE         | NE         |
| hdpC           | I(1)          | NE         | <b>NE</b>  |
| $_{\rm{epiC}}$ | I(1)          | ANO        | NE         |
| $\mathrm{nrC}$ | I(1)          | NE         | NE         |
| irС            | I(0)          | ANO        | <b>ANO</b> |
| hdpF           | I(1)          | ANO        | NE         |

Tabulka 3.3: Výsledky testování stacionarity - ADF test (Zdroj: Autor)

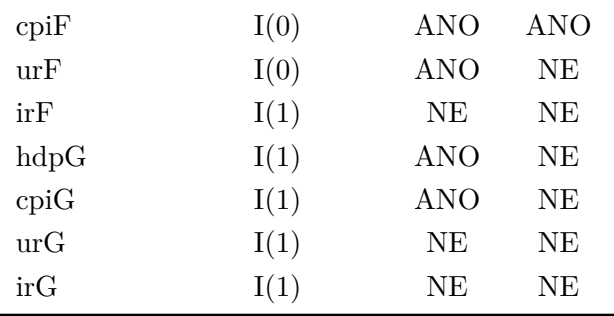

# **4. Empirická analýza**

V této kapitole budeme analyzovat dosažené výsledky. Nejdříve prozkoumáme odhady parametrů VAR modelu, kdy se pokusíme dokázat, zdali tyto odhady naznačují přítomnost vztahů diskutovaných v [1.5.](#page-13-0) Následně provedeme analýzu vybraných funkcí odezvy. To samé provedeme i v případě TVAR modelů. Nakonec porovnáme přesnost predikcí VAR a TVAR modelů.

#### **4.1 Německo**

#### **4.1.1 Odhad VAR modelu**

Prvním krokem pro odhad VAR modelu bylo stanovení optimální délky zpoždění na základě informačních kritérií (viz sekce [2.3.3\)](#page-22-0). Pro analýzu vztahů mezi veličinami volíme zpoždění dle Akaikeho kritéria, kdy v případě Německa dostáváme model s 5 zpožděními. Odhadnuté modely podle všech kritérii pak budou porovnány mezi sebou na základě predikčních chyb. Po zvolení délky zpoždění jsme provedli odhad jednotlivých rovnic metodou nejmenších čtverců. Následně jsme prozkoumali rezidua, zda-li v některých pozorování nedochází k významným šokům vlivem světové hospodářská krize v roce 2008 či jiné události. Poté jsme tyto šoky vymodelovali přidáním dummy proměnných do modelu. V případě Německa se krize projevila zejména v posledním čtvrtletí roku 2008 a prvním čtvrtletí roku 2009. Dále jsme také ověřili stabilitu daného modelu. Odhady jednotlivých parametrů VAR(5) modelu mají pak následující zjednodušenou podobu, kdy uvažujeme pouze parametry, jejichž p-hodnota je menší než 0*,* 1, což odpovídá 10% hladině významnosti. Kompletní podoba výstupů a rozložení rozptylu predikční chyby jsou dostupné v přílohách [B](#page-70-0) a [A.](#page-67-0)

$$
\widehat{\text{lnlpN}}_t = 0,1357 \,\text{hdpN}_{t-4} + 2,2342 \,\text{const} + 0,0137 \,\text{trend} - 20,8801 \,\text{dum}
$$
\n
$$
\widehat{\text{cpiN}}_t = 0,0177 \,\text{hdpN}_{t-1} + 0,2199 \,\text{urN}_{t-1} + 0,1706 \,\text{cpiN}_{t-3} - 0,1295 \,\text{urN}_{t-3} + 0,4264 \,\text{cpiN}_{t-4} - 0,1890 \,\text{urN}_{t-5} + 0,1425 \,\text{const} - 0,4931 \,\text{dum}
$$
\n
$$
\widehat{\text{urN}}_t = 0,2883 \,\text{urN}_{t-1} - 0,0856 \,\text{urN}_{t-2} - 0,0110 \,\text{hdpN}_{t-3} - 0,0841 \,\text{urN}_{t-3} + 0,2222 \,\text{cpiN}_{t-4} + 0,7655 \,\text{urN}_{t-4} - 0,3640 \,\text{urN}_{t-5} + 0,4470 \,\text{dum}
$$
\n
$$
(4.1)
$$

 $\widehat{\text{irN}}_t = 0.1570 \text{ irN}_{t-1} + 0.1618 \text{ irN}_{t-3} - 1.4663 \text{ dum}$ 

Nyní budeme analyzovat, jaké vztahy mezi veličinami jednotlivé parametry naznačují. Musíme mít však na paměti to, že významnost parametrů je ovlivněna silnou multikolinearitou jednotlivých regresorů. První rovnice naznačuje, že na HDP ostatní veličiny nepůsobí, což bylo ověřeno testy Grangerovy kauzality. Opačnou situaci vidíme v rovnici druhé, kdy na inflaci nepůsobí pouze úroková míra. Největší vliv na inflaci má míra nezaměstnanosti, kdy se s jedním zpožděním projevuje tzv. stagflace. Pro ostatní zpoždění ale již dostáváme vztah inverzní odpovídající Phillipsově křivce mezi těmito veličinami. Ve třetí rovnici však opět růst inflace vede k růstu nezaměstnanosti s ročním zpožděním. Tudíž se nám nepodařilo jeden ze vztahů jednoznačně prokázat. Podařilo se však ukázat tak jako Zhangovi et al. (2012), že růst HDP vede k růstu inflace, i když jen k nepatrnému. Dále vidíme, že růst HDP vede k poklesu míry nezaměstnanost, což odpovídá Okunovu zákonu a výsledkům Kargiho (2016).

Nyní se podíváme, jak se šoky v jednotlivých veličinách rozlévají skrze parametry do ostatních řad. Pro analýzu funkce odezvy byly vybrány pouze veličiny diskutované v předchozím odstavci.

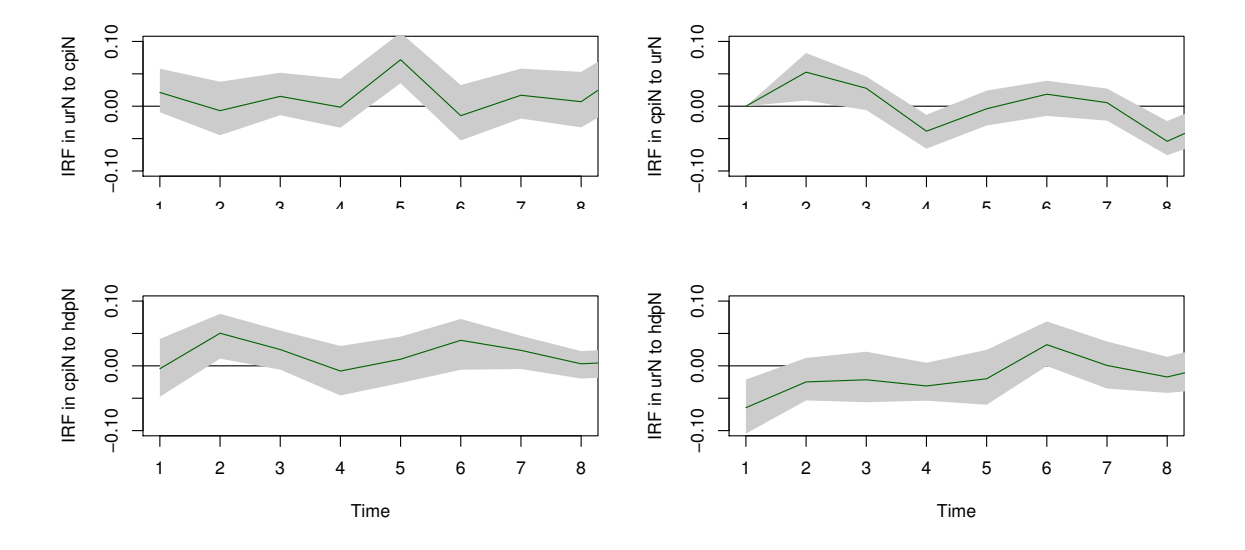

Obrázek 4.1: Funkce odezvy VAR(5)d Německo (Zdroj: Autor)

Z prvního obrázku vidíme, jak se pozitivní šok v inflaci projeví růstem nezaměstnanosti s ročním zpožděním. Ve druhém pak pozorujeme opak. Pozitivní šok v nezaměstnanosti nejdříve způsobí růst inflace, což odpovídá parametru s čtvrtletním zpožděním. V dalších obdobích se však projeví i ostatní parametry, které stlačí tento růst až do záporných hodnot. Ve třetím a čtvrtém obrázku pak pozorujeme reakci inflace a nezaměstnanosti na pozitivní šok v HDP. V prvním případě je patrné, že se časem střídá pozitivní a negativní odezva inflace. V druhém pak vidíme, že negativní odezva nezaměstnanosti postupně odeznívá, až se dokonce dostává do pozitivních hodnot. Na interpretaci jednotlivých funkcí odezvy si však musíme dát pozor, neboť pokud interval spolehlivosti obsahuje 0, není odezva statisticky významná.

Dle Bayesova a Hannan-Quinnova informačního kritéria dostáváme jako optimální délku zpoždění hodnotu 4. Provedeme tedy porovnání jednotlivých modelů na základě predikčních chyb a výsledků testování reziduí. Navíc budeme uvažovat i modely s a bez dummy proměnných. Výsledky jsou uvedeny v následující tabulce.

<span id="page-40-0"></span>

| Model  | Dummy | <b>BG-test</b><br>(p-hodnota) | ARCH-test<br>(p-hodnota) | $JB-test$<br>(p-hodnota) | MSE    | <b>RMSE</b> | MAE   |
|--------|-------|-------------------------------|--------------------------|--------------------------|--------|-------------|-------|
| VAR(5) | NE    | 0.247                         | $3,13e-12$               | $2.2e-16$                | 12,559 | 3,543       | 3,012 |
| VAR(4) | NE    | 0.074                         | $1,05e-6$                | $2.2e-16$                | 15,342 | 3.916       | 3.251 |
| VAR(5) | ANO   | 0.038                         | $4,95e-5$                | $2.2e-16$                | 11.662 | 3.414       | 2,929 |
| VAR(4) | ANO   | 0.007                         | 0.019                    | $2.2e-16$                | 12.718 | 3.546       | 3.017 |

Tabulka 4.1: Srovnání VAR modelů Německo (Zdroj: Autor)

Z tabulky [4.1](#page-40-0) vyplývá, že nejlepší výsledky, co se týká přesnosti predikcí, vykazuje VAR(5) model s dummy proměnnými, jehož střední čtvercová chyba je nejnižší. Poměrně vysoké hodnoty této statistiky jsou způsobeny škálou hodnot HDP, ze kterého byla MSE v této tabulce odvozena. Srovnání dle ostatních veličin dopadlo stejným způsobem. Pokud se ovšem podíváme na testy reziduí, žádný z modelů nedosahuje dobrých výsledků.

Na základě tabulky [4.1](#page-40-0) byl tedy pro predikování budoucích hodnot vybrán VAR(5) s dummy proměnnými. Predikce jsou uvedeny v následujících grafech, kdy horizont predikce byl stanoven na 10 období pro ex-post i ex-ante predikce. Modře jsou znázorněny ex-post predikce, které slouží k vyhodnocení predikčních vlastností (viz podsekce [2.3.7\)](#page-26-0). Zeleně jsou vyobrazeny ex-ante predikce, které jsou generovány modelem obsahujícím trénovací i testovací data. Červená čára pak představuje vyrovnané hodnoty, černá původní data a fialová intervaly spolehlivosti obou druhů predikcí. První dělící čára je 2. čtvrtletí roku 2016 a odděluje trénovací data od testovacích dat a od ex-post predikcí. Druhá je zasazena do 4. čtvrtletí roku 2018 a odděluje ex-post predikce a ex-ante predikce, které znázorňují období od roku 2019 až do 2. čtvrtletí roku 2021.

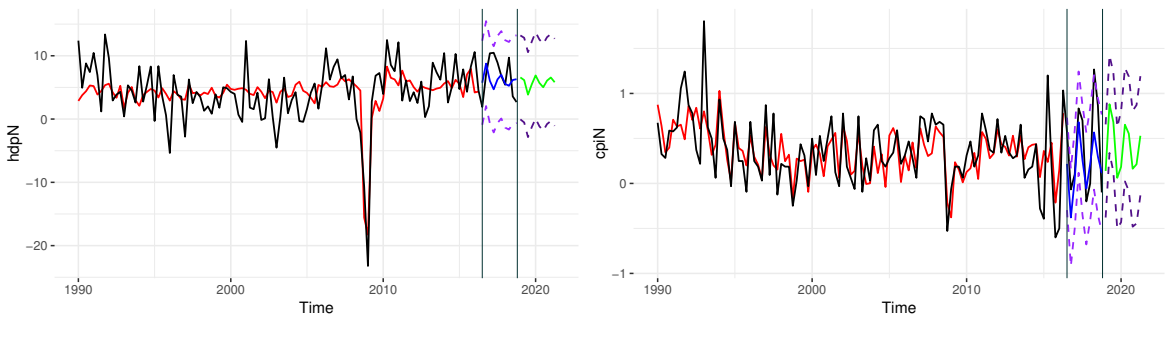

Obrázek 4.2: Predikce hdpN VAR(5)d (Zdroj: Autor) Obrázek 4.3: Predikce cpiN VAR(5)d (Zdroj: Autor)

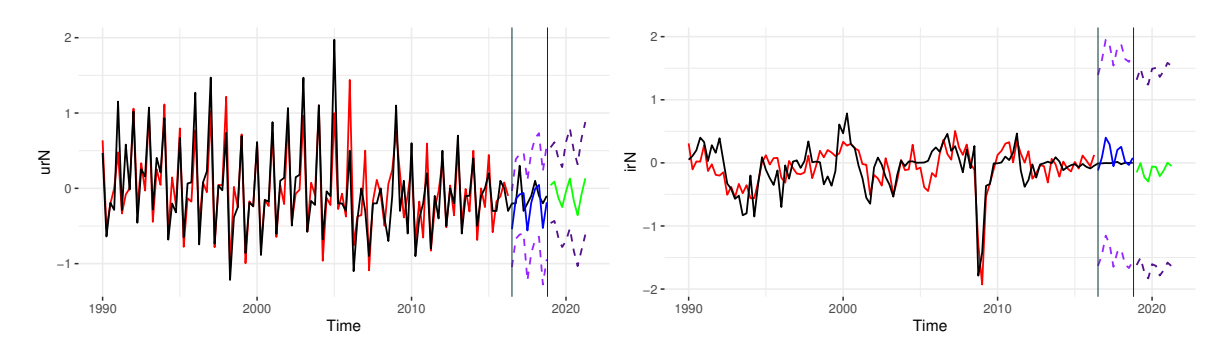

Obrázek 4.4: Predikce urN VAR(5)d (Zdroj: Autor)

Obrázek 4.5: Predikce irN VAR(5)d (Zdroj: Autor)

#### <span id="page-41-0"></span>**4.1.2 Odhad TVAR modelu**

Prvním krokem při odhadování TVAR modelu je testování nelinearity, tj. zda-li je vhodné nelineární model vůbec použít viz podsekce [2.4.2.](#page-32-0) V případě HDP, jakožto prahové proměnné, je výsledkem testu nelineární chování této časové řady, a je tedy vhodné použít model s více režimy. Příslušný výstup testu nelinearity naleznete v příloze [B.](#page-70-0) Pro dva režimy dostáváme prahovou hodnotu rovnu 0*,* 607. Režim, jehož hodnoty se nacházejí pod touto hodnotou, budeme označovat jako tzv. spodní režim a naopak režim, jehož hodnoty se nacházejí nad tímto prahem, budeme značit jako tzv. horní režim. Spodní režim v podstatě odpovídá situaci, kdy se ekonomika nachází v recesi, kdežto horní představuje expanzi, růst či mírný pokles. Volba optimální délky zpoždění a odhad parametrů pak probíhá stejně jako v případě VAR modelu. Z důvodů omezení vlivem použitého balíčku v programu R nebylo možné do modelu zahrnout dummy proměnné. Uvažujeme-li tedy model se 2 režimy a 5 zpožděními TVAR(2,5), mají jeho parametry následující (opět zjednodušenou) podobu. Nejdříve bereme v úvahu spodní režim

$$
\widehat{\text{hdpN}}_t = 28,3179 \text{ const} - 0,1377 \text{ trend} + 10,7606 \text{ cpiN}_{t-1} + 11,8182 \text{ irN}_{t-1} + 5,2579 \text{ irN}_{t-2} - 1,3593 \text{ hdpN}_{t-3} \n\widehat{\text{cpiN}}_t = 0,7758 \text{ urN}_{t-1}
$$
\n(4.2)

$$
\widehat{\text{urN}}_t = -0.0922 \,\text{hdpN}_{t-1} + 1.7130 \,\text{urN}_{t-4} + 1.1039 \,\text{urN}_{t-5}
$$

a pak následně horní režim

 $\widehat{\text{hdpN}}_t = 0.0170$  trend  $\widehat{\text{cpiN}_{t}} = 0,2158 \text{ urN}_{t-1} + 0,1812 \text{ cpiN}_{t-3} - 0,1268 \text{ urN}_{t-3} + 0,4141 \text{ cpiN}_{t-4}$ − 0*,*1739 urN*t*−<sup>5</sup>  $\widehat{\text{urN}}_t = 0.2711 \,\text{urN}_{t-1} - 0.0125 \,\text{hdpN}_{t-3} - 0.1162 \,\text{urN}_{t-3} + 0.2003 \,\text{cpiN}_{t-4}$ + 0*,*6966 urN*t*−<sup>4</sup> − 0*,*4073 urN*t*−<sup>5</sup>  $\widehat{\text{irN}}_t = -0.1948 \text{ irN}_{t-5}$ . (4.3)

Z uvedených rovnic a hodnot parametrů je patrné, jak se chování v uvažovaných režimech liší. V případě spodního režimu jsme neuvedli rovnici úrokové míry, neboť neobsahovala žádnou statisticky významnou proměnnou. V první rovnici spodního režimu působí inflace a úroková míra na HDP opačným způsobem, než bychom očekávali. V druhé rovnici dostáváme stagflaci, a v třetí můžeme potvrdit přítomnost Okunova zákona. V případě horního režimu dostáváme podobné výsledky jako při odhadu VAR modelu, kdy se opět projevuje zejména vztah mezi inflací a nezaměstnaností. Detailně uvidíme vzájemný vliv veličin v následující analýze zobecněné funkce odezvy. Bootstrapové intervaly spolehlivosti nejsou uvedeny, protože pro generování těchto funkcí používáme v R balíček **tsDyn**, který tyto intervaly neposkytuje.

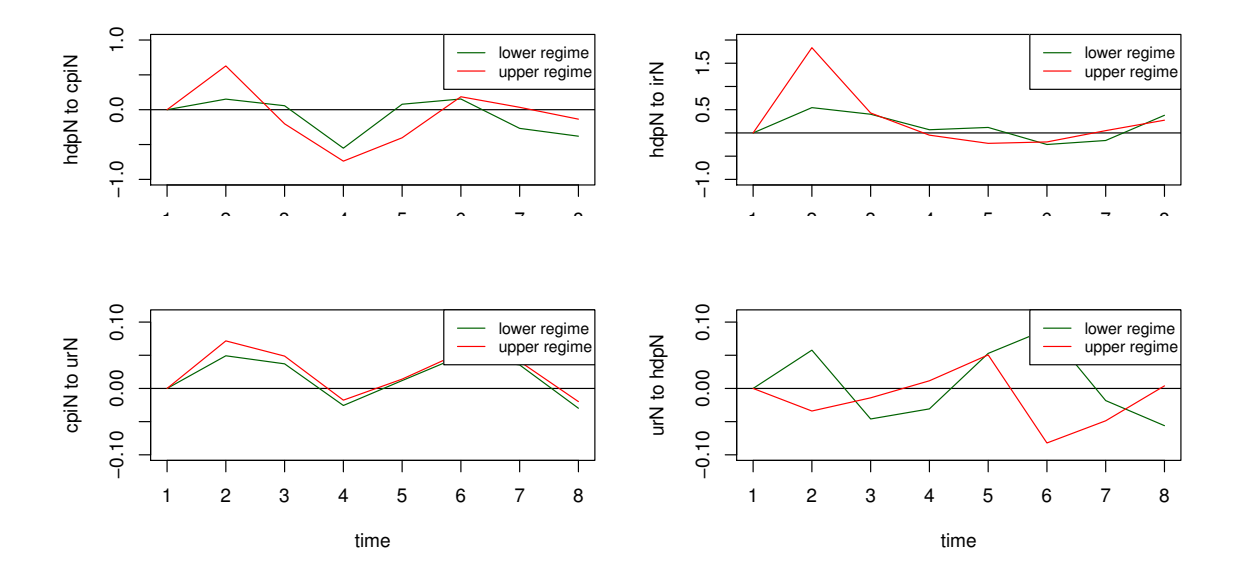

Obrázek 4.6: Zobecněná funkce odezvy TVAR(2,5) Německo (Zdroj: Autor)

Na prvním obrázku vidíme, že šok v inflaci má na HDP mnohem větší vliv v horním režimu než ve spodním, kde se projevuje stejným způsobem, tedy střídáním růstu a poklesu, ale s mnohem nižší amplitudou. Na druhém pak pozorujeme pozitivní odezvu HDP na šok v úrokové míře, kdy se nejdříve odezva s půlročním zpožděním více projeví v horním režimu. Poté má však HDP pro oba dva režimy stejný průběh. Na třetím obrázku pak pozorujeme, že šok v nezaměstnanosti vede k růstu inflace, a to stejným způsobem v obou režimech. Z posledního obrázku vidíme, že pozitivní šok v HDP má na nezaměstnanost v každém z režimů opačný efekt. Ve spodním režimu nejdříve přichází růst a pak pokles, v horním nejdříve pokles a pak růst nezaměstnanosti.

Nyní provedeme porovnání predikčních schopností VAR a TVAR modelů. Jako zástupce VAR modelů bereme VAR(5) s dummy proměnnými, který dosáhl v tabulce [4.1](#page-40-0) nejnižší MSE. V případě TVAR modelů budeme porovnávat modely s délkou zpoždění dle všech informačních kritérií a navíc i modely, které připouštějí existenci tří různých režimů HDP. Výsledky jsou uvedené v následující tabulce.

| Model     | MSE    | <b>RMSE</b> | $\bf MAE$ |
|-----------|--------|-------------|-----------|
| TVAR(2,4) | 12,258 | 3,501       | 3,092     |
| TVAR(3,4) | 16,869 | 3,983       | 3,613     |
| TVAR(2,5) | 10,888 | 3,299       | 2,872     |
| TVAR(3,5) | 20,979 | 4,580       | 3,942     |
| VAR(5)d   | 11,662 | 3,414       | 2,929     |

<span id="page-43-0"></span>Tabulka 4.2: Porovnání VAR/TVAR Německo (Zdroj: Autor)

Z tabulky [4.2](#page-43-0) vyplývá, že lepších predikčních schopností než VAR(5)d dosahuje pouze nelineární model se 2 režimy a 5 zpožděními TVAR(2,5). Model TVAR(2,4) pak vykazuje podobné výsledky jako ostatní uvažované VAR modely v tabulce [4.1.](#page-40-0) Nejmenší přesnost předpovědí ze všech VAR/TVAR modelů pak mají nelineární modely se 3 režimy. Celkově ale můžeme říci, že se nám na příkladu Německa v případě nelineárních TVAR modelů podařilo zlepšit přesnost předpovědí oproti VAR modelům a můžeme tedy potvrdit závěry dosažené Reifem (2018). Predikce jednotlivých veličin založené na modelu TVAR(2,5) jsou pak uvedeny na následujících grafech. Zde opět neuvádíme intervaly spolehlivosti, neboť nejsou dostupné v balíčku **vars**, který používáme pro predikce modelů.

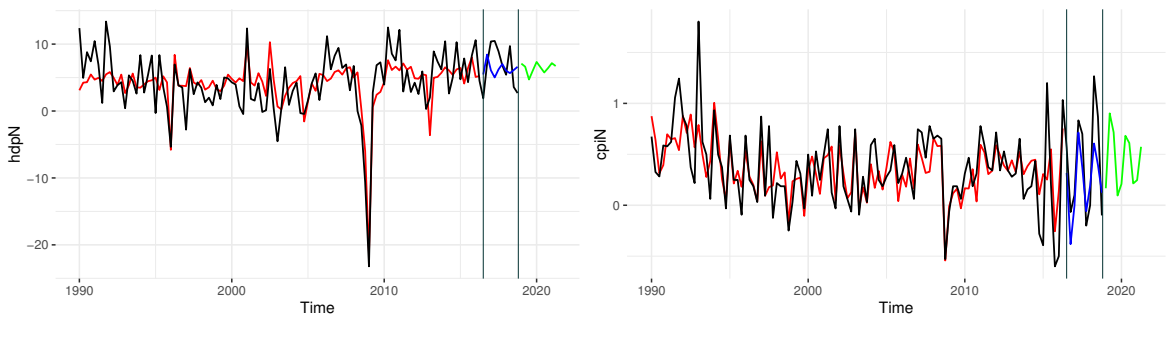

Obrázek 4.7: Predikce hdpN TVAR(2,5) (Zdroj: Autor)

Obrázek 4.8: Predikce cpiN TVAR(2,5) (Zdroj: Autor)

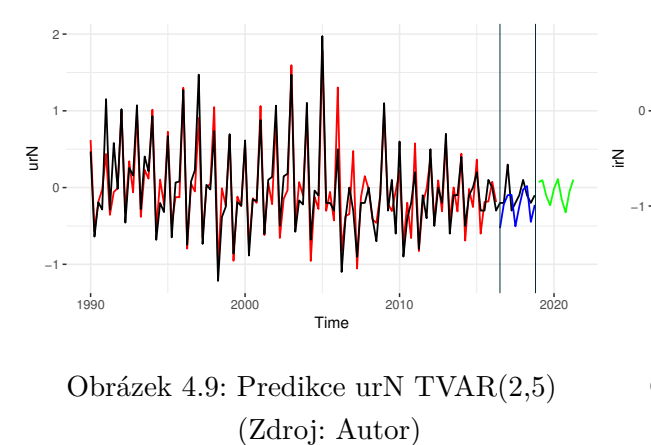

Obrázek 4.9: Predikce urN TVAR(2,5)

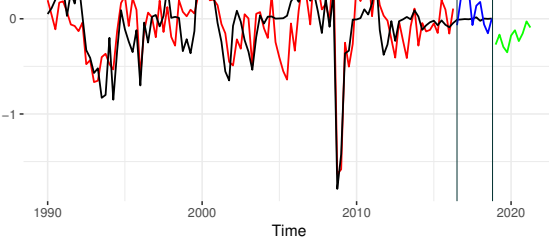

Obrázek 4.10: Predikce irN TVAR(2,5) (Zdroj: Autor)

Veškeré uvedené komentáře na příkladu Německa pak analogicky platí pro všechny ostatní zkoumané státy.

#### **4.2 Česká republika**

#### **4.2.1 Odhad VAR modelu**

V případě České republiky volíme délku zpoždění na základě Bayesova kritéria, kdy dostáváme hodnotu 1. Po prozkoumání reziduí jsme zjistili, že oproti Německu byl šok způsobený světovou hospodářskou krizí delší, což znamená, že trval od posledního čtvrtletí roku 2008 až do poloviny roku 2009. Odhadnutý VAR model opět můžeme považovat za stabilní. Odhady jednotlivých parametrů VAR(1) modelu s příslušnými dummy proměnnými mají pak následující podobu, kdy opět uvažujeme pouze statisticky významné parametry na 10% hladině významnosti.

$$
\widehat{\text{hdpC}}_t = -6,5680 \text{ urC}_{t-1} + 14,9355 \text{ const} - 19,46756 \text{ dum}
$$
\n
$$
\widehat{\text{urC}}_t = -0,0056 \text{ hdpC}_{t-1} + 0,4878 \text{ urC}_{t-1} + 0,0341 \text{ irC}_{t-3} + 0,52322 \text{ dum}
$$
\n
$$
\widehat{\text{irC}}_t = 0,7770 \text{ irC}_{t-1} + 0,5874 \text{ const} - 0,0104 \text{ trend.}
$$
\n(4.4)

Z první rovnice vidíme, že na HDP působí z ostatních veličin pouze míra nezaměstnanosti, kdy s jejím růstem dochází k poklesu HDP, což odpovídá platnosti Okunova zákona a výsledkům Kargiho (2016). V druhé rovnici je pak tento vztah potvrzen opačným směrem, kdy růst HDP znamená nepatrný pokles míry nezaměstnanosti. Dále pozorujeme, že růst úrokové míry vede k růstu nezaměstnanosti, což odpovídá důsledkům restriktivní měnové politiky a závěrům Feldmanna (2013). Poslední rovnice nám pak říká, že úroková míra závisí na svých předchozích hodnotách, konstantě a klesajícím trendu.

Nyní se podíváme na analýzu funkce odezvy.

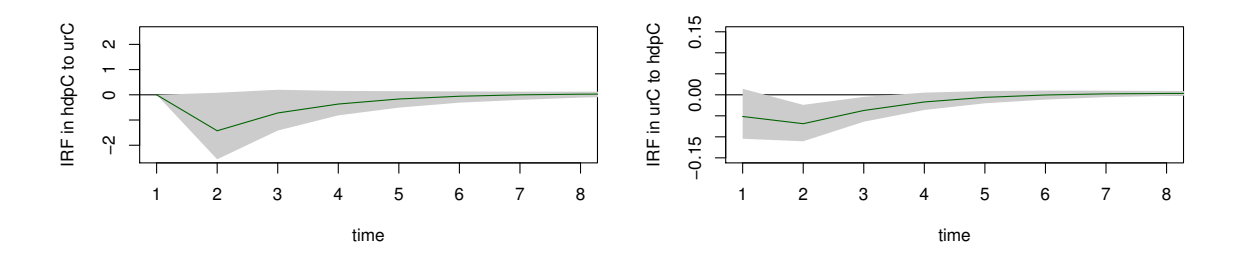

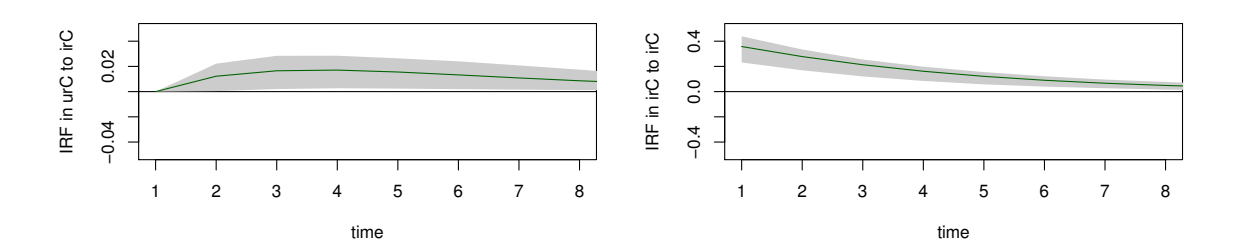

Obrázek 4.11: Funkce odezvy VAR(1)d ČR (Zdroj: Autor)

Na prvních dvou obrázcích pozorujeme diskutovaný vztah HDP a nezaměstnanosti. V prvním případě vidíme, že pozitivní šok v nezaměstnanosti vede k negativní reakci HDP s půlročním zpožděním. V dalších obdobích pak tento šok postupně odeznívá. To samé nastává i v druhém případě, kde však pozitivní šok v HDP má na nezaměstnanost mnohem menší efekt. Na třetím obrázku je pak uveden průběh odezvy nezaměstnanosti na pozitivní šok v úrokové míře. Vidíme, že nejdříve dochází ke stálému růstu nezaměstnanosti, kdy až po roce nastane zlom a šok začne postupně mizet. Na posledním obrázku pak pozorujeme, jak se projeví šok v úrokové míře na její průběh.

<span id="page-45-0"></span>Dále provedeme porovnání predikčních schopností jednotlivých VAR modelů na základě volby optimální délky zpoždění. Výsledky jsou zahrnuty v následující tabulce.

| Model  | Dummy      | <b>BG-test</b><br>(p-hodnota) | $\rm{ARCH-test}$<br>$(p\text{-}hodnota)$ | <b>JB-test</b><br>$(p\text{-}hodnota)$ | MSE     | <b>RMSE</b> | MAE    |
|--------|------------|-------------------------------|------------------------------------------|----------------------------------------|---------|-------------|--------|
| VAR(1) | NE         | $4,105e-5$                    | 0.039                                    | $2.2e-16$                              | 184.031 | 13.565      | 11.524 |
| VAR(4) | NE         | 0.019                         | 0.494                                    | 1,847e-10                              | 147.451 | 12.142      | 10.025 |
| VAR(1) | ANO        | 0.001                         | 0.212                                    | $2.2e-16$                              | 130.692 | 11.432      | 9,004  |
| VAR(4) | <b>ANO</b> | 0.006                         | 0.938                                    | $9.303e-9$                             | 132.280 | 11.501      | 9,181  |

Tabulka 4.3: Srovnání VAR modelů ČR (Zdroj: Autor)

Z tabulky [4.3](#page-45-0) vyplývá, že nejlepších predikčních schopností dosahuje VAR(1) model s dummy proměnnými. Z důvodů velmi vysoké hodnoty MSE se však domnívám, že ani tento model nám nezaručí dobré predikce. Z testování reziduí pak vidíme, že se sice v modelech nevyskytuje heteroskedasticita, avšak ke splnění předpokladů nekorelace a normality reziduí nedochází. Predikce veličin na základě VAR(1) modelu s dummy proměnnými jsou pak zobrazeny v následujících grafech.

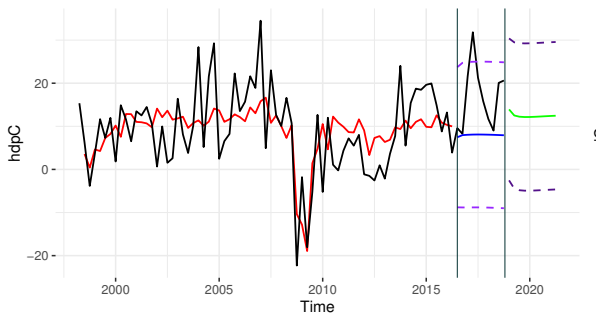

−1  $\mathbf{0}$ 1 2 3 2000 2005 2010 2015 2020  $2010$ <br>Time cpiC

Obrázek 4.12: Predikce hdpC VAR(1)d (Zdroj: Autor)

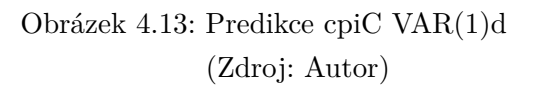

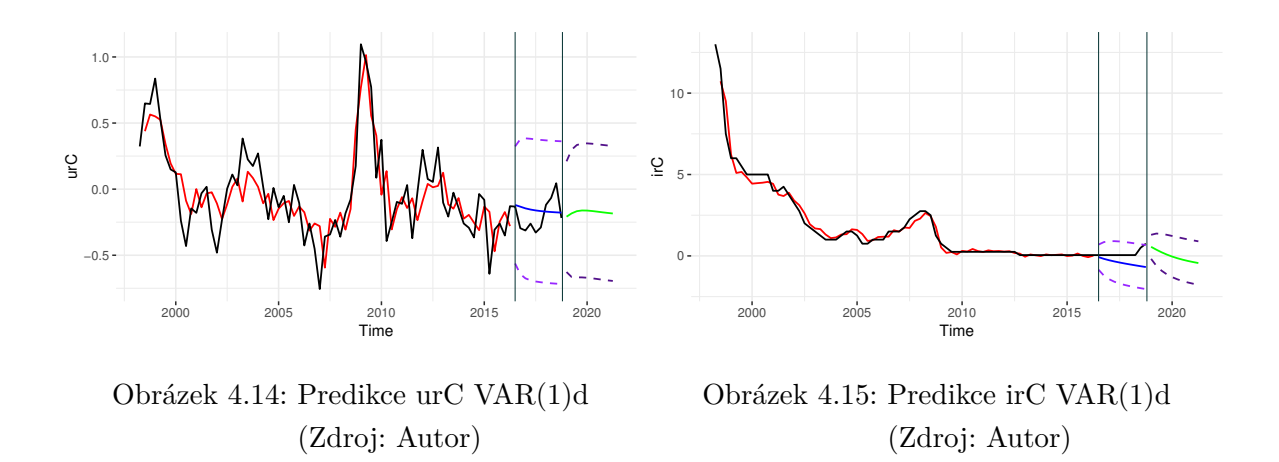

#### **4.2.2 Odhad TVAR modelu**

Nejdříve testujeme nelinearitu časové řady HDP jakožto prahové proměnné. Test značí vhodnost použití nelineárního modelu se dvěma režimy. Prahová hodnota činí 10*,* 711. Zpoždění bereme dle Akaikeho kritéria a odpovídá 4 obdobím. Parametry odhadnutého TVAR(2,4) modelu pak mají následující podobu v případě spodního režimu

$$
\widehat{\text{hdpC}}_t = 16,2153 \text{ const} - 18,4359 \text{ urC}_{t-1} + 20,0696 \text{ irC}_{t-1} - 28,1444 \text{ irC}_{t-2}
$$
\n
$$
\widehat{\text{epiC}}_t = -0,1510 \text{ cpiC}_{t-4}
$$
\n
$$
\widehat{\text{urC}}_t = 0,4934 \text{ urC}_{t-1} + 0,1778 \text{ cpiC}_{t-3} - 0,5345 \text{ irC}_{t-3} + 0,1317 \text{ cpiC}_{t-4}
$$
\n
$$
-0,2980 \text{ urC}_{t-4} + 0,4920 \text{ irC}_{t-4}
$$
\n
$$
\widehat{\text{irC}}_t = 1,3108 \text{ irC}_{t-1} - 0,7540 \text{ irC}_{t-2}
$$
\n(4.5)

a horního režimu

$$
\widehat{\text{hdpC}}_t = 25,4737 \text{ const} - 8,8510 \text{ cpiC}_{t-1}
$$
\n
$$
\widehat{\text{cpiC}}_t = 1,5828 \text{ urC}_{t-2} - 0,7676 \text{ irC}_{t-4}
$$
\n
$$
\widehat{\text{urC}}_t = -0,0150 \text{ hdpC}_{t-2} + 0,5265 \text{ urC}_{t-3}
$$
\n
$$
\widehat{\text{irC}}_t = 1,2241 \text{ irC}_{t-1} - 0,2405 \text{ irC}_{t-4}.
$$
\n(4.6)

Ve spodním režimu v první rovnici vidíme, že růst nezaměstnanosti vede opět k poklesu HDP, tak jako v případě VAR(1) modelu. Dále pozorujeme, že růst úrokové míry vede nejdříve k růstu HDP, následně však s dalším zpožděním má růst úrokové míry opačný efekt. Ve třetí rovnici pak můžeme pozorovat stagflaci a protichůdné efekty úrokové míry na nezaměstnanost. V horním režimu pak můžeme zahlédnout negativní efekt inflace na HDP, negativní efekt úrokové míry na inflaci a negativní efekt HDP na nezaměstnanost.

Nyní se podíváme na zobecněné funkce odezvy.

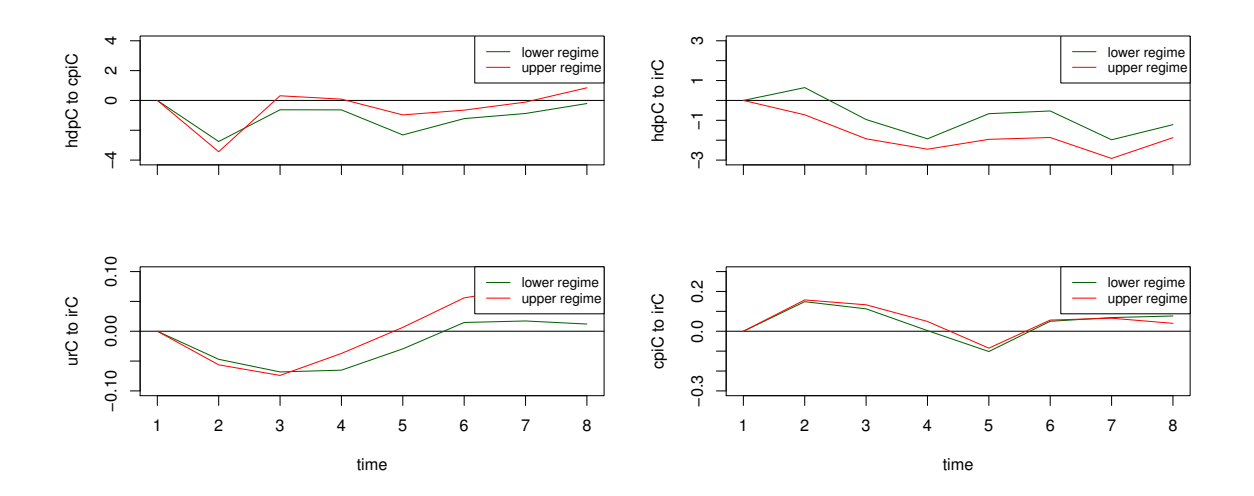

Obrázek 4.16: Zobecněná funkce odezvy TVAR(2,4) ČR (Zdroj: Autor)

Ze všech obrázku je patrné, že se průběh odezvy na jednotlivé šoky pohybuje v obou režimech velmi podobným způsobem. Na prvním pozorujeme negativní odezvu HDP na šok v inflaci, kdy šok má mírně větší efekt v horním režimu. Na druhém pak vidíme, že šok v úrokové míře vede k poklesu HDP, kdy efekt je opět více patrný v horním režimu. Ve spodním dokonce vidíme, že s půlročním zpožděním dojde nejdříve k růstu HDP. Na třetím pak pozorujeme, že šok v úrokové míře vede nejdříve k poklesu nezaměstnanosti, který je však následně vystřídán jejím růstem. Pokles i růst se opět více projevil v horním režimu. Na posledním obrázku je vyobrazena pozitivní odezva inflace na šok v úrokové míře, která má pro oba režimy téměř identický průběh.

Nyní stejným způsobem jako v podsekci [4.1.2](#page-41-0) porovnáme predikční schopnosti TVAR modelů s nejlepším VAR modelem. Výsledky jsou zobrazeny v následující tabulce.

| Model     | MSE      | <b>RMSE</b> | MAE    |
|-----------|----------|-------------|--------|
| TVAR(2,1) | 268,22   | 16,377      | 14,656 |
| TVAR(2,4) | 150,664  | 12,274      | 9,671  |
| TVAR(3,1) | 171,726  | 13,104      | 11,066 |
| TVAR(3,4) | 4865,258 | 69,7514     | 62,712 |
| VAR(1)d   | 130,692  | 11,432      | 9,004  |

<span id="page-48-0"></span>Tabulka 4.4: Porovnání VAR/TVAR ČR (Zdroj: Autor)

Z tabulky [4.4](#page-48-0) plyne, že žádný z uvedených nelineárních modelů nevykazuje lepší predikční schopnosti než VAR(1)d model. Dokonce můžeme říci, že z hlediska hodnot MSE TVAR modely spíše zaostávají za lineárními VAR modely. Na příkladu České republiky tedy nelineární modely nevedou ke zlepšení přesnosti predikcí, což potvrzuje závěry Ahmadova et al. (2018). Dle mého názoru to však může být způsobeno tím, že oproti příkladu Německa máme menší než poloviční počet pozorování a z dat tedy nejsme schopni čerpat dostatečné množství informací, což je patrné jak z vysokých hodnot MSE, tak i z grafické podoby predikcí VAR(1)d modelu, kde predikce spíše odpovídají středním hodnotám řad, než aby kopírovaly průběh testovací sady. Predikce veličin nelineárního modelu s nejnižší MSE, tedy TVAR(2,4) mají pak tuto podobu.

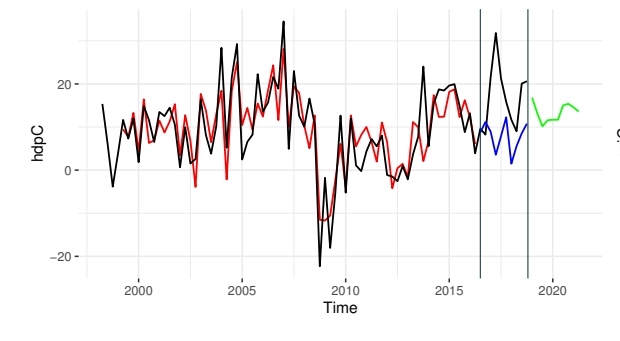

Obrázek 4.17: Predikce hdpC TVAR(2,4) (Zdroj: Autor)

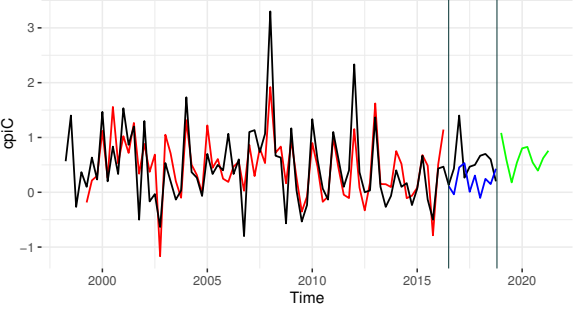

Obrázek 4.18: Predikce cpiC TVAR(2,4) (Zdroj: Autor)

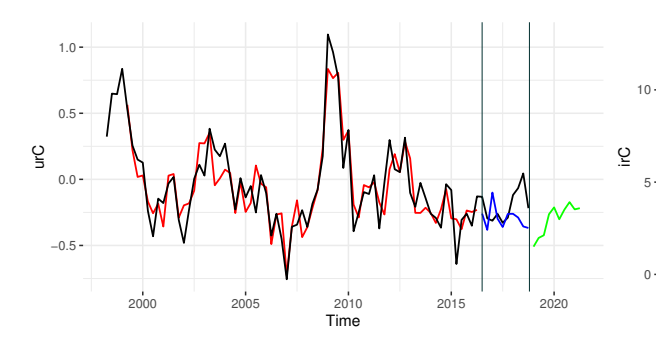

Obrázek 4.19: Predikce urC TVAR(2,4) (Zdroj: Autor)

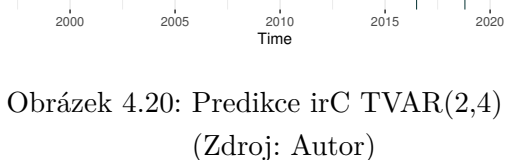

2000 2005 2010 2015 2020

#### **4.3 Francie**

#### **4.3.1 Odhad VAR modelu**

V případě Francie volíme délku zpoždění na základě Akaikeho kritéria, kdy dostáváme hodnotu 6. Z analýzy reziduí pak zjišťujeme, že se finanční krize projevila zejména v posledním čtvrtletí roku 2008 a v prvním čtvrtletí roku 2009, tedy stejně jako na příkladu Německa. Model lze opět považovat stabilní. Odhady jednotlivých parametrů VAR(6) modelu s dummy proměnnými mají pak následující podobu.

<span id="page-49-0"></span>
$$
\widehat{\text{hdpF}}_{t} = 0,3191 \,\text{hdpF}_{t-1} + 0,2641 \,\text{hdpF}_{t-2} - 0,1734 \,\text{hdpF}_{t-3} + 2,3934 \,\text{urF}_{t-4} \n+ 11,9762 \,\text{const} - 6,9259 \,\text{dum} \n\widehat{\text{cpiF}}_{t} = 0,0331 \,\text{hdpF}_{t-1} + 0,9665 \,\text{cpiF}_{t-1} + 0,4560 \,\text{cpiF}_{t-4} - 0,6936 \,\text{cpiF}_{t-5} \n+ 0,2584 \,\text{urF}_{t-5} - 0,0360 \,\text{irF}_{t-5} + 0,2837 \,\text{cpiF}_{t-6} - 0,0376 \,\text{irF}_{t-6} \n2,4255 \,\text{const} - 0,8827 \,\text{dum} \n\widehat{\text{urF}}_{t} = 1,1523 \,\text{urF}_{t-1} - 0,0383 \,\text{hdpF}_{t-2} + 0,03179 \,\text{cpiF}_{t-2} - 0,5617 \,\text{urF}_{t-2} \n+ 0,4961 \,\text{urF}_{t-3} - 0,2668 \,\text{cpiF}_{t-4} + 0,2547 \,\text{urF}_{t-4} - 0,5424 \,\text{urF}_{t-5} \n+ 0,1674 \,\text{urF}_{t-6} - 0,0068 \,\text{trend} \n\widehat{\text{irF}}_{t} = -0,3102 \,\text{irF}_{t-1} + 0,1309 \,\text{hdpF}_{t-2} - 0,1194 \,\text{irF}_{t-2} - 0,1346 \,\text{irF}_{t-6}
$$

− 1*,*1519 dum

Z první rovnice vidíme, že na HDP kromě svých vlastních zpožděných hodnot působí také míra nezaměstnanosti s ročním zpožděním, avšak opačným způsobem, než bychom očekávali, tedy růst nezaměstnanosti vede k růstu HDP. Na inflaci pak z ostatních veličin působí hlavně nezaměstnanost, kdy se projevuje mírná stagflace, dále pak HDP, který způsobuje nepatrný růst inflace, a také úroková míra, jejíž růst vede k mírnému poklesu inflace, což odpovídá závěrům Munira a Qayyuma (2018). Ve třetí rovnici pak kromě vlastních zpoždění působí na nezaměstnanost negativně HDP a inflace, kdy se střída pozitivní a negativní účinek dle různých zpoždění. V poslední rovnici pak pozorujeme, že s růstem HDP dochází k růstu úrokového míry, což je přesně opačný výsledek než ten, který dokázali [Hansen a Seshadri](#page-63-0) [\(2014\)](#page-63-0).

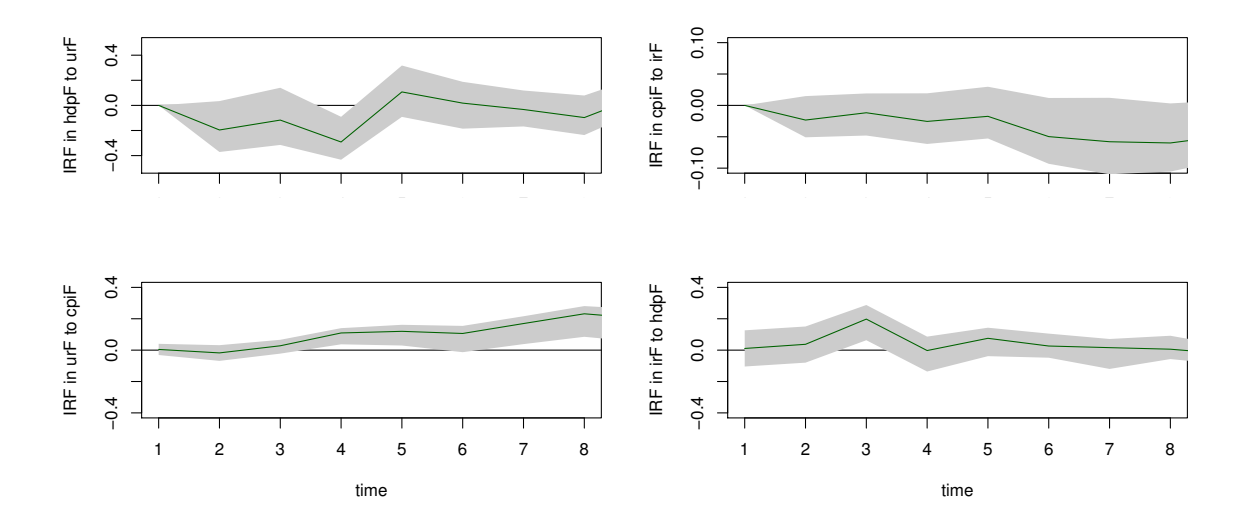

Obrázek 4.21: Funkce odezvy VAR(6)d Francie (Zdroj: Autor)

Na prvním obrázku pozorujeme odezvu HDP na šok v nezaměstnanosti. Vidíme, že nejprve dochází k poklesu HDP a jeho růst nastane až s ročním zpožděním, jak vyplývalo z rovnice [\(4.7\)](#page-49-0). Na druhém je pak zobrazena negativní odezva inflace na šok v úrokové míře, kdy postupem času dochází stále k většímu poklesu inflace, kdy ke zlomu tohoto trendu dochází až po dvou letech. Na třetím obrázku pak vidíme průběh odezvy míry nezaměstnanosti na šok v inflaci, kdy počáteční pokles nezaměstnanosti je vystřídán dlouhodobým zvětšujícím se růstem, jehož zlom opět nenastává dříve než po dvou letech. Na posledním obrázku je pak odezva úrokové míry na šok v HDP, kdy se růst úrokoví míry projeví s půlročním zpožděním, což odpovídá statisticky významnému parametru z rovnice [\(4.7\)](#page-49-0).

<span id="page-50-0"></span>Dále následuje opět porovnání predikčních schopností jednotlivých VAR modelů na základě volby optimální délky zpoždění. Výsledky jsou shrnuty v následující tabulce.

| Model  | Dummy | <b>BG-test</b><br>(p-hodnota) | ARCH-test<br>$(p\text{-}hodnota)$ | JB-test<br>$(p\text{-}hodnota)$ | $\operatorname{MSE}$ | <b>RMSE</b> | MAE   |
|--------|-------|-------------------------------|-----------------------------------|---------------------------------|----------------------|-------------|-------|
| VAR(6) | NΕ    | 0.037                         | 0.006                             | $2.2e-16$                       | 2,378                | 1,542       | 1,391 |
| VAR(3) | NΕ    | $2,053e-12$                   | 0.006                             | $2.2e-16$                       | 2.427                | 1,558       | 1,166 |
| VAR(6) | ANO   | 0.020                         | 0.188                             | $2.2e-16$                       | 1,955                | 1.398       | 1,200 |
| VAR(3) | ANO   | 1,896e-13                     | 0.118                             | $2.2e-16$                       | 2,050                | 1.432       | 1,170 |

Tabulka 4.5: Srovnání VAR modelů Francie (Zdroj: Autor)

Z tabulky [4.5](#page-50-0) vyplývá, že nejlepších predikčních schopností dosahuje VAR(6) model s dummy proměnnými. Narozdíl od příkladu České republiky zde MSE nabývá nízkých hodnot.

Z tohoto důvodu se domnívám, že by model mohl vykazovat dobré predikce. Z testování reziduí pak vidíme, že VAR modely s dummy proměnnými splňují podmínku homoskedasticity. Ve všech ostatních případech však k dodržení podmínek kladených na rezidua nedochází. Predikce veličin na základě VAR(6) modelu s dummy proměnnými jsou pak zobrazeny na následujících grafech.

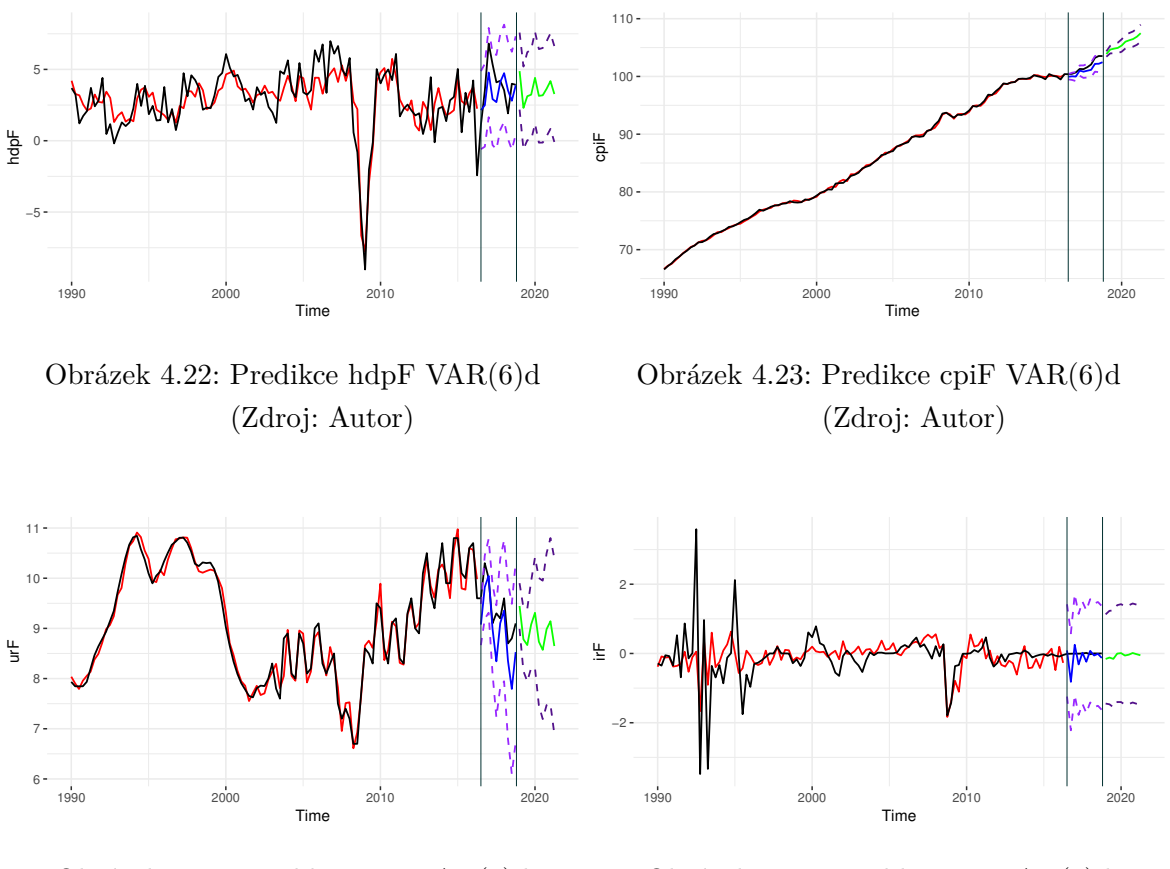

Obrázek 4.24: Predikce urF VAR(6)d (Zdroj: Autor)

Obrázek 4.25: Predikce irF VAR(6)d (Zdroj: Autor)

#### **4.3.2 Odhad TVAR modelu**

Výsledek testování nelinearity opět naznačuje, že je vhodné použít model se dvěma režimy. Prahová hodnota činí 3*,* 241. Zpoždění bereme dle Bayesova kritéria a odpovídá 3 obdobím. Parametry odhadnutého TVAR(2,3) modelu pak mají následující podobu v případě spodního režimu

<span id="page-52-0"></span>
$$
\widehat{\text{hdpF}}_t = 11,8573 \text{ const} + 0,0792 \text{ trend} + 0,8444 \text{ hdpF}_{t-1} - 0,9608 \text{ urF}_{t-1} \n+ 1,4663 \text{ urF}_{t-2} \n\widehat{\text{epiF}}_t = 2,1293 \text{ const} + 0,0449 \text{ hdpF}_{t-1} + 1,0196 \text{ epiF}_{t-1} - 0,2054 \text{ urF}_{t-3} \n\widehat{\text{urF}}_t = -0,0396 \text{ hdpF}_{t-1} + 1,1446 \text{ urF}_{t-1} + 0,3690 \text{ epiF}_{t-2} - 0,9865 \text{ urF}_{t-2} \n- 0,0390 \text{ hdpF}_{t-3} - 0,3428 \text{ epiF}_{t-3} + 0,8320 \text{ urF}_{t-3}
$$
\n(4.8)

 $\widehat{\text{irF}}_t = 0,1915 \,\text{hdpF}_{t-2}$ 

a horního režimu

$$
\widehat{\text{hdpF}}_t = 0{,}3837\,\text{hdpF}_{t-1} + 0{,}5941\,\text{hdpF}_{t-2} - 2{,}4451\,\text{urF}_{t-2} - 0{,}2955\,\text{hdpF}_{t-3} \\ + 1{,}7881\,\text{urF}_{t-3}
$$

$$
cpiF_t = 4,0604 \text{ const} + 0,0148 \text{ trend} + 0,7617 \text{ cpiF}_{t-1} + 0,2303 \text{ urF}_{t-2} - 0,3864 \text{ urF}_{t-3}
$$
\n(4.9)

<span id="page-52-1"></span>
$$
\begin{aligned}\n\text{urF}_t &= 0,9833 \,\text{urF}_{t-1} - 0,0951 \,\text{hdpF}_{t-2} - 0,5963 \,\text{urF}_{t-2} - 0,2521 \,\text{epiF}_{t-3} \\
&\quad + 0,4872 \,\text{urF}_{t-3}\n\end{aligned}
$$

$$
\begin{aligned} \text{ir}\overline{\mathbf{F}}_t = 10,\!1530\,\text{const} + 0,\!0462\,\text{trend} - 0,\!2010\,\text{ir}\mathbf{F}_{t-1} - 0,\!3186\,\text{ir}\mathbf{F}_{t-2} \\ &+ 0,\!9375\,\text{cpi}\mathbf{F}_{t-3}. \end{aligned}
$$

V obou režimech můžeme pozorovat, že na HDP působí zejména míra nezaměstnanosti, kdy s menším zpožděním dochází nejdříve k poklesu HDP a s delším zpožděním pak naopak k jeho růstu. Opačný efekt můžeme vidět u inflace, kdy s menším zpožděním dochází k růstu a s delším naopak k poklesu míry inflace. Rozdíl je však v tom, že ve spodním režimu je patrný pouze pokles inflace vlivem růstu nezaměstnanosti. Na nezaměstnanost pak působí v obou režimech hlavně inflace a mírně také HDP. Ve spodním režimu vede růst inflace nejdříve k růstu a pak následně k poklesu nezaměstnanosti, kdežto v horním režimu se projevuje jen její pokles. Na úrokovou míru z ostatních veličin pak působí kladně HDP ve spodním režimu a inflace v horním režimu. Detailněji budou vztahy viditelné v následujících grafech zobecněných funkcí odezvy.

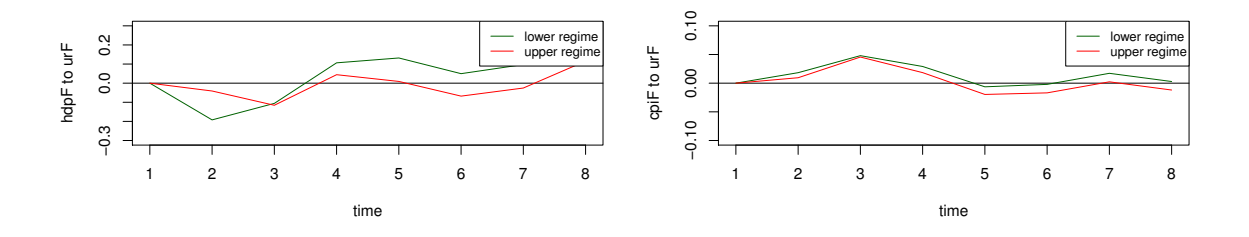

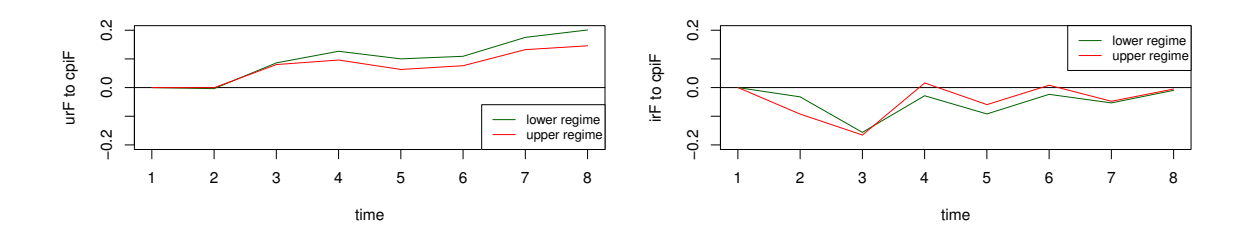

Obrázek 4.26: Zobecněné funkce odezvy TVAR(2,3) Francie (Zdroj: Autor)

Zde, tak jako na příkladu České republiky, můžeme pozorovat, že se průběh odezvy na jednotlivé šoky pohybuje v obou režimech podobným způsobem. Na prvním obrázku pozorujeme odezvu HDP na pozitivní šok v nezaměstnanosti, kdy nejdříve dochází k poklesu následovanému růstem HDP, tak jak bylo odvozeno z rovnic [\(4.8\)](#page-52-0) a [\(4.9\)](#page-52-1). Pokles i růst HDP se mnohem více projevuje ve spodním režimu. Na druhém obrázku pak vidíme projev inflace na šok v nezaměstnanosti, kdy v obou režimech dochází k růstu inflace, který postupně po 2 obdobích odezní. Na třetím obrázku pak pozorujeme odezvu míry nezaměstnanosti na pozitivní šok v inflaci, kdy v obou režimech dochází s půlročním zpožděním k postupnému růstu nezaměstnanosti, který se více projevuje ve spodním režimu. Tento růst nakonec v delším období dosáhne vrcholu a postupně odezní. Na posledním obrázku je pak zobrazena negativní odezva úrokové míry na šok v inflaci, kdy se střída vyšší pokles následovaný nižším až do té doby, dokud šok neodezní.

<span id="page-53-0"></span>Nyní stejným způsobem jako v podsekci [4.1.2](#page-41-0) porovnáme predikční schopnosti TVAR modelů s nejlepším VAR modelem. Výsledky jsou zobrazeny v následující tabulce.

| Model     | $\operatorname{MSE}$ | <b>RMSE</b> | MAE      |
|-----------|----------------------|-------------|----------|
| TVAR(2,3) | 3,657                | 1,912       | 1,424    |
| TVAR(2,6) | 4,103                | 2,025       | 1,671    |
| TVAR(3,3) | 4,885                | 2,210       | 1,719    |
| TVAR(3,6) | 74511,52             | 272,968     | 202,1981 |
| VAR(6)d   | 1,955                | 1,398       | 1,200    |

Tabulka 4.6: Porovnání VAR/TVAR Francie (Zdroj: Autor)

Z tabulky [4.6](#page-53-0) dostáváme stejný výsledek jako v případě České republiky, tedy že žádný z uvedených nelineárních modelů nevykazuje lepší predikční schopnosti než nejlepší VAR model - VAR(6)d. Dokonce všechny TVAR modely zaostávají i za všemi ostatními VAR modely z tabulky [4.5.](#page-50-0) V případě TVAR(3,6) modelu vidíme, jak snadno může MSE dosáhnout astronomické hodnoty oproti ostatním modelům. Na příkladu Francie tedy nelineární modely nevedou ke zlepšení přesnosti predikcí, což potvrzuje závěry Ahmadova et al. (2018). U ČR jsme argumentovali tím, že by to mohlo být způsobeno menším počtem pozorování, zde jich však máme dostatek a podoba predikcí VAR(6)d má podobný průběh jako testovací sada, což ukazuje, že se jedná o dobré predikce.

Predikce veličin nelineárního modelu s nejnižší MSE, tedy TVAR(2,3), mají pak tuto podobu.

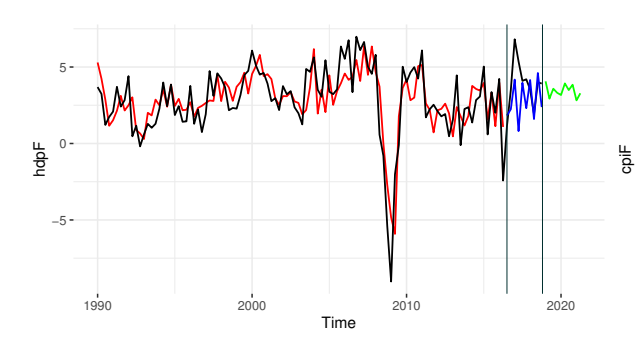

Obrázek 4.27: Predikce hdpF TVAR(2,3) (Zdroj: Autor)

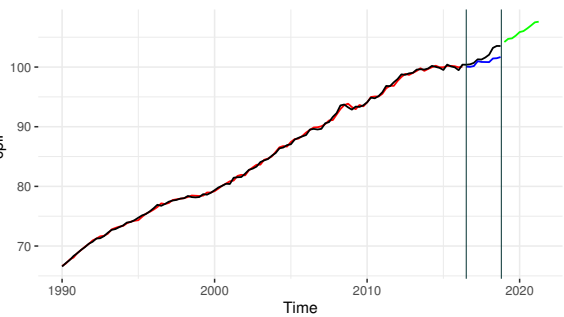

Obrázek 4.28: Predikce cpiF TVAR(2,3) (Zdroj: Autor)

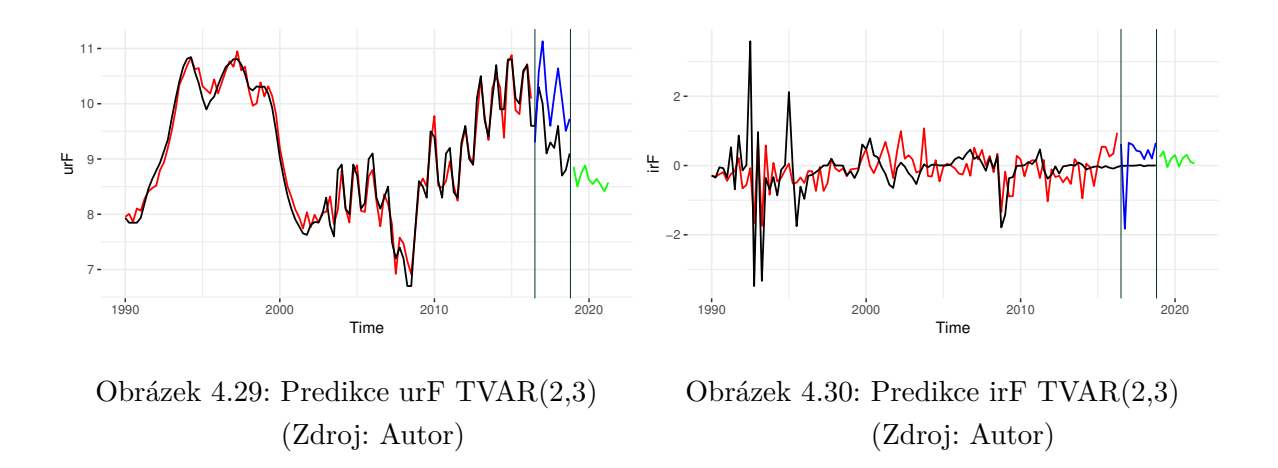

#### **4.4 Velká Británie**

#### **4.4.1 Odhad VAR modelu**

V případě Velké Británie volíme délku zpoždění na základě Akaikeho kritéria, kdy dostáváme hodnotu 4. Z analýzy reziduí pak zjišťujeme, že se v této zemi projevila finanční krize dříve než v ostatních zkoumaných zemích, a to již v polovině roku 2008. Tento projev pak trval opět do prvního čtvrtletí roku 2009. Model opět považujeme za stabilní. V tomto případě však volíme model bez dummy proměnných, neboť vykazuje lepší predikční schopnosti (viz. tabulka [4.7](#page-56-0) níže). Odhady jednotlivých parametrů VAR(4) modelu mají pak tuto podobu.

$$
\widehat{\text{hdpG}}_t = -1,7532 \operatorname{cpiG}_{t-1} - 4,2236 \operatorname{ur} G_{t-1} - 2,9692 \operatorname{cpiG}_{t-2} - 2,5357 \operatorname{ir} G_{t-2} \n+ 0,4013 \operatorname{hdp} G_{t-3} + 0,3777 \operatorname{hdp} G_{t-4} - 1,9420 \operatorname{cpi} G_{t-4} + 6,5078 \operatorname{ur} G_{t-4} \n+ 3,9051 \operatorname{const} \n\widehat{\text{cpiG}}_t = 0,0339 \operatorname{hdp} G_{t-1} + 0,5806 \operatorname{cpi} G_{t-4} \n\widehat{\text{ur} G}_t = -0,0215 \operatorname{hdp} G_{t-1} + 0,3790 \operatorname{ur} G_{t-1} - 0,1920 \operatorname{ir} G_{t-1} \n\widehat{\text{ir} G}_t = 0,0296 \operatorname{hdp} G_{t-1} + 0,3149 \operatorname{ir} G_{t-1} + 0,0437 \operatorname{hdp} G_{t-2} - 0,3359 \operatorname{cpi} G_{t-2} \n+ 0,4538 \operatorname{ur} G_{t-2} + 0,0334 \operatorname{hdp} G_{t-3} + 0,4203 \operatorname{ur} G_{t-4}
$$
\n(4.10)

Z první rovnice vidíme, že na HDP mají vliv všechny ostatní veličiny. Růst inflace vede k poklesu HDP, což je v souladu s výsledky Berumenta et al. (2008). Růst míry nezaměstnanosti pak vede nejdříve k poklesu HDP se čtvrtletním zpožděním a následně k jeho růstu s ročním zpožděním. A nakonec růst úrokové míry vede také k poklesu HDP, což odpovídá závěrům Hansena a Seshadriho (2014) o jejich negativní korelaci. V druhé rovnici pak pozorujeme slabě kladný efekt HDP na inflaci, kdy hovoříme o tzv. "demand-pull" inflaci, která byla dokázána např. Zhangem et al. (2012). Na míru nezaměstnanosti působí pak negativně úroková míra a mírně také HDP. Z poslední rovnice pak vyplývá, že na úrokovou míru kladně působí zejména míra nezaměstnanosti a HDP a negativně inflace.

Nyní uvidíme detailněji vztahy mezi vybranými veličinami na analýze funkce odezvy.

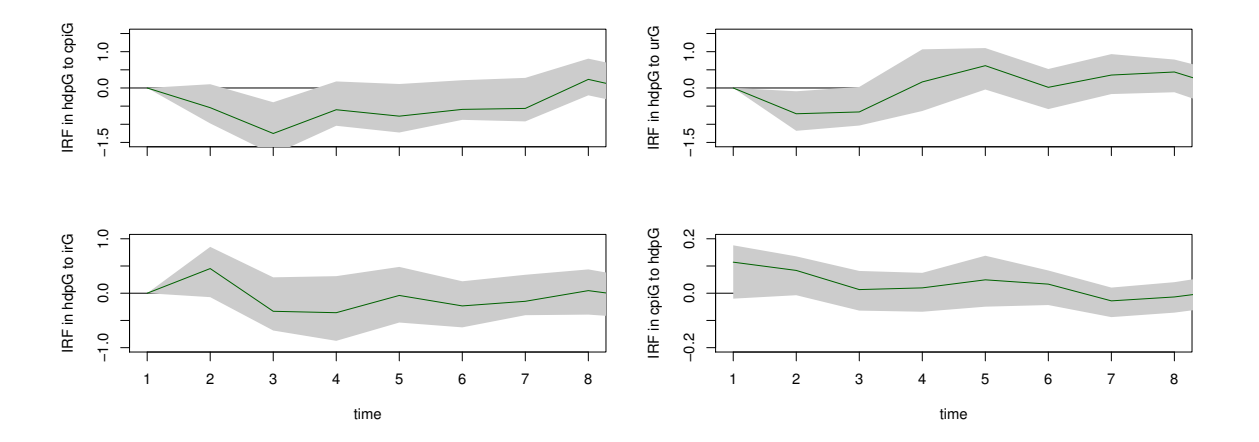

Obrázek 4.31: Funkce odezvy VAR(4) Velká Británie (Zdroj: Autor)

Na prvním obrázku pozorujeme odezvu HDP na šok v inflaci. Vidíme, že dochází k poklesu HDP, který kulminuje ve 3. období a následně postupně odeznívá. Na druhém je pak zobrazena odezva HDP na šok v míře nezaměstnanosti, kdy dochází nejdříve k poklesu, který je pak následován růstem HDP. Na třetím obrázku pak vidíme průběh odezvy HDP na šok v úrokové míře, kdy počáteční růst s půlročním zpožděním je následně vystřídán poklesem,

který postupně odezní. Na posledním obrázku je vidět odezva inflace na šok v HDP, kdy se projevuje okamžitý růst inflace, který se pak postupně snižuje.

<span id="page-56-0"></span>Dále následuje tradiční porovnání predikčních schopností jednotlivých VAR modelů na základě volby optimální délky zpoždění. Výsledky jsou zahrnuty v následující tabulce.

| Model  | Dummy      | <b>BG-test</b><br>(p-hodnota) | ARCH-test<br>(p-hodnota) | $JB-test$<br>(p-hodnota) | MSE   | <b>RMSE</b> | MAE   |
|--------|------------|-------------------------------|--------------------------|--------------------------|-------|-------------|-------|
| VAR(4) | NE         | 0,0002                        | 0.210                    | 2,243e-7                 | 2.212 | 1.487       | 1,227 |
| VAR(1) | NE         | 0.055                         | 0.178                    | $2.2e-16$                | 3.586 | 1,893       | 1,11  |
| VAR(4) | ANO        | 0.001                         | 0.715                    | 0,0007                   | 2,429 | 1,558       | 1,264 |
| VAR(1) | <b>ANO</b> | 0.010                         | 0.161                    | 9,238e-13                | 2,570 | 1,603       | 1,374 |

Tabulka 4.7: Srovnání VAR modelů Velká Británie (Zdroj: Autor)

Z tabulky [4.7](#page-56-0) vyplývá, že nejlepších predikčních schopností dosahuje VAR(4) neobsahující dummy proměnné. Stejně jako v případě Francie nabývá MSE poměrně nízkých hodnot, což by mohlo evokovat dobré predikce jednotlivých veličin. Z testování reziduí pak vidíme, že všechny VAR modely splňují podmínku homoskedasticity. Podmínky nekorelace a normality reziduí pak až na jednu výjimku (VAR(1) na 5% hladině nejsou korelovaná) splněny nejsou. Predikce veličin na základě VAR(4) modelu jsou pak zobrazeny v následujících grafech.

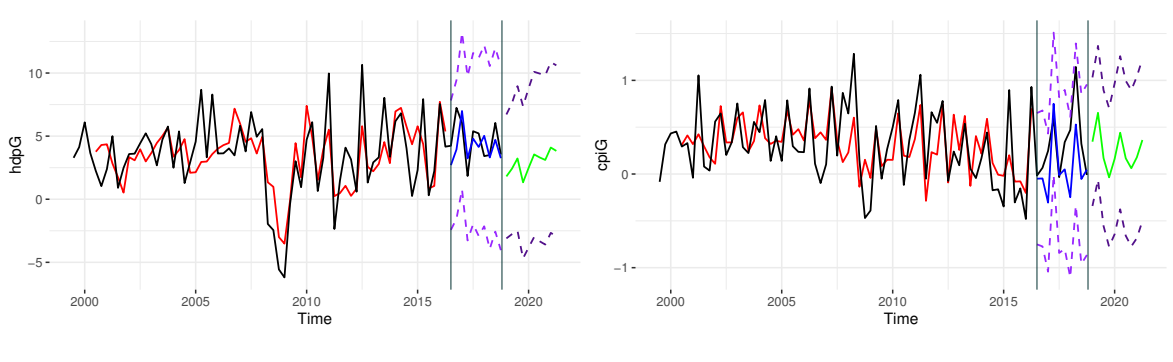

Obrázek 4.32: Predikce hdpG VAR(4) (Zdroj: Autor)

Obrázek 4.33: Predikce cpiG VAR(4) (Zdroj: Autor)

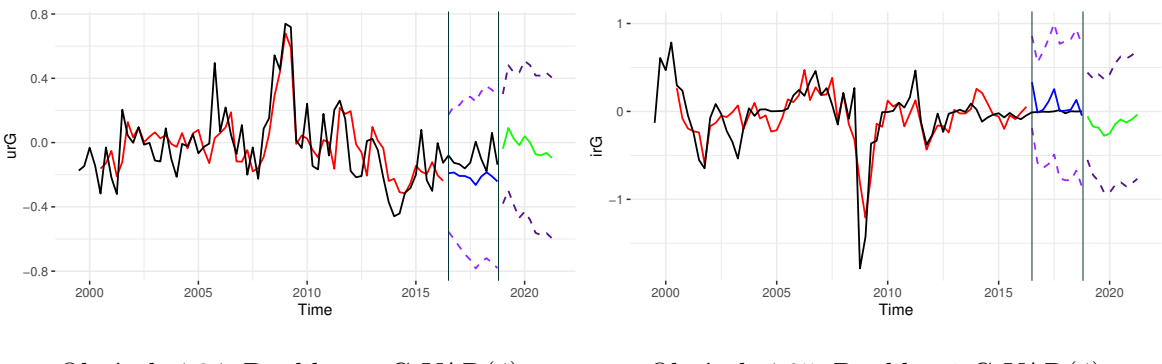

Obrázek 4.34: Predikce urG VAR(4) (Zdroj: Autor)

Obrázek 4.35: Predikce irG VAR(4) (Zdroj: Autor)

#### **4.4.2 Odhad TVAR modelu**

Výsledkem testování nelinearity je opět použití nelineárního modelu se dvěma režimy. Prahová hodnota činí 2*,* 243. Zpoždění bereme dle Bayesova kritéria a odpovídá jednomu období. Parametry odhadnutého TVAR(2,1) modelu pak mají následující podobu v případě spodního režimu

$$
\widehat{\text{hdpG}}_t = 0,0768 \text{ trend} + 1,5321 \text{ hdpG}_{t-1} - 3,3379 \text{ irG}_{t-1}
$$
\n
$$
\widehat{\text{urG}}_t = -0,0804 \text{ hdpG}_{t-1}
$$
\n
$$
\widehat{\text{irG}}_t = -0,3832 \text{ const} + 0,4869 \text{ cpiG}_{t-1} - 0,7998 \text{ urG}_{t-1}
$$
\n(4.11)

a horního režimu

$$
\widehat{\text{hdpG}}_t = 6,8850 \text{ const} - 0,5288 \text{ hdpG}_{t-1}
$$
  
\n
$$
\widehat{\text{cpiG}}_t = 0,6092 \text{ const}
$$
  
\n
$$
\widehat{\text{urG}}_t = 0,3051 \text{ urG}_{t-1}
$$
  
\n
$$
\widehat{\text{irG}}_t = 0,5736 \text{ irG}_{t-1}.
$$
\n(4.12)

Ve spodním režimu, tak jako v případě VAR(4) modelu, dostáváme negativní efekt úrokové míry na HDP, což odpovídá závěrům Hansena a Seshadriho (2014). Dále zde můžeme pozorovat, že růst HDP vede k poklesu míry nezaměstnanosti, což naznačuje platnost Okunova zákona a soulad s výsledky Karfakise et al. (2014). Na úrokovou míru pak z ostatních veličin působí inflace a nezaměstnanost, kdy růst inflace vede k růstu úrokové míry a kdy růst nezaměstnanosti vede k poklesu úrokové míry. V horním režimu pak můžeme pozorovat, že se nepodařilo prokázat žádné statisticky významné vztahy mezi zkoumanými veličinami.

Nyní se podíváme, zda uvedené vztahy budou viditelné i v příslušných zobecněných funkcích odezvy, které mají následující podobu.

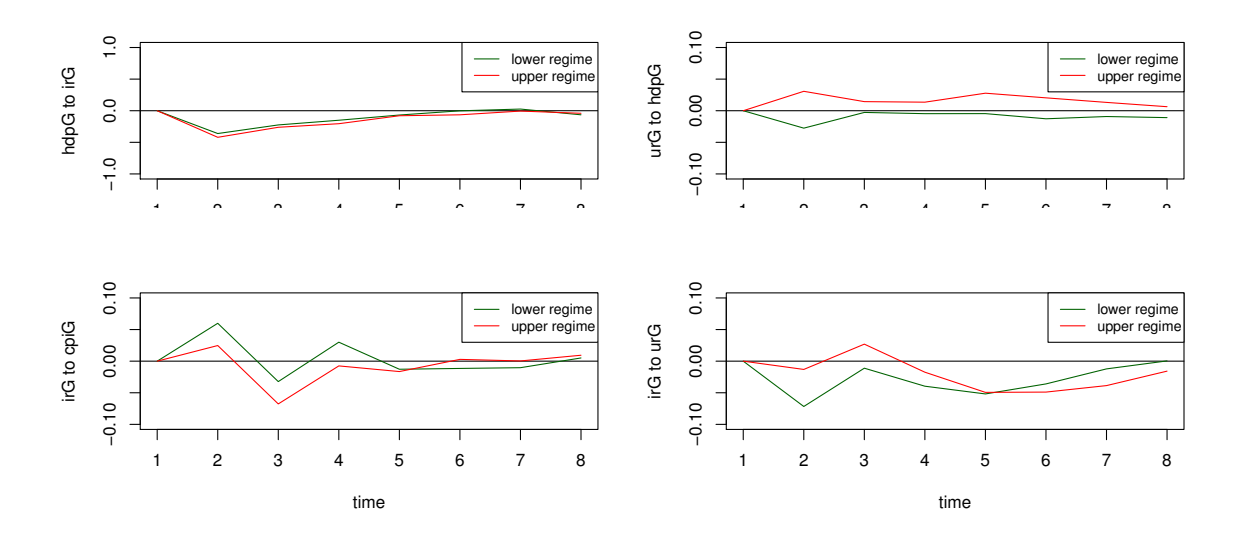

Obrázek 4.36: Zobecněné funkce odezvy TVAR(2,1) Velká Británie (Zdroj: Autor)

Na prvním obrázku pozorujeme projev HDP na šok v úrokové míře. Vidíme, že s půlročním zpožděním opravdu dochází k poklesu HDP. V dalších obdobích se pak tento pokles snižuje, dokud nedojde k jeho úplnému odeznění. Nepatrně větší projev nastává v horním režimu. To, že pozitivní šok v HDP vede k poklesu nezaměstnanosti opět s půlročním zpožděním, pak můžeme pozorovat na obrázku druhém v případě spodního režimu. Pokles zde opět postupně odeznívá. V horním režimu pak pozorujeme přesně opačný efekt. Průběh úrokové míry na šok v inflaci je pak zobrazen na obrázku třetím, kdy nejprve pozorujeme výše zmíněný růst úrokové míry, který se pak však střídá s poklesem. Růst se více projevuje ve spodním režimu, kdežto pokles v horním. Na posledním obrázku pak pozorujeme ve spodním režimu pokles úrokové míry vyvolaný pozitivním šokem v nezaměstnanosti. Tento pokles opět postupně odeznívá. V horním režimu je efekt velice podobný s tím, že na jedno období dosahuje pozitivní hodnoty.

<span id="page-58-0"></span>Nyní stejným způsobem jako v podsekci [4.1.2](#page-41-0) porovnáme predikční schopnosti TVAR modelů s nejlepším VAR modelem. Výsledky jsou zobrazeny v následující tabulce.

Tabulka 4.8: Porovnání VAR/TVAR Velká Británie (Zdroj: Autor)

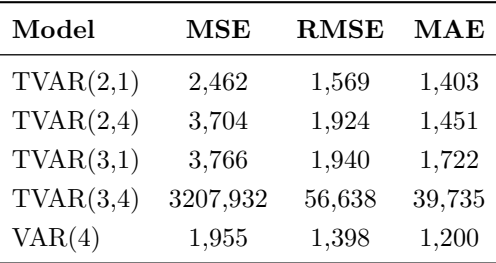

Z tabulky [4.8](#page-58-0) dostáváme stejný výsledek jako v případě České republiky a Francie, tedy že žádný z uvedených nelineárních modelů nevykazuje lepší predikční schopnosti než nejlepší VAR model, představující v tomto případě VAR(4) model. Zde však narozdíl od příkladu Francie TVAR modely za VAR výrazně nezaostávají (kromě TVAR(3,4) modelu), a dokonce v případě TVAR(2,1) modelu dochází k překonání predikčních schopností některých VAR modelů z tabulky [4.7.](#page-56-0)

Predikce veličin nelineárního modelu s nejnižší MSE, tedy TVAR(2,1), mají pak tuto podobu, ze které však vyplývá, že TVAR(2,1) model má stále daleko k VAR(4) modelu.

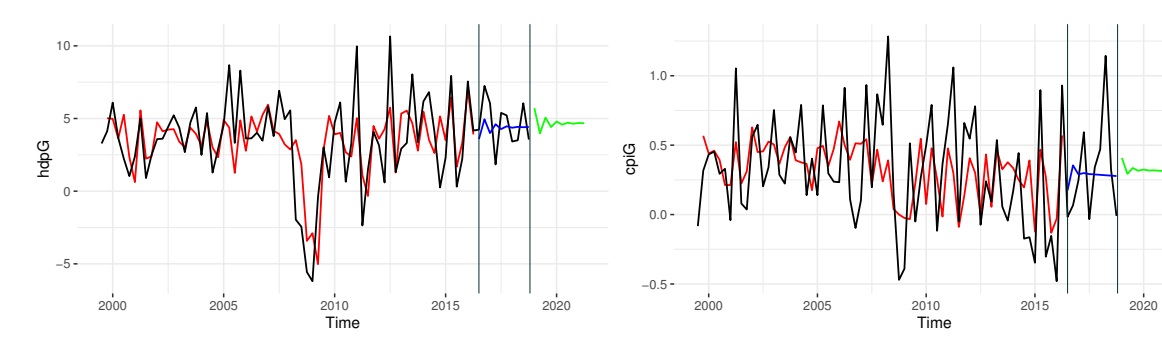

Obrázek 4.37: Predikce hdpG TVAR(2,1) (Zdroj: Autor)

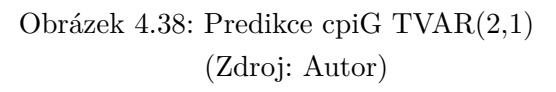

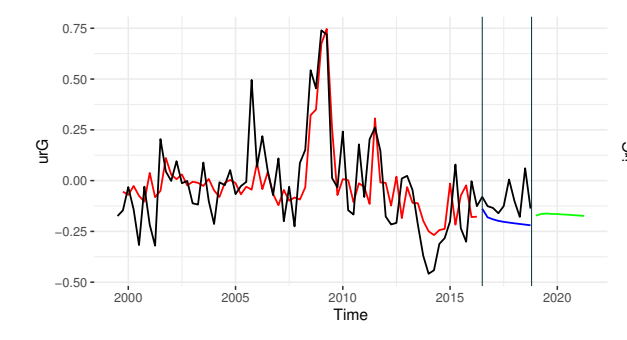

Obrázek 4.39: Predikce urG TVAR(2,1) (Zdroj: Autor)

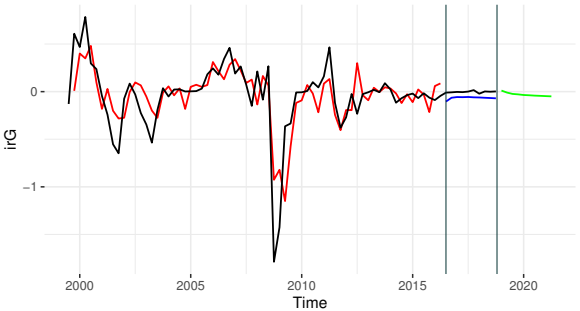

Obrázek 4.40: Predikce irG TVAR(2,1) (Zdroj: Autor)

### **Závěr**

V této diplomové práci jsme se zabývali analýzou makroekonomické dynamiky pomocí VAR a TVAR modelů. K této analýze byly použity čtyři základní makroekonomické veličiny - hrubý domácí produkt, míra inflace, míra nezaměstnanosti a úroková míra. V první kapitole jsme provedli popis těchto makroekonomických ukazatelů a uvedli jsme vztahy mezi nimi vycházející z ekonomické teorie. Ve druhé kapitole jsme se nejdříve seznámili se základními pojmy modelování časových řad a následně jsme si důkladně popsali jednotlivé modely - VAR a TVAR. V další části jsme se seznámili s konkrétními daty, kdy se jednalo o makroekonomické ukazatele za tyto státy - Německo, Česká republika, Francie a Velká Británie. Data jsme poté převedli do stacionární podoby, která již splňovala podmínky modelování. V poslední části jsme pak analyzovali dosažené výsledky. Tato analýza spočívala v odhadu parametrů jednotlivých modelů, v dokazování přítomnosti diskutovaných vztahů mezi veličinami, v analýze vybraných funkcí odezvy VAR modelu a zobecněných funkcí odezvy TVAR modelu a nakonec v porovnání predikčních schopností jednotlivých modelů dle predikčních chyb, kdy jsme navíc mezi sebou porovnávali i VAR a TVAR modely s různou volbou optimální délky zpoždění. Na základě výsledků jsme pak provedli predikce budoucích hodnot uvedených makroekonomických ukazatelů u VAR a TVAR modelů vykazujících nejmenší predikční chyby, tedy nejnižší hodnotu střední čtvercové chyby MSE.

Na příkladu Německa se nám při odhadu VAR modelu podařilo prokázat, že růst HDP vede k růstu inflace a také k poklesu nezaměstnanosti, což odpovídá závěrům Zhanga et al. (2012) a Kargiho (2016). V případě TVAR modelu byl pak efekt HDP v obou režimech patrný pouze u poklesu míry nezaměstnanosti. Při porovnání predikčních schopností modelů se nám pak povedlo prokázat, že zachycení nelineárního chování řad pomocí TVAR modelu může vést ke zlepšení přesnosti predikcí, kdy jeden z TVAR modelů vykazoval nižší hodnotu MSE než nejlepší VAR model. Z grafické podoby predikcí jsme pak usoudili, že se u obou modelů jedná o celkem dobré predikce.

V případě České republiky jsme na základě odhadu VAR modelu ukázali, že růst míry nezaměstnanosti vede k poklesu HDP a že růst HDP naopak vede k poklesu míry nezaměstnanosti. Dále jsme zde pozorovali, že růst úrokové míry vede k růstu nezaměstnanosti, což odpovídá důsledkům restriktivní měnové politiky a závěrům Feldmanna (2013). U TVAR modelu se pak žádný ze vztahů neprojevil v obou režimech. Ve spodním režimu jsme pozorovali zejména protichůdné efekty úrokové míry na HDP a nezaměstnanost. V horním režimu se například ukázal negativní efekt inflace na HDP dokázaný Berumentem et al. (2008). Při porovnání predikčních schopností modelů se nám pak nepodařilo prokázat, že by nelineární modely vedly k lepším predikcím. Naopak TVAR modely v přesnosti predikcí za lineárními VAR spíše zaostávaly. Nutno podotknout, že v obou případech jsme dostali velmi vysoké hodnoty MSE, naznačující špatné predikce, což bylo prokázáno jejich grafickou podobou.

U odhadu VAR modelu za Francii byly makroekonomické veličiny závislé zejména na svých vlastních předchozích hodnotách. Z diskutovaných vztahů se podařilo pouze prokázat, že růst HDP vede k nepatrnému růstu inflace a že růst úrokové míry vede k poklesu inflace, což je v souladu s výsledky Zhanga et al. (2012) a Munira s Qayyumem (2018). V případě TVAR modelu byly vztahy mezi veličinami mnohem složitější. V obou režimech se projevoval zejména efekt míry nezaměstnanosti na HDP a inflaci. Z porovnání predikčních schopností modelů opět vyplývalo, že TVAR modely nevedou ke zlepšení predikcí. V tomto případě dokonce všechny uvažované TVAR modely z hlediska MSE zaostávaly za všemi VAR modely. Nízká hodnota MSE nejlepšího VAR modelu napovídala, že se jedná o dobré predikce, což bylo prokázáno jejich grafickou podobou, kdy měly velmi podobný průběh jako testovací sada.

Na základě odhadu VAR modelu za Velkou Británii se nám podařilo prokázat, že růst inflace vede k poklesu HDP, což je v souladu s výsledky Berumenta et al. (2008). Dále jsme ukázali, že růst úrokové míry vede také k poklesu HDP, což odpovídá závěrům Hansena a Seshadriho (2014). Nakonec jsme zde také pozorovali slabě kladný efekt HDP na inflaci. V případě TVAR modelu se vztahy mezi veličinami projevovaly pouze ve spodním režimu, kde jsme pozorovali pokles míry nezaměstnanosti způsobený růstem HDP a pokles HDP způsobený růstem úrokové míry. Při porovnání predikčních schopností modelů se nám pak opět nepodařilo prokázat, že by TVAR modely vedly ke zlepšení predikcí. Zde narozdíl od příkladu Francie TVAR modely z hlediska MSE za VAR příliš nezaostávaly. Pokud jsme se ale ovšem podívali na grafickou podobu predikcí, byl rozdíl mezi VAR a TVAR velmi výrazný.

Celkově se nám tedy podařilo prokázat zlepšení predikcí použitím nelineárních TVAR modelů pouze v jednom ze čtyř uvažovaných případů. Z tohoto důvodu naše výsledky spíše korespondují se závěry dosaženými Ahmadovem et al. (2018), že TVAR modely vykazují slabší předpovědi než VAR modely. Takovýto výsledek ovšem nijak nesnižuje význam TVAR modelů, respektive důležitost analýzy a modelování nelineárních vztahů založených na prahových hodnotách.

Možné rozšíření této práce vidím v zahrnutí většího počtu makroekonomických veličin či počtu zkoumaných zemí. Dále bychom také mohli do porovnání predikčních schopností VAR a TVAR modelů přidat i další často zkoumané modely vycházející z VAR modelů. Ať už by se jednalo o modely nelineární, jako jsou například TV-VAR (Time-Varying VAR) či MSVAR (Markow-Switching VAR) modely, nebo modely lineární, mezi které můžeme třeba zařadit BVAR (Bayesian VAR) či již zmíněné FAVAR modely. Dalším rozšířením by mohlo být použití robustnějších statistik pro výpočet predikčních chyb.

# **Použitá literatura**

AHMADOV, V., HUSEYNOV, S., ADIGOZALOV, S., MAMMADOV, F. a RAHIMOV, V. (2018). *Forecasting inflation in post-oil boom years: A case for regime switches?* Journal of Economics and Finance, 42(2), 369-385.

ARLT, Josef (1999). *Moderní metody modelování ekonomických časových řad.* Vyd. 1. Praha: Grada, 307 s. ISBN 80-7169-539-4.

ARLT, J. a ARLTOVÁ, M. (2009). *Ekonomické časové řady.* 1. vyd. Příbram: Professional Publishing. ISBN 978-80-86946-85-6.

AVDJIEV, S. a ZENG, Z. (2014). *Credit growth, monetary policy and economic activity in a three-regime TVAR model.* Applied Economics, 46(24), pp.2936-2951.

BARRO R. (1995). *Inflation and Economic Growth.* Bank of England Quarterly Bulletin, May.

BARTH, J. a BENNET, J. (1975). *Cost-push versus Demand-pull Inflation: Some Empirical Evidence: Comment.* Journal of Money, Credit and Banking, 7(3), 391-397.

BERUMENT, H., INAMLIK, A. a OLGUN, H. (2008). *Inflation and Growth: Positive or Negative Relationship?.* Journal of Applied Sciences, 8(2), pp.192-204.

BHATIA, H. L. (1982), *Public Finance, New Delhi* Vikas publishing.

BJØRNLAND, H. C. (2000). *VAR models in macroeconomic research.* Statistics Norway, Research Department. Dostupné na: [<https://www.ssb.no/a/histstat/doc/doc\\_200014.](<https://www.ssb.no/a/histstat/doc/doc_200014.pdf>) [pdf>](<https://www.ssb.no/a/histstat/doc/doc_200014.pdf>)

BROOKS, C. (2008). *Introductory econometrics for finance.* 2nd edition. Cambridge University Press. ISBN 9780521694681

DICKEY, D. A. a FULLER, W. A. (1979). *Distribution of the Estimators for Autoregressive Time Series with a Unit Root.* Journal of the American Statistical Association. 74 (366): 427–431.

ENGLE, Robert F. (1982). *Autoregressive Conditional Heteroskedasticity with Estimates of the Variance of United Kingdom Inflation.* Econometrica. Vol. 50, pp. 987–1007.

FELDMANN, H. (2013).*Real interest rate and labor market performance around the world.* Southern Economic Journal, 79(3), 659-679.

FOMBY, T., MURPHY, A., KILIAN, L. a HILL, C. (2014). *VAR Models in Macroeconomics.* Bingley: Emerald Group Publishing Limited.

FORMÁNEK, Tomáš (2018). *Materials for the Advanced Econometric courses 4EK608 and 4EK416* Dostupné na: [<https://github.com/formanektomas/4EK608\\_4EK416>](<https://github.com/formanektomas/4EK608_4EK416>)

GAJIC, R.(2012) *Macroeconomic Shocks and Monetary Policy: Analysis ofSweden and the United Kingdom.*

GHOSH, A. a PHILLIPS, S. (1998) *"Warning: Inflation May be Harmful to Your Growth".* IMF Staff Papers, Vol. 45, pp. 672-710.

GREDENHOF, M. a KARLSSON, S. (1997). *Lag-length Selection in VAR-models Using Equal and Unequal lag-length procedures.* 177. Dostupné na: [<https://swopec.hhs.se/](<https://swopec.hhs.se/hastef/papers/hastef0177.pdf>) [hastef/papers/hastef0177.pdf>](<https://swopec.hhs.se/hastef/papers/hastef0177.pdf>)

GREENE, William H. (2012). *Econometric analysis. 7th ed.* Boston: Prentice Hall, ISBN 978-0131395381.

HAMILTON, James D. (1994). *Time series analysis.* Princeton, N.J.: Princeton University Press, xiv, 799 p. ISBN 0691042896-.

HANCK, Ch., ARNOLD, M., GERBER, A. a SCHMELZER, M. (2019). *Introduction to Econometrics with R* Dostupné na: <<https://www.econometrics-with-r.org/index.html>>

HANSEN, Bruce E. (1996) *Inference When a Nuisance Parameter Is Not Identified Under the Null Hypothesis.* Econometrica 64, no. 2: 413-30. doi:10.2307/2171789.

HAHNSEN, Bruce E. (1999). *Testing for Linearity.* In: Journal of Economic Surveys, s. 551–576. d

<span id="page-63-0"></span>HANSEN, B. E. a SESHADRI, A. (2014). *Uncovering the relationship between real interest rates and economic growth.* St. Louis: Federal Reserve Bank of St Louis.

HATEMI-J, A. (2004). *Multivariate tests for autocorrelation in the stable and unstable VAR models.* Economic Modelling, Elsevier, vol. 21(4), pages 661-683, July.

HOLMAN, Robert (2004). *Makroekonomie: středně pokročilý kurz.* 1. vyd. Praha: C.H. Beck, 424 s. Beckovy ekonomické učebnice. ISBN 80-7179-764-2.

HUŠEK, Roman a FORMÁNEK, Tomáš (2014). *Alternativní specifikace, odhad a identifikace vektorových autoregresí.* Acta Oeconomica Pragensia. 52-72. 10.18267/j.aop.446.

HYNDMAN, R.J. a ATHANASOPOULOS, G. (2018). *Forecasting: principles and practice.* 2nd edition, OTexts: Melbourne, Australia. Dostupné na: <<https://otexts.com/fpp2/>>.

JARQUE, C. M. a BERA, A. K. (1987). em A test for normality of observations and regression residuals. International Statistical Review, 55: 163-172.

KARAHAN, P. a USLU, N. Ç. (2018). *A dynamic analysis on the validity of the phillips curve for turkey.* Finans Politik and Ekonomik Yorumlar, 55(636), 89-99.

KARFAKIS, C., KATRAKILIDIS, C. a TSANANA, E. (2014). *Does output predict unemployment? A look at okun's law in greece.* International Labour Review, 153(3), 421-433.

KARGI, B. (2016). *Okun's law and long term co-integration analysis for OECD countries (1987-2012).* Emerging Markets Journal, 6(1), 39-46.

KASSEH P.A. (2018) *The Relation between Inflation and Unemployment in the Gambia: Analysis of the Philips Curve.* J Glob Econ 6: 294.

KUNST, Robert a ZERAIBI, Ayoub (2007). *Vector autoregressions.* Dostupné na: [<https:](<https://homepage.univie.ac.at/robert.kunst/var.pdf>) [//homepage.univie.ac.at/robert.kunst/var.pdf>](<https://homepage.univie.ac.at/robert.kunst/var.pdf>)

KOOP, Gary, PESARAN, M. Hashem a POTTER, Simon M. (1996). *Impulse response analysis in nonlinear multivariate models* Journal of Econometrics, Elsevier, vol. 74(1), pages 119-147, September.

LÜTKEPOHL, Helmut (2005) *New introduction to multiple time series analysis.* Berlin: Springer, ISBN 3540401725.

LÜTKEPOHL, H., KRATZIG, M. a BOREIKO, D. (2006) *VAR Analysis in JMulTi.* Dostupné na: <<http://www.jmulti.de/download/help/var.pdf>>

MACH, Miloš (2001). *Makroekonomie II: pro magisterské (inženýrské) studium.* Vyd. 3. Slaný: Melandrium, 2001dotisk. ISBN 80-86175-18-9.

MCNEES, Stephen K. (1986). *Forecasting accuracy of alternative techniques: A comparison of US macroeconomic forecasts, with comment: Stephen K. McNees, with comment, Journal of Business and Economic Statistics 4 (1986) 5-23.* International Journal of Forecasting, 2, issue 4, p. 497-498.

MIRDALA, Rajmund a KAMENÍK, Martin (2017). *Effects of Fiscal Policy Shocks in CE3 Countries (TVAR Approach)*. Published in: E+M. Economics and Management , Vol. 20, No. 2 (July 2017): pp. 46-64.

MISCHENKO, V., NAUMENKOVA, S., MISCHENKO, S. a IVANOV, V. (2018). *Inflation and economic growth: The search for a compromise for the central bank's monetary policy.* Banks and Bank Systems, 13(2):153-163.

MUNIR, K. a QAYYUM, A. (2014). *Measuring the effects of monetary policy in pakistan: A factor-augmented vector autoregressive approach.* Empirical Economics, 46(3), 843-864.

PELAGATTI, Matteo (2013). *Stationary processes.* Dostupné na: [<https://pdfs.](<https://pdfs.semanticscholar.org/aec3/7d39b0ca968f77d23bbc392a3946335fb8d6.pdf>) [semanticscholar.org/aec3/7d39b0ca968f77d23bbc392a3946335fb8d6.pdf>](<https://pdfs.semanticscholar.org/aec3/7d39b0ca968f77d23bbc392a3946335fb8d6.pdf>)

PERMAN, R. a TAVERA, C. (2007). *Testing for convergence of the okun's law coefficient in europe.* Empirica, 34(1), 45.

PETEK, A. a AYSU, Y. (2017). *"Phillips Curve: Turkey Case (1980-2015)".* Journal of Current Researches on Business and Economics, 7(1): 53-64.

REIF, M. (2018). *Macroeconomic uncertainty and forecasting macroeconomic aggregates.* St. Louis: Federal Reserve Bank of St Louis.

SIMS, Christopher A. (1980) *Macroeconomics and Reality.* Econometrica 48, no. 1: 1-48. doi:10.2307/1912017.

SØRENSEN, Bent E. (2005). *Granger causality* ECONOMICS 7395, Spring. Dostupné na: [<http://www.uh.edu/~bsorense/gra\\_caus.pdf>](<http://www.uh.edu/~bsorense/gra_caus.pdf>)

SOUKUP, Jindřich (2007). *Makroekonomie: moderní přístup.* Praha: Management Press. ISBN 978-80-7261-174-4.

ŠOBA, Oldřich a Martin ŠIRŮČEK (2017). *Finanční matematika v praxi.* 2., aktualizované a rozšířené vydání. Praha: Grada Publishing. Partners. ISBN 978-80-271-0250-1.

TKALEC, M. (2012). *The dynamics of deposit euroization in european post-transition countries: Evidence from threshold VAR\*.* Finance a Uver, 62(3), 278-296.

TONG, Howell (1978). *On a Threshold Model in Pattern Recognition and Signal Processing.*

TONG, Howell (1990). *Non-linear time series: a dynamical system approach.* Oxford: Clarendon Press.

TSAY, Ruey S. (1998). *Testing and Modeling Multivariate Threshold Models.* In: Journal of the American Statistical Association.

ZHANG, X., TAN, E. C. a YOSHINO, N. (2012). *China's inflation: Demand-pull or costpush?/Comments/Comments/Summary of general discussion on "china's inflation: Demandpull or cost-push?".* Asian Economic Papers, 11(3), 92.

ZIVOT, E. a WANG, J. (2006). *Modeling Financial Time Series with S-Plus.* New York, NY: Springer New York.

# **Přílohy**

# <span id="page-67-0"></span>**A. Grafy**

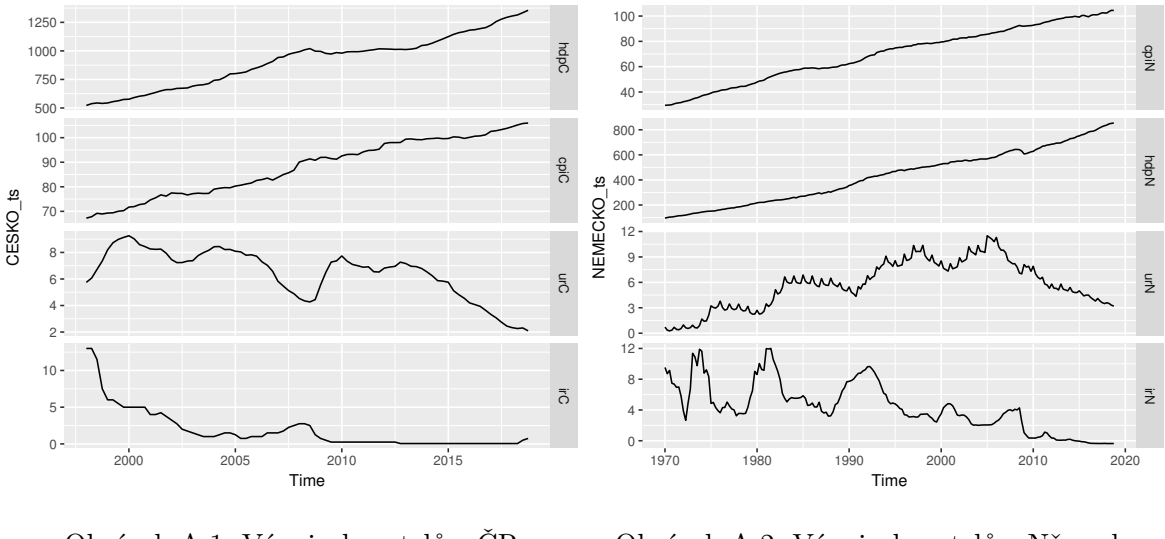

Obrázek A.1: Vývoj ukazatelů - ČR (Zdroj: Autor)

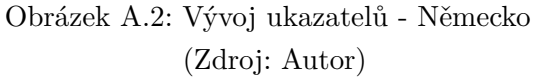

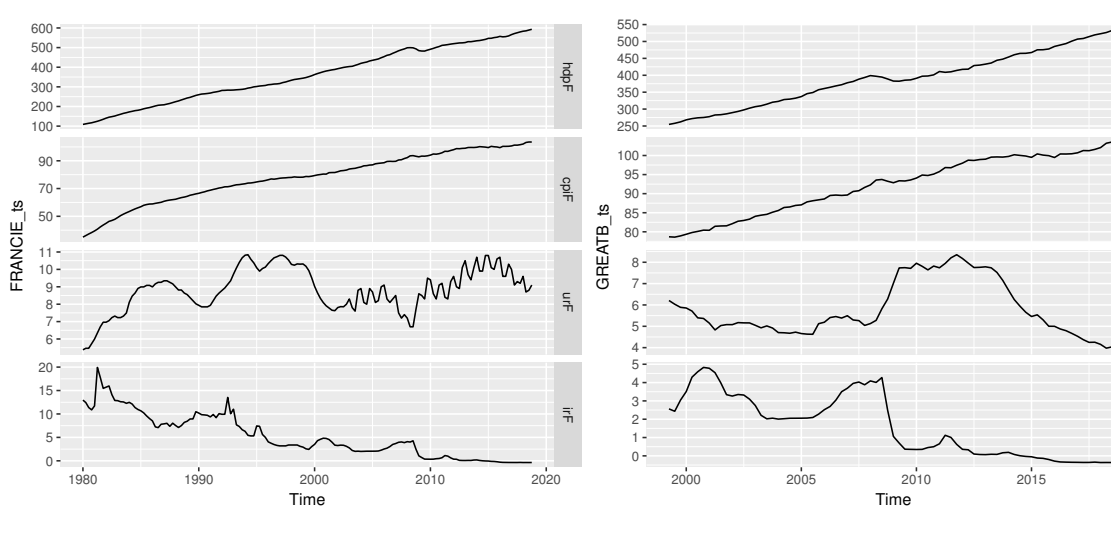

Obrázek A.3: Vývoj ukazatelů - Francie (Zdroj: Autor)

Obrázek A.4: Vývoj ukazatelů -Velká Británie (Zdroj: Autor)

hdpG

cpiG

urG

 $\overline{5}$ 

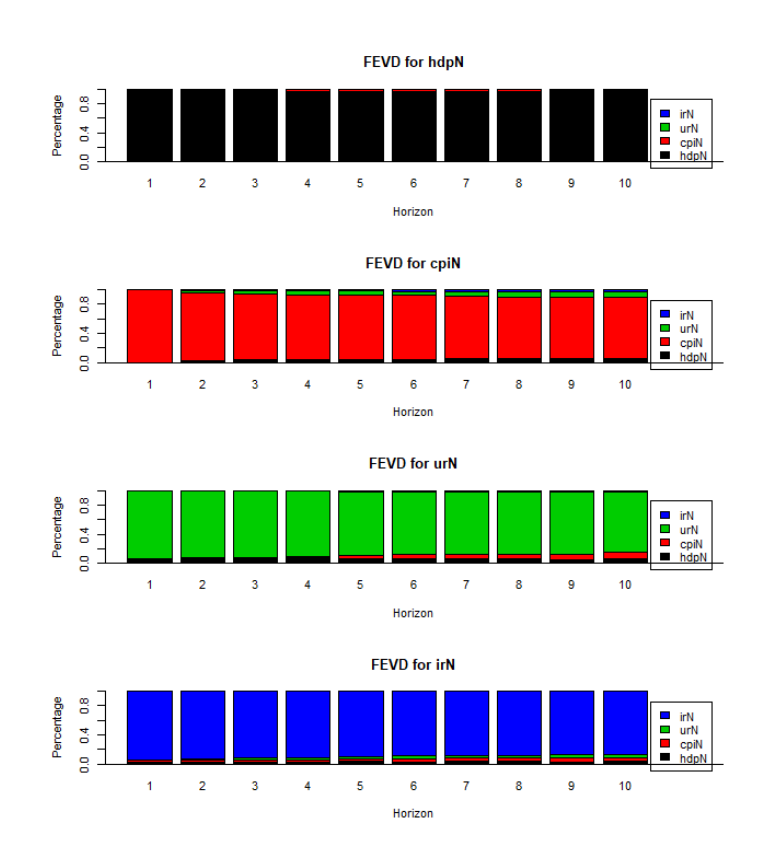

Obrázek A.5: FEVD VAR(5)d Německo (Zdroj: Autor)

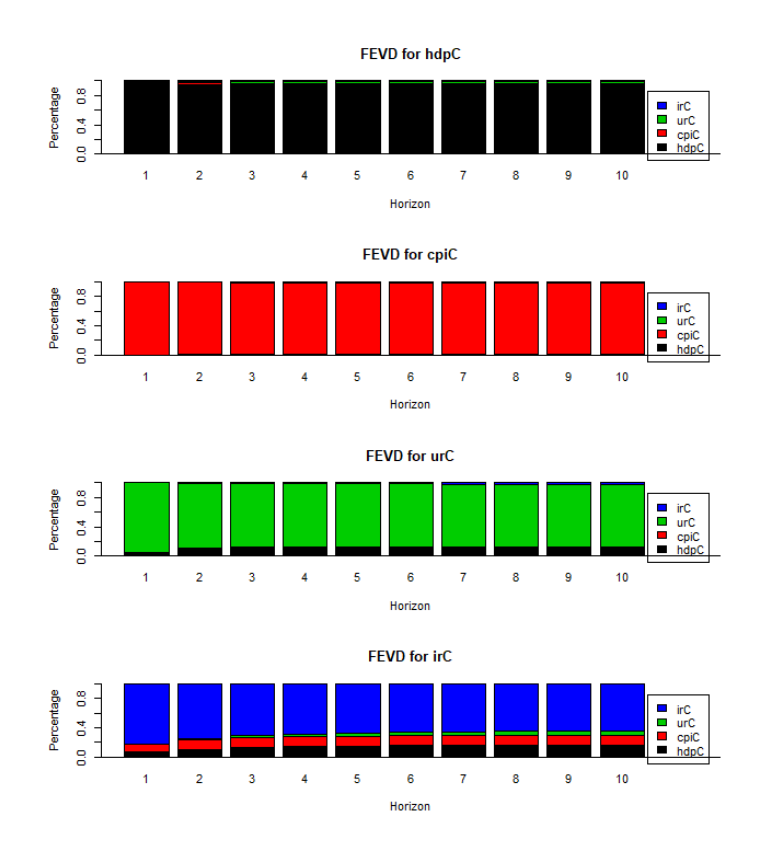

Obrázek A.6: FEVD VAR(1)d Česká republika (Zdroj: Autor)

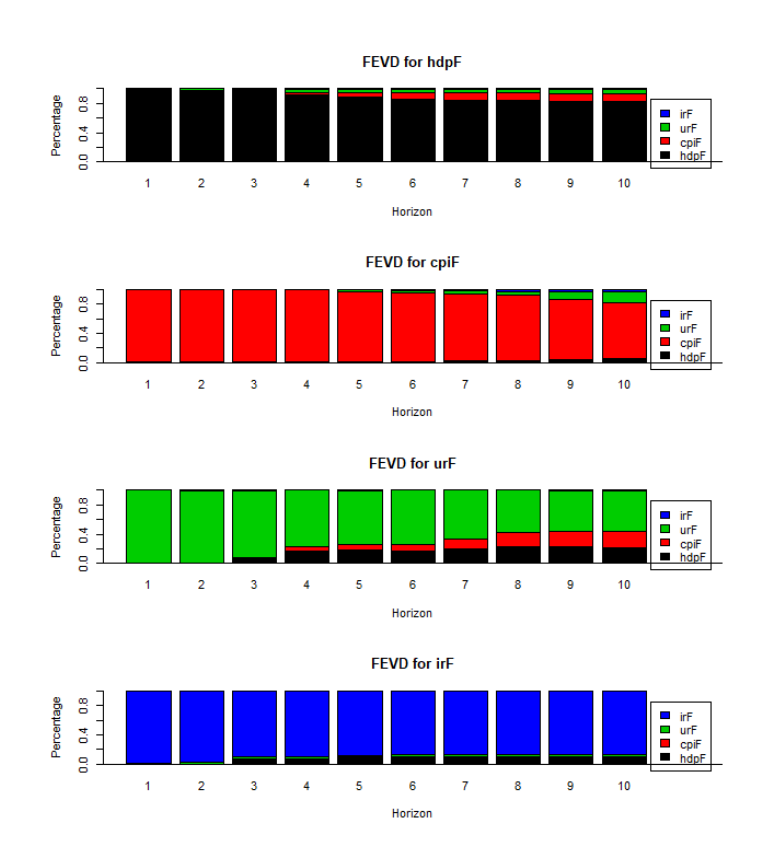

Obrázek A.7: FEVD VAR(6)d Francie (Zdroj: Autor)

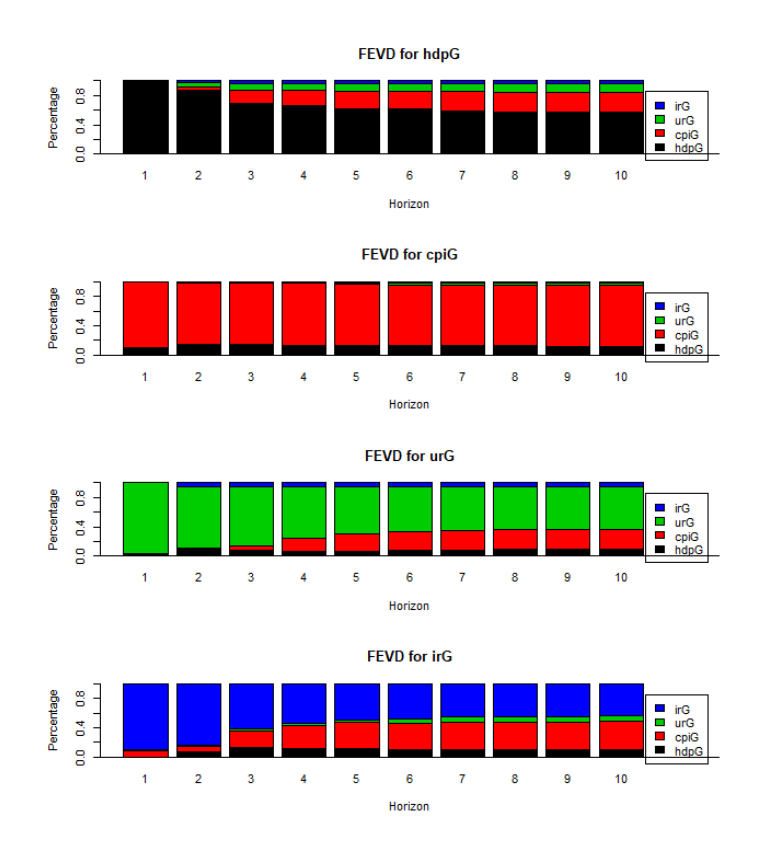

Obrázek A.8: FEVD VAR(4) Velká Británie (Zdroj: Autor)

## <span id="page-70-0"></span>**B. Výstupy z jazyka R**

Listing B.1: VAR(5)d Německo (Zdroj: Autor)

VAR Estimation Results: ========================= Endogenous variables:  $hdpN$ , cpiN, urN, irN D e t e rm in istic variables : both Sample size: 180 Log Likelihood:  $-648.235$ Roots of the characteristic polynomial: 0.9907 0.9758 0.9758 0.8301 0.828 0.828 0.777 0.777 0.715 0.715 0.6838 0.6838 0.6658 0.6042 0.6042 0 . 5 7 4 8 0 . 5 7 4 8 0 . 5 4 8 7 0 . 5 4 8 7 0 . 1 7 8 5  $C$  a l l  $\cdot$  $VAR(y = NEMECKO train, p = AIC, type = "both", exogen = dummy)$ Estimation results for equation hdpN: ===================================== Estimate Std. Error t value  $Pr(>|t|)$ <br>0.011483 0.075545 0.152 0.8794 hdpN . l 1 0 . 0 1 1 4 8 3 0 . 0 7 5 5 4 5 0 . 1 5 9 0 . 8 7 9 4 cpiN . l 1 . 1 8 8 2 4 6 1 . 0 2 5 6 3 9 1 . 1 5 9 0 . 2 4 8 4  $1.188246$   $1.025639$   $1.159$ urN . l 1  $-0.582043$   $1.024477$   $-0.568$   $0.5708$ <br>irN 11  $0.364664$   $0.357126$   $1.021$   $0.3088$  $\begin{array}{cccc} \text{irN.11} & 0.364664 & 0.357126 & 1.021 & 0.3088 \\ \text{hdbN.12} & -0.004643 & 0.074148 & -0.063 & 0.9502 \end{array}$  $\begin{array}{cccc} -0.004643 & 0.074148 & -0.063 & 0.9502 \\ 0.905397 & 1.045047 & 0.866 & 0.3876 \end{array}$  $cpi N . 12 0.905397$ urN.12  $-0.386042$   $0.655921$   $-0.589$   $0.5570$  $irN.12 -0.126718 -0.361030 -0.351 -0.7261$  $\begin{array}{ccccccccc} \text{hdpN} & 13 & 0.104484 & 0.073153 & 1.428 & 0.1552 \\ \text{cpiN} & 13 & -0.928300 & 1.019250 & -0.911 & 0.3638 \end{array}$ cpiN.13 −0.928300 1.019250 −0.911 0.3638<br>urN.13 0.195149 0.651686 0.299 0.7650  $0.195149$ irN.13  $-0.257474$   $0.348927$   $-0.738$   $0.4617$  $\begin{array}{ccccccccc} \text{hdpN} & 14 & 0.135753 & 0.074478 & 1.823 & 0.0702 \\ \text{cpiN} & 14 & -0.571105 & 1.039750 & -0.549 & 0.5836 \end{array}$ cpiN.14  $-0.571105$  1.039750  $-0.549$  0.5836<br>urN.14  $-0.089202$  0.676708  $-0.132$  0.8953  $-0.089202$  0.676708  $-0.132$  0.8953 irN.14 −0.048900 0.354144 −0.138 0.8904<br>hdpN.15 −0.089197 0.074653 −1.195 0.2340 hdpN . l 5  $-0.089197$   $0.074653$   $-1.195$ <br>cpiN . l 5  $-0.909279$  1.108371  $-0.820$ cpiN .15 −0.909279 1.108371 −0.820 0.4132<br>urN .15 0.557505 1.012287 0.551 0.5826  $0.557505$   $1.012287$   $0.551$   $0.5826$  $irN.15$  0.126138 0.351762 0.359 0.7204 const 2.234283 0.900813 2.480 0.0142 \* trend 0.013796 0.005599 2.464 0.0148∗ exo1 −20.880145 2.806422 −7.440 6.19e−12 \*\*\* Estimation results for equation cpiN: ===================================== Estimate Std. Error t value  $Pr(>|t|)$ hdpN.11 0.0177359 0.0058402 3.037 0.00280 ∗∗ cpiN.11 0.0807770 0.0792889 1.019 0.30988 urN.11 0.2199007 0.0791991 2.777 0.00616 \*\*  $irN.11$  0.0376304 0.0276083 1.363 0.17483  ${\rm hdpN} \ . \ 12 \quad \ \ 0.0069191 \quad \ \ 0.0057322 \quad \quad \ 1.207 \quad \ \ 0.22922$ cpiN.12  $-0.0805128$  0.0807893  $-0.997$  0.32050  $\begin{array}{cccc} \mbox{urN.12} & 0.0575192 & 0.0507072 & 1.134 & 0.25838 \\ \mbox{irN.12} & 0.0189207 & 0.0279101 & 0.678 & 0.49882 \end{array}$  $irN.12 \qquad 0.0189207 \qquad 0.0279101$ hdpN . l 3  $-0.0045741$  0.0056552  $-0.809$  0.41984 cpiN.13 0.1706505 0.0787950 2.166 0.03184 urN.13  $-0.1295942$  0.0503798  $-2.572$  0.01103 \*  $irN.13 \qquad 0.0296863 \qquad 0.0269745 \qquad 1.101 \qquad 0.27279$ hdpN  $.14$  0 .0019589 0 .0057577 0 .340 0 .73414  $cnN.14$  0.4264151 0.0803798 5.305 3.78e $-07$  \*\*\* urN  $14$  0 0400730 0 0523142 0 766 0 44482  $irN$  14 −0.0173726 0.0273777 −0.635 0.52664 hdpN  $.15 -0.0028414 -0.0057712 -0.492 -0.62317$ cpiN.15 0.0250148 0.0856847 0.292 0.77072 urN  $.15 -0.1890904 -0.0782568 -2.416 -0.01683$  $irN.15$  0.0123729 0.0271936 0.455 0.64974<br>const 0.1425598 0.0696391 2.047 0.04231  $const \hspace{1.5em} 0.1425598 \hspace{1.5em} 0.0696391$ trend  $-0.0006677$   $0.0004329$   $-1.543$   $0.12495$ exo1  $-0.4931438$   $0.2169558$   $-2.273$   $0.02438$  \* Estimation results for equation urN: ==================================== Estimate Std. Error t value  $Pr(>|t|)$ hdpN.11  $-0.0009848$  0.0057473  $-0.171$  0.864176 cpiN. l1  $-0.0383187$  0.0780285  $-0.491$  0.624052 urN.11 0.2883335 0.0779401 3.699 0.000298 \*\*\*  $irN.11 -0.0236143 0.0271694 -0.869 0.386092$ hdpN  $.12 -0.0042241$   $0.0056410 -0.749$   $0.455090$ <br>cpiN  $.12 -0.0906143 -0.0795050 -1.140$   $0.256134$  $\text{cpiN}.12 \quad 0.0906143 \quad 0.0795050$ 

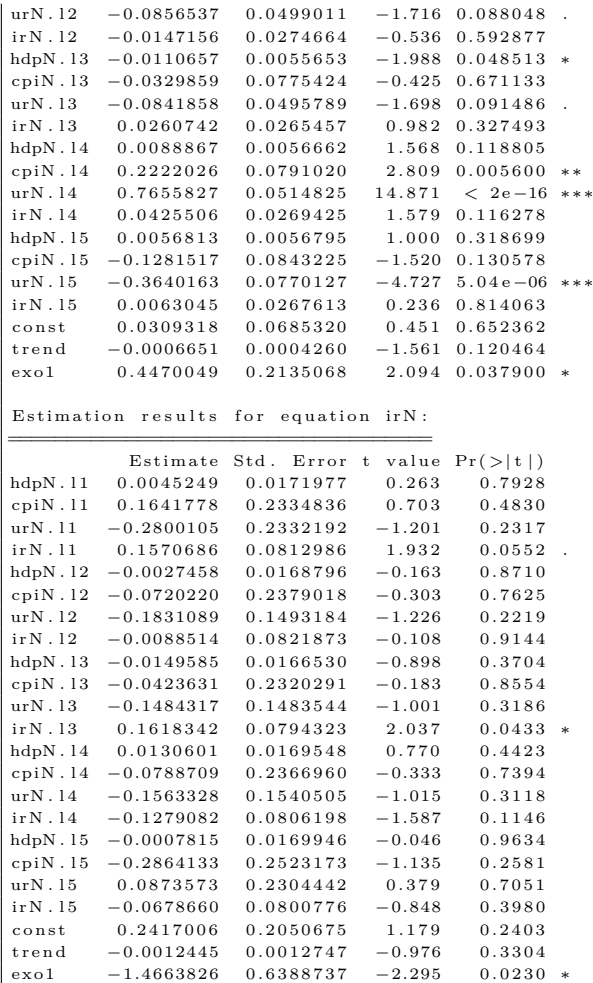

#### Listing B.2: TVAR(2,5) Německo (Zdroj: Autor)

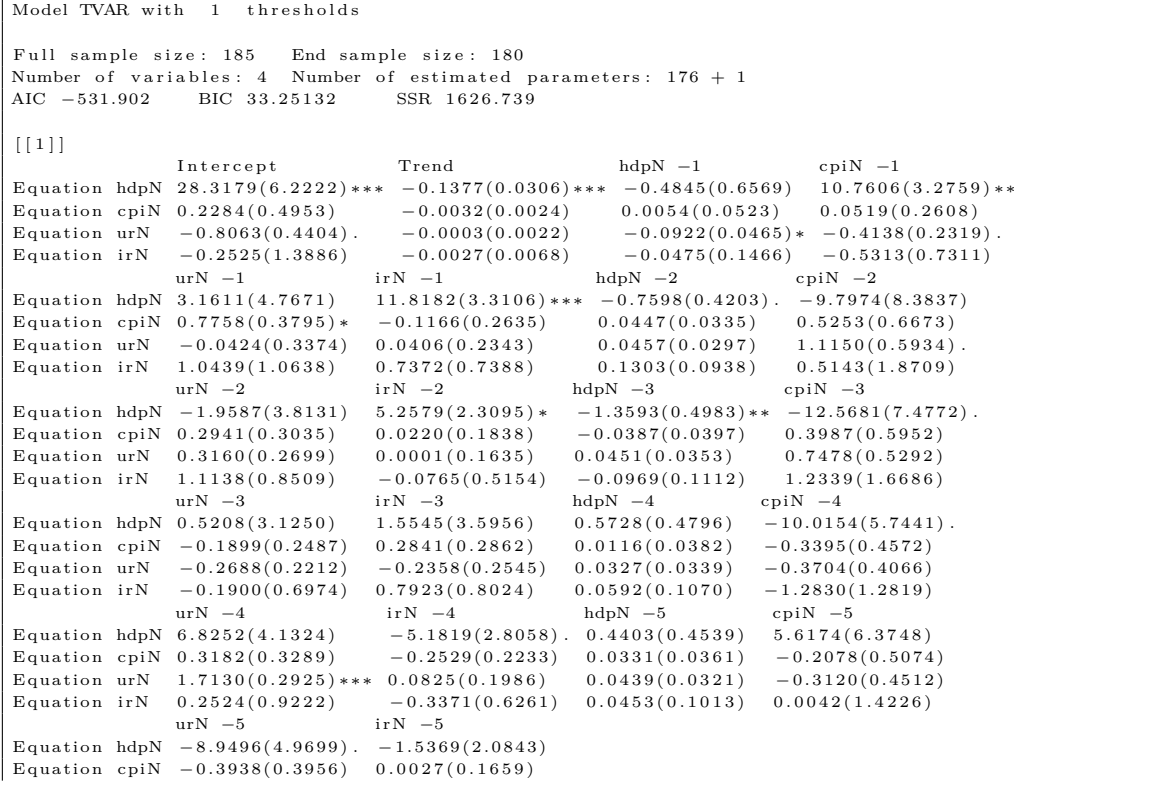
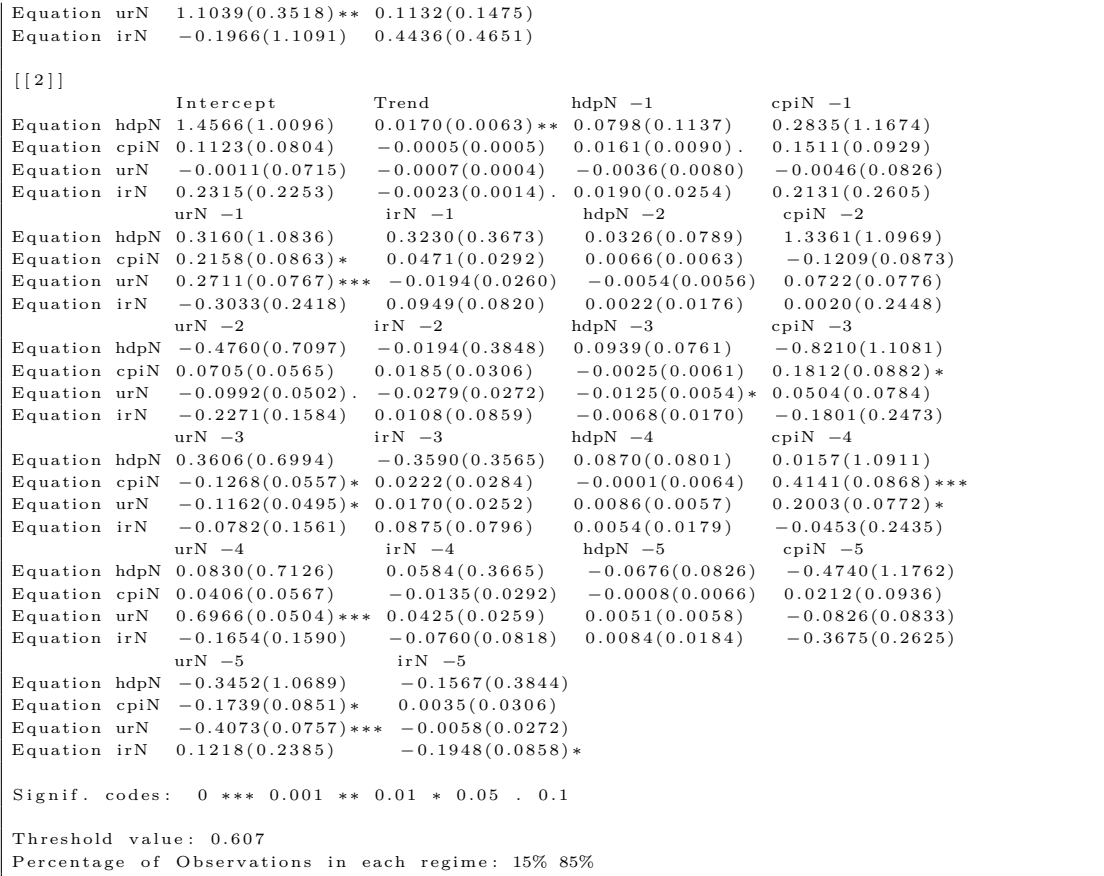

#### Listing B.3: VAR(1)d Česká republika (Zdroj: Autor)

VAR Estimation Results: ========================= Endogenous variables: hdpC, cpiC, urC, irC D e t e rm in istic variables : both Sample size: 72 Log Likelihood: -339.157 Roots of the characteristic polynomial: 0 . 6 9 9 5 0 . 6 5 7 7 0 . 0 4 2 4 4 0 . 0 4 2 4 4  $Ca11$  :  $\text{VAR}(\,y \ = \ \text{CESKO\_train}\,\, \, , \ \, p \ = \ \text{BIC}\, , \ \, \text{type} \ = \ \text{"both"}\, , \ \, \text{exogen} \ = \ \text{dummyCZ} \,)$ Estimation results for equation hdpC: ===================================== Estimate Std. Error t value  $Pr(>|t|)$  $\begin{array}{cccccc} \text{hdpC} & 11 & 0.09816 & 0.12002 & 0.818 & 0.416435 \\ \text{cpiC} & 11 & -1.35627 & 1.43008 & -0.948 & 0.346444 \end{array}$  $1.43008 - 0.948$  0.346444  $\begin{array}{cccc} \mbox{urC.11} & -6.56808 & 3.42793 & -1.916 & 0.059758 \\ \mbox{irC.11} & -0.75083 & 0.62540 & -1.201 & 0.234280 \end{array}$  $0.62540 -1.201$  0.234280 const  $14.93559$   $4.12810$   $3.618$   $0.000581$  \*\*\*<br>trend  $-0.10858$   $0.07545$   $-1.439$   $0.154935$ trend  $-0.10858$   $0.07545$   $-1.439$   $0.154935$ <br>exol  $-19.46756$   $5.18204$   $-3.757$   $0.000370$  $exo1 -19.46756 -5.18204 -3.757 0.000370$ \*\*\* Estimation results for equation cpiC: ===================================== Estimate Std. Error t value  $Pr(>|t|)$ hdpC.11 0.005054 0.010372 0.487 0.628 cpiC.11 −0.042502 0.123584 −0.344 0.732 urC .11 −0.251109 0.296234 −0.848 0.400<br>irC .11 0.031633 0.054045 0.585 0.560  $\begin{array}{cccc} 0.031633 & 0.054045 & 0.585 & 0.560 \\ 0.457860 & 0.356742 & 1.283 & 0.204 \end{array}$  $\begin{array}{cccc} \text{const} & 0.457860 & 0.356742 & 1.283 & 0.204 \ \text{trend} & -0.002531 & 0.006520 & -0.388 & 0.699 \end{array}$  $t = -0.002531$   $t = 0.006520$   $-0.388$   $0.699$ <br> $-0.042907$   $0.447820$   $-0.096$   $0.924$  $exo1 - 0.042907$ Estimation results for equation urC: ==================================== Estimate Std. Error t value  $Pr(>|t|)$ hdpC.11 -0.0056693 0.0032685 -1.735 0.087562<br>cpiC.11 -0.0404713 0.0389458 -1.039 0.302576 cpiC.11 -0.0404713 0.0389458<br>urC.11 0.4878103 0.0933538 urC.11 0.4878103 0.0933538 5.225 1.97e-06 \*\*\*<br>irC.11 0.0341896 0.0170316 2.007 0.048866 \*  $0.0341896$   $0.0170316$ 

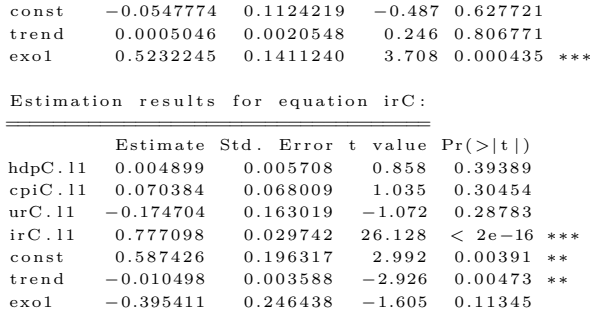

# Listing B.4: TVAR(2,4) Česká republika (Zdroj: Autor)

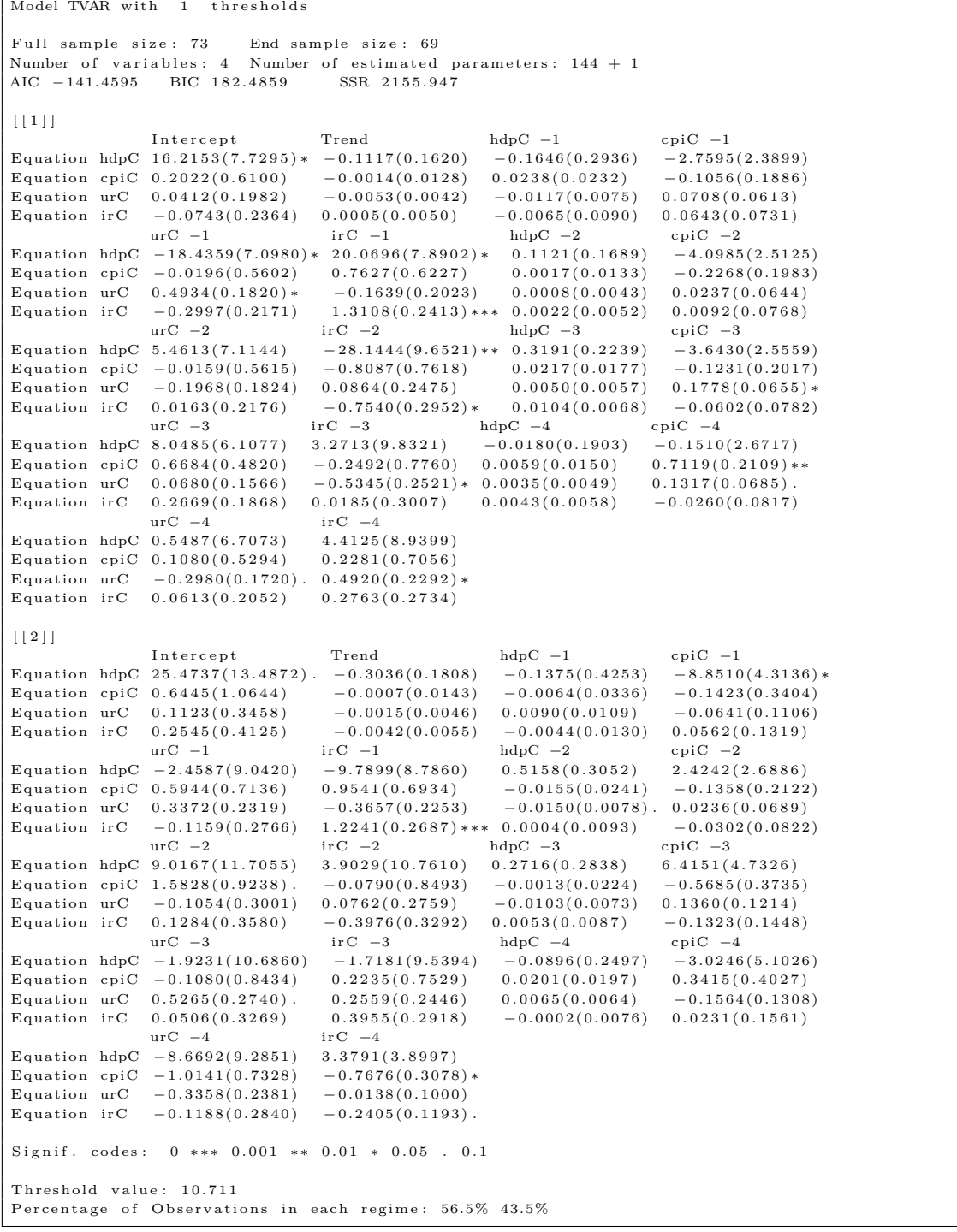

Listing B.5: VAR(6)d Francie (Zdroj: Autor)

VAR Estimation Results:

========================= Endogenous variables: hdpF, cpiF, urF, irF Deterministic variables: both Sample size: 139  $Log$  Likelihood:  $-297.351$ Roots of the characteristic polynomial: 0.9815 0.9815 0.9578 0.9146 0.9115 0.9115 0.8156 0.8156 0.7787 0.7787 0.7676 0.7676 0.7168 0.7168  $0.6885$   $0.6885$   $0.6619$   $0.6619$   $0.6565$   $0.6565$   $0.5361$   $0.512$   $0.4899$   $0.4899$  $C$  all :  $VAR(y = FRANCE_train, p = AICf, type = "both", exogen = dummyFR)$ 

Estimation results for equation hdpF: =====================================

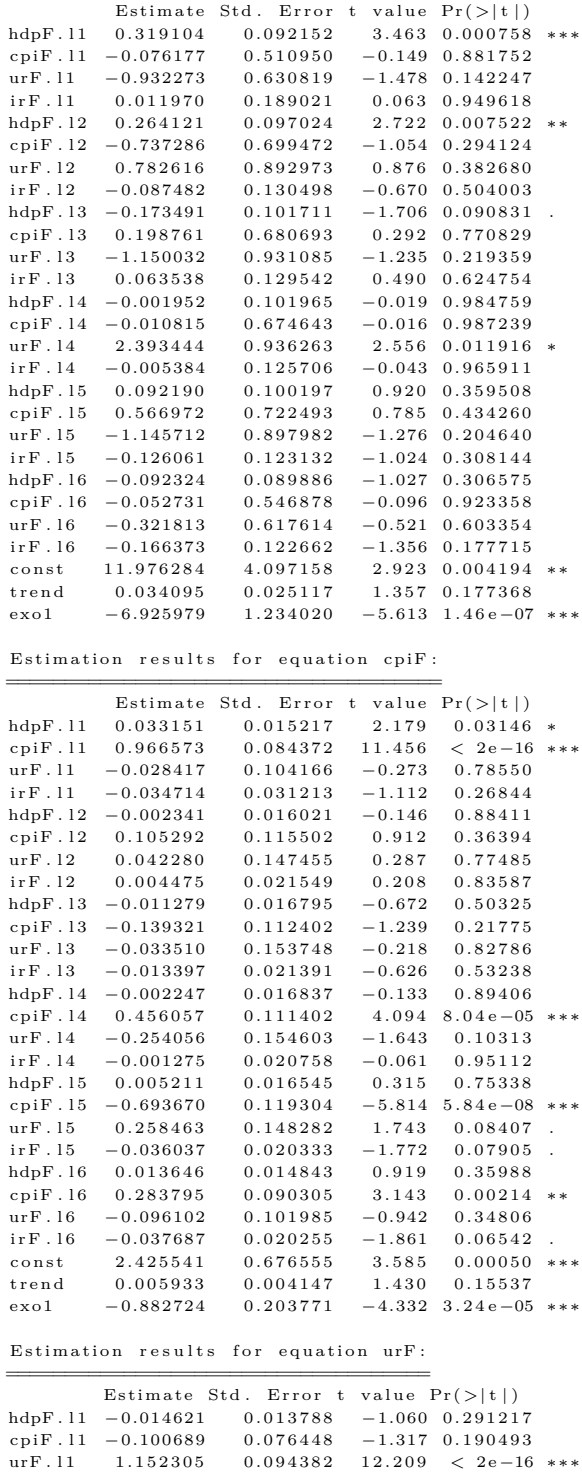

irF.11 −0.016250 0.028281 −0.575 0.566726

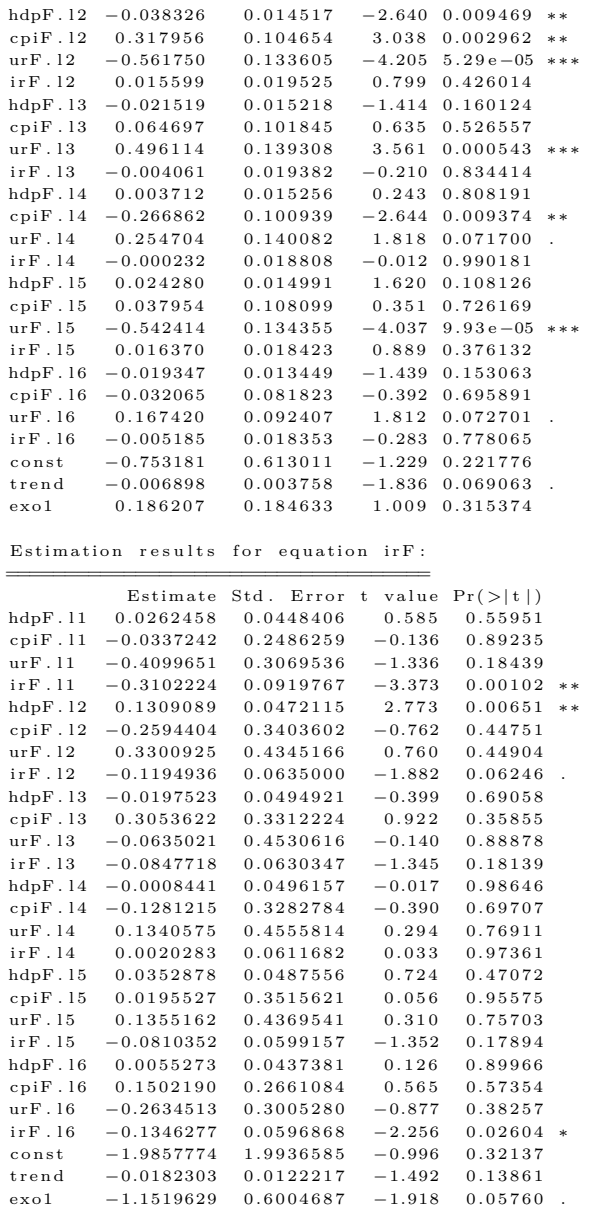

## Listing B.6: TVAR(2,3) Francie (Zdroj: Autor)

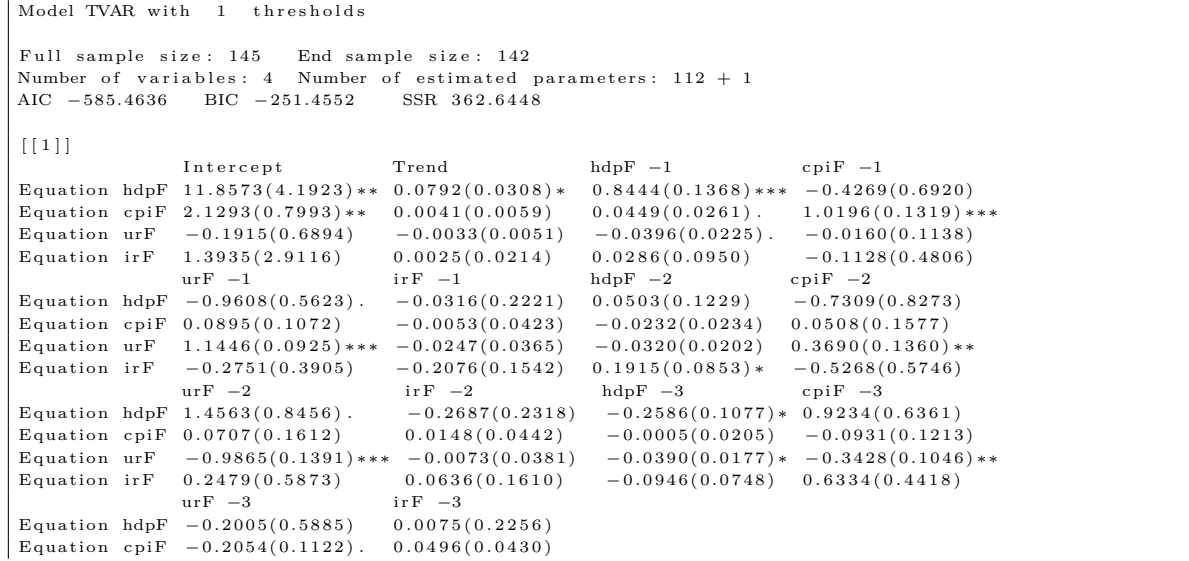

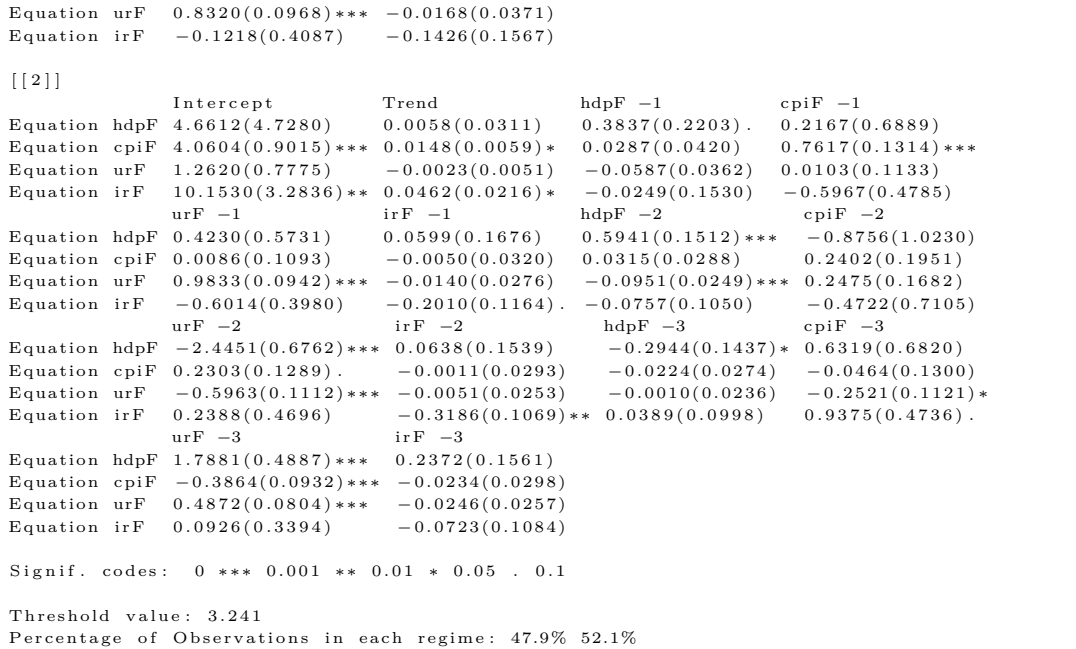

#### Listing B.7: VAR(4) Velká Británie (Zdroj: Autor)

VAR Estimation Results: ========================= Endogenous variables: hdpG, cpiG, urG, irG D e t e rministic variables : both Sample size: 64 Log Likelihood:  $-116.591$ Roots of the characteristic polynomial:  $0.95 \;\; 0.9034 \;\; 0.9034 \;\; 0.86 \;\; 0.822 \;\; 0.822 \;\; 0.7765 \;\; 0.7765 \;\; 0.7048 \;\; 0.7048 \;\; 0.6576 \;\; 0.6317 \;\; 0.6317 \;\; 0.6257 \;\; 0.6257$ 0 . 4 5 0 8  $C$  a l l  $\cdot$  $VAR(y = GREATB_train, p = AICgb, type = "both")$ Estimation results for equation hdpG: =====================================  ${\rm Estimate\;\;Std. \;\; Error\;\;t\;\;value\;\;Pr(>\vert t \mid) } \\ {\rm hdpG.l1\;\; -0.02823\;\; \qquad 0.13555\;\; -0.208\;\; 0.83 }$  $0.13555 - -0.208$  0.83596 cpiG  $.11 -1.75320$   $0.98480 -1.780$   $0.08164$ <br>urG  $11 -4.22366$   $2.05987 -2.050$   $0.04604$ urG . l 1 −4.22366 2.05987 −2.050 0.04604<br>irG . l 1.78527 1.35303 1.319 0.19354 irG.11 1.78527 1.35303 1.319 0.19354 hdpG.12 0.12018 0.14932 0.805 0.42505 cpiG.12 -2.96924 1.01463 -2.926 0.00531 \*\* urG . l 2  $-1.82159$  2 . 16451  $-0.842$  0.40438<br>irG . l 2  $-2.53579$  1.47378  $-1.721$  0.09204 irG .  $12 -2.53579$  1.47378  $-1.721$ hdpG  $.13$  0 . 40136 0 . 15818 2 . 537 0 . 0 1463  $cn \ddot{G}$  . 13  $-0.71999$  1.13997  $-0.632$  0.53078 urG.13 2.24887 2.26293 0.994 0.32553  $irG.13 = 1.14214$  1.35997 −0.840 0.40535 hdpG  $.14 \quad 0.37779 \quad 0.16121 \quad 2.343 \quad 0.02348 \rightarrow$ cpiG . 14 −1.94206 1.09484 −1.774 0.08271 .<br>urG . 14 6.50780 1.85351 3.511 0.00101 \* urG . 14 6 . 50780 1.85351 3.511 0.00101 ∗∗<br>irG . 14 0.65135 1.16601 0.559 0.57913  $1.16601$  0.559  $const$  3.90513 1.46291 2.669 0.01046 trend  $-0.02962$   $0.02002$   $-1.480$   $0.14579$ Estimation results for equation cpiG: ===================================== Estimate Std. Error t value  $Pr(>|t|)$ hdpG . l 1 0 . 0 3 3 9 8 6 0 . 0 1 8 5 3 6 1 . 8 3 4 0 . 0 7 3 1 9 9 . cpiG.11 -0.096584 0.134668 -0.717 0.476879 urG.11 −0.186638 0.281681 −0.663 0.510903<br>irG.11 0.055151 0.185023 0.298 0.766986  $irG.11$  0.055151 0.185023 0.298 0.766986<br>hdpG.12 0.012051 0.020419 0.590 0.557959 hdpG.12  $0.012051$   $0.020419$   $0.590$   $0.557959$ <br>cpiG.12  $-0.123227$   $0.138748$   $-0.888$   $0.379088$  $\begin{array}{cccc} \text{cpiG} & 12 & -0.123227 & 0.138748 \ \text{urG} & 12 & 0.254656 & 0.295991 \end{array}$  $\begin{array}{cccc} 0.254656 & 0.295991 & 0.860 & 0.394058 \\ 0.018609 & 0.201535 & 0.092 & 0.926833 \end{array}$  $\begin{array}{cccccccc} \text{irG.12} & 0.018609 & 0.201535 & 0.092 & 0.926833 \\ \text{hdpG.13} & 0.017252 & 0.021631 & 0.798 & 0.429231 \end{array}$  $\begin{array}{ccc} 0.021631 & 0.798 & 0.429231 \\ 0.155887 & -0.736 & 0.465650 \end{array}$ cpiG.13  $-0.114686$  0.155887  $-0.736$  0.465650<br>urG.13  $-0.021577$  0.309450  $-0.070$  0.944713 urG . 13 − 0.021577 0.309450<br>irG . 13 0.039852 0.185972  $0.214$   $0.831270$ 

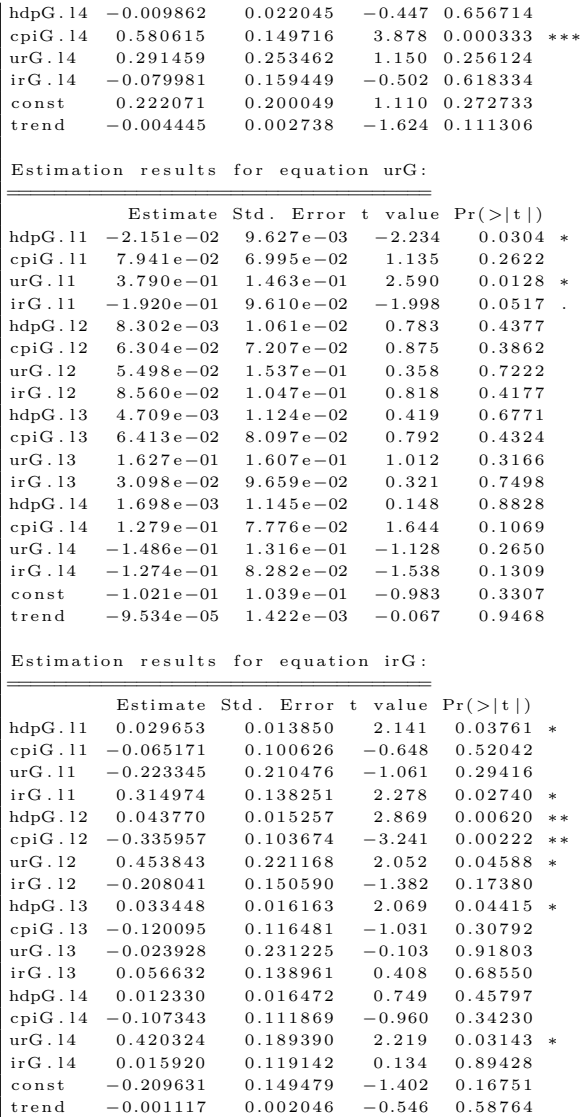

## Listing B.8: TVAR(2,1) Velká Británie (Zdroj: Autor)

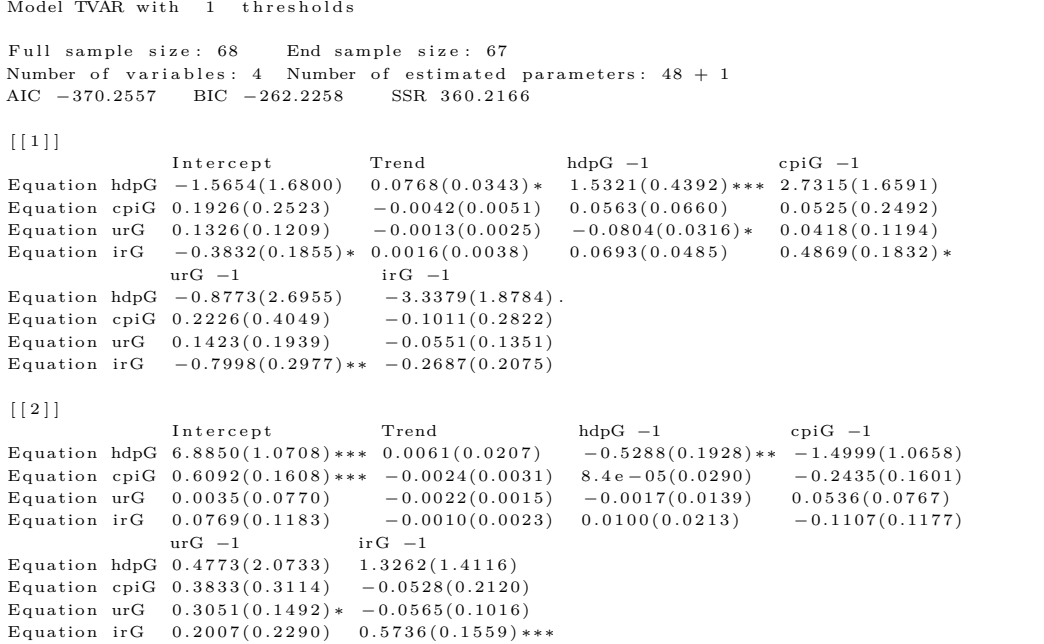

```
Signif. codes: 0 *** 0.001 ** 0.01 * 0.05 . 0.1
Threshold value: 2.243
Percentage of Observations in each regime: 26.9% 73.1%
```

```
Listing B.9: Test nelinearity Německo (Zdroj: Autor)
```

```
Test of linear VAR against TVAR (1) and TVAR (2)
LR test :
          1 vs2 1 vs3
Test 103.9385 151.8522
P - Val 0.0000 0.5000
```

```
Listing B.10: Test nelinearity ČR (Zdroj: Autor)
```

```
Test of linear VAR against TVAR (1) and TVAR (2)
LR test :
          1 vs2 1 vs3
Test 120.0693 205.039
P - Val 0.0000 0.700
```

```
Listing B.11: Test nelinearity Francie (Zdroj: Autor)
```
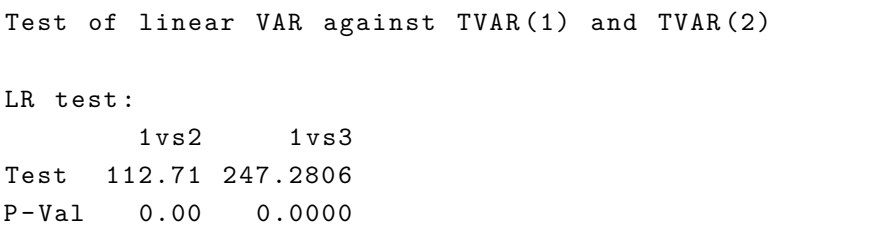

Listing B.12: Test nelinearity Velká Británie (Zdroj: Autor)

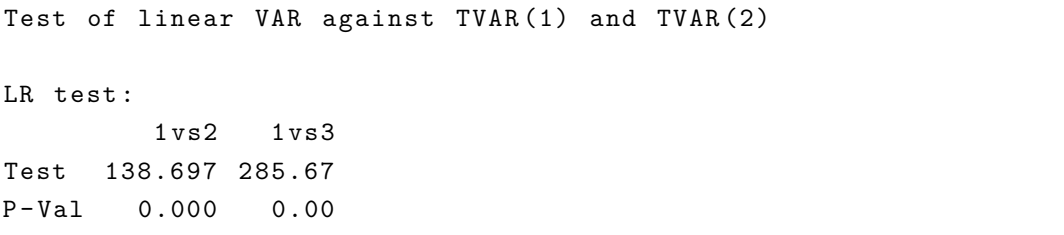

# **C. Zdrojový kód výpočetních procedur v jazyce R**

```
# NEMECKO
```
#(kod pro ostatni staty je analogicky ) # pouzite balicky library ( RJSDMX ) library (rJava) library (urca) library ( vars ) library ( scales ) library (bfast) library (forecast) library ( TSA ) library (tseries) library (ggfortify) library ( zoo ) library (ggplot2) library (tsDyn) # HLEDANI A STAHOVANI DAT sdmxHelp () #HDP  $data1 = "MEI/DEU.NAEXCPO1..Q"$ hdp = getTimeSeries ('OECD', data1)  $hdp = sdmxdf (hdp, meta=F)$ hdpN <- ts(hdp\$OBS\_VALUE,  $start = c(1970, 1)$ , end =  $c(2018, 4)$ , frequency = 4) # prizpusobeni datasetu , abychom meli stejne pocty pozorovani hdpN  $\le$  window (hdpN, start =1970, end = $c(2018, 4)$ ) #CPI data2 = "MEI/DEU. CPALTT01 . IXNB .Q" cpi = getTimeSeries ('OECD ', data2 )  $cpi = sdmxdf(cpi, meta=F)$ cpiN <- ts(cpi\$OBS\_VALUE, start =  $c(1955, 1)$ , end =  $c(2019, 1)$ , frequency = 4) cpiN  $\le$  window (cpiN, start =1970, end =c (2018,4))

#UR

```
ur = "MEI/DEU. LRUN74TT. ST. Q"ur = getTimeSeries ('OECD ', ur )
ur = sdmxdf (ur, meta=F)urN <- ts(ur$OBS_VALUE,
           start = c(1962, 1), end =c(2018, 4), frequency = 4)
urN \leftarrow window (urN, start =1970, end =c(2018, 4))
#IR
data3 = "MEI/DEU. IRSTCIO1..0"ir = getTimeSeries ('OECD ', data3 )
ir = sdmxdf (ir, meta=F)irN < -ts (ir$0BS_VALUE,start = c(1960, 1), end = c(2019, 1), frequency = 4)
irN \leftarrow window (irN, start =1970, end = c(2018, 4))
# SESKUPENI DAT , GRAFICKY VYVOJ
NEMECKO_ts <- cbind (hdpN, cpiN, urN, irN)
autoplot(NEMECKO_ts, facets = TRUE)# priprava pro diferencovani
NEMECKO_dif <- window (NEMECKO<sub>_</sub>ts, start = c(1970, 2), end = c(2018, 4))
NEMECKO _dif
# POCET DIFERENCI a STACIONARIZACE
for (i \text{ in } 1:\text{ncol}(\text{NEMECKO ts}))x < - print (ndiffs (NEMECKO _ts[,i], alpha=0.05, test="adf", type = c("
    level''))
    if (x == 1) {
           NEMECKO_dif [,i] <- diff (NEMECKO_ts[,i])
           }
}
# overeni, ze mame diferencovana data (3 typy ADF)
for (i in 1:ncol(NEMECKO dif)) {
    print ( summary (ur. df ( NEMECKO diff [, i] , type = c (" trend" ), lags = 1,
                  selectlags = c("Fixed"))))
}
# graficka podoba diferencovanych dat
autoplot ( NEMECKO _dif , facets = TRUE )
# ROZDELENI NA TRENOVACI A TESTOVACI SADU
NEMENTCKO train \leq window (NEMENTC} dif, start = c(1970, 2), end = c(2016, 2))
NEMENT \leftarrow window (NEMENT \leftarrow) = c(2016, 3), end = c(2018, 4))# PRIKLAD TESTOVANI GRANGEROVY KAUZALITY
grangertest (NEMECKO train [, "hdpN"] ~ NEMECKO train [, 3], order =4)
grangertest ( NEMECKO _ train [ , " cpiN "] ~ NEMECKO _ train [ ,3] , order =4)
```

```
# VYBER OPTIMALNI DELKY ZPOZDENI
criterium <- VARselect (NEMECKO_train, lag.max=8, type="const")
criterium
AIC \leftarrow criterium $ selection [1]
HQ <- criterium $ selection [2]
BIC \leq criterium $ selection [3]
# vyber kriteria
zpozdeni <- AIC
# ODHAD VAR MODELU
summary (NEMECKO <- VAR (NEMECKO_train, p=zpozdeni, type="both"))
# zkoumani graficke podoby rezidui
plot ( NEMECKO )
resid <- residuals ( NEMECKO )
#na jake misto pridame dummy promenne ?
x \leftarrow ts(NEMECKO train[, "hdpN"]y <- ts( NEMECKO _ train [ ," cpiN "])
z \leq -ts(NEMECKO_ttrain[, "urN"]v <- ts( NEMECKO _ train [ ,"irN"])
# PRIDANI DUMMY PROMENNYCH ( FINANCI KRIZE 2008 (2008 Q4 ,2009 Q1))
dummy <- rep (0, nrow (NEMECKO _ train ))
dummy [155] <- 1
dummy [156] <- 1
plot ( dummy )
dummy2 < - rep(0, nrow(NEMECKO_dif))dummy2 [155] <- 1
dummy2 [156] <- 1
# ODHAD VAR MODELU S DUMMY PROMENNYMI
summary (NEMECKO_est <- VAR (NEMECKO_train, p=AIC, type="both", exogen =
    dummy ) )
# ODHAD VAR MODELU S DUMMY PROMENNYMI (TRENOVACI+ TESTOVACI SADA)
summary (NEMECKO _pre <- VAR (NEMECKO _dif, p=AIC, type="both", exogen =
   dummy2 ) )
# opetovne prozkoumani rezidui
plot ( NEMECKO _est )
# TESTOVANI STABILITY MODELU
roots ( NEMECKO _est )
plot ( stability ( NEMECKO _est ) )
# TESTOVANI REZIDUI
```

```
#A) AUTOKORELACE - BG test
serial.test (NEMECKO _ est, lags.pt=10, type="BG")
#B) HETEROSKEDASTICITA
arch . test ( NEMECKO _est , lags . multi =4)
#C) NORMALITA
normality . test ( NEMECKO _est )
# GRAFY FEVD (rozlozeni rozptylu predikcnich chyb)
plot ( fevd ( NEMECKO _est ) )
# TVAR MODEL
# TESTOVANI LINEARITY ( Pouziti VAR/ TVAR )
linearita1 <- TVAR.LRtest (NEMECKO_train, lag = 3, thDelay=1, trend=
   TRUE, test="1vs", trace = TRUE, trim=0.15)linearita1
# ODHAD TVAR MODELU ( trim =0.15 -> kazdy z rezimu obsahuje alespon 15%
   vsech pozorovani )
NEMECKO _ tvar <- TVAR (data=NEMECKO _ train, include= c("both"), nthresh =
    1, lag=AIC, plot=FALSE, trim=0.15)
summary (NEMECKO _ tvar)
# ODHAD TVAR MODELU (TRENOVACI+ TESTOVACI SADA)
NEMECKO_tvar_pre <- TVAR(data=NEMECKO_dif, include= c("both"), nthresh
    = 1, lag = AIC, plot = FALSE, trim = 0.15)
# PREDPOVIDANI VAR/ TVAR
# horizont predikce
h <- 10
# predpovedi VAR/ TVAR
dummy1 \leftarrow as matrix (rep(0, h))#ex - post predikce
predpoved _var <- predict ( NEMECKO _est , n . ahead = h , interval = "
   confidence ", dumvar = dummy1 )
predpoved _ tvar <- predict ( NEMECKO _tvar , n . ahead = h )
#ex - ante predikce
predpoved_var_ante < - predict(NEMECKO_pre, n. ahead = h, interval = "confidence ", dumvar = dummy1 )
predpoved tvar ante <- predict (NEMECKO tvar pre, n. ahead = h)
zkouska \leq predict (NEMECKO tvar, n. ahead = 10,
        type = c("bootstrap"),
        nboot = 20, ci = 0.95, block.size = 3)
```

```
# volba pomocne promenne hdpN, cpiN, urN, irN
pom <- 'hdpN '
# PUVODNI DATA
puvodni \leq ts(NEMECKO_dif[,pom],start = c(1970,2), end = c(2018,4),
   frequency =4)
puvodni <- window ( puvodni , start =1990 , end =c (2018 ,4) ) # zkraceni pro
    prehlednost predikci
# VYROVNANE HODNOTY VAR/ TVAR
var_fit <- NEMECKO_est [["varresult"]][[pom]][["fitted.values"]]
tvar _fit <- NEMECKO _ tvar [[" fitted . values "]][ ,1] # 1 -hdp , 2 -cpi ,3 -ur
   ,4-irfit \le ts(tvar_fit, start = c(1970.25+(zpozdeni*0.25)), #volime var/
   tvar
          end = c(2016, 2), frequency = 4)
fit \leq window (fit, start =1990, end =c (2018,4)) # zkraceni pro
   prehlednost predikci
# PREDIKOVANE HODNOTY
#VAR
var_pred <- predpoved_var[["fcst"]][[pom]]
var_pred_ante <- predpoved_var_ante [["fcst"]][[pom]]
# TVAR
tvar_pred <- predpoved_tvar[,pom]
tvar_pred_ante <- predpoved_tvar_ante [, pom]
# VOLIME VAR/ TVAR
predikce \leq ts(var_pred, start = c(2016,3), end = c(2018,4), frequency =
    4)
predikce2 \leq ts(var_pred_ante, start = c(2019,1), end = c(2021,2),
   frequency = 4)
#ex - post
pred1 <- predikce [ ,1] #ex - post predikce
dolni <- predikce [ ,2] # dolni interval
horni <- predikce [ ,3] # horni interval
#ex - ante
pred2 <- predikce2 [ ,1] #ex - ante predikce
dolni2 <- predikce2 [ ,2] # dolni interval
horni2 <- predikce2[,3] #horni interval
# VYPOCET PREDIKCNICH CHYB
skutecna <- NEMECKO_test [, pom]
```

```
delkatest <- length ( skutecna )
error \leq skutecna-pred1 [1: delkatest]
MSE <- mean (error<sup>-2)</sup>
RMSE <- sqrt (mean (error ^2))
MAE \leq mean (abs (error))
# VYTVORENI DATAFRAMU PRO GGPLOT
# VYROVNANE HODNOTY
fitted \leq as. data. frame (fit)
fitted $time \leq as. yearqtr (time (fit), format = "%Y-Q%q")
fitdata <- reshape2::melt (fitted, "time")
# PUVODNI DATA
puv <- as. data . frame ( puvodni )
puv$ time <- as. yearqtr ( time ( puvodni ) , format = "%Y-Q%q")
puvodnidata <- reshape2 :: melt ( puv , " time ")
# PREDIKCE EX - POST
pred <- as. data . frame ( pred1 )
predtime <- as. yearqtr (time (pred1), format = "%Y-Q%q")
pred
predikced <- reshape2 :: melt ( pred , " time ")
# PREDIKCE EX - ANTE
ante <- as.data.frame(pred2)
ante time < - as. yearqtr (time (pred2), format = "%Y-Q%q")
ante
predikced2 <- reshape2 :: melt ( ante , " time ")
# DOLNI INTERVAL PREDIKCE (ex - post )
dolni1 <- as.data.frame(dolni)
dolni1$time \leq as. yearqtr (time (dolni), format = "%Y-Q%q")
dolni <- reshape2::melt(dolni1, "time")
# HORNI INTERVAL PREDIKCE (ex - post )
horni1 <- as.data.frame(horni)
horni1$time \leq as. yearqtr (time (horni), format = "%Y-Q%q")
horni _ <- reshape2::melt (horni1, "time")
# DOLNI INTERVAL PREDIKCE (ex - ante )
dolni 2 \leftarrow as. data. frame (dolni2)
dolni 2$time <- as. yearqtr (time (dolni2), format = "%Y-Q%q")
dolni3 <- reshape2::melt(dolni_2, "time")
# HORNI INTERVAL PREDIKCE (ex - ante )
horni 2 \leftarrow as. data. frame (horni2)
horni_2$time <- as. yearqtr (time (horni2), format = \sqrt[n]{Y-Q\}/q")
```

```
# GRAF -> puvodni data, vyrovnane hodnoty, ex-post predikce, ex-ante
   predikce
ggplot () +
  geom line (data=fitdata, aes (x=time, y=value), size=0.6, color='red')+
  geom _ line ( data = puvodnidata , aes ( x =time , y = value ) , size =0.6 , color ='
     black') +
  geom line (data=predikced, aes (x=time, y=value), size=0.6, color='blue
     ') +
  geom _ line ( data = predikced2 , aes ( x =time , y = value ) , size =0.6 , color ='
     green ') +
  geom_line (data=dolni_, aes (x=time, y=value), size=0.6, color='purple1
     ', linetype ="dashed") +
  geom _ line ( data = horni _, aes ( x =time , y = value ) , size =0.6 , color ='purple1
      ', linetype = "dashed") +
  geom _ line ( data = dolni3 , aes ( x =time , y = value ) , size =0.6 , color ='purple4
     ', linetype ="dashed") +
  geom_line (data=horni3, aes (x=time, y=value), size=0.6, color='purple4
     ', linetype =" dashed ") +
  theme bw() +thene(panel.border = element_blank()) +geom\_vline(xintercept = 2016.5,
              color = "#003333", size=0.1)+
  geom _ vline ( xintercept = 2018.8 ,
              color = "\#003333", size=0.1)+
  labs(x = 'Time', y = pom)# ANALYZA FUNKCE ODEZVY (IRF VAR)
#IRF VAR
imp <- "hdpN" #volba promenne, ve ktere nastava sok
res <- "urN" # volba promenna , ve ktere nastava reakce
\inf <- \inf (NEMECKO est, impulse = imp, response = res, boot = T,
            cumulative = FALSE, n. ahead = 8)# GRAFY FUNKCI ODEZVY
plot(irf [["irf"]][[imp]], type="n", ylim = c(-0.1, 0.1), xlim = c(1,8),ylab = paste("IRF_{\Box}in", res, "to", imp), xlab = "Time")abline(h=0)# intervaly spolehlivosti
polygon (
  c(1: length (irf [["Upper"]] [[imp]]), length (irf [["Lower"]] [[imp]]):1),c( irf [["Upper"]][[imp]] , rev (irf [["Lower"]][[imp]])),
```

```
col = "grey80", border = NA)
```
horni3 <- reshape2::melt (horni\_2, "time")

```
# odezva
lines ( irf [["irf" ]][[ imp ]] , col = " darkgreen ")
# ANALYZA ZOBECNENE FUNKCE ODEZVY ( GIRF TVAR )
source (" https ://raw . githubusercontent .com/ MatthieuStigler / tsDyn _ GIRF /
   master/GIRF2")
#volime , kde bude sok hdpN -1 cpiN -2 urN -3 irN -4 , horizont , pocet
   opakovani
irf tvar \leq GIRF ( NEMECKO tvar, shVar = 1, hor = 8, replic = 20)
#a- odezva vybrane promenne ( spodni rezim )
#b- odezva vybrane promenne ( horni rezim )
a <- irf_ tvar [ ,3 ,1]
b \leftarrow \text{irf_tvar}[,3,2]
# GRAFY ZOBECNENYCH FUNKCI ODEZVY
plot (a, type="n", ylim = c(-0.1, 0.11), xlim = c(1, 8), ylab = paste ("urN<sub>\cup</sub>
   to<sub>u</sub>hdpN"), xlab = "time")abline(h=0)lines (a, col = "darkgreen")lines(b, col = "red")legend (" topright ", legend =c(" lower ␣ regime ", " upper ␣ regime ") ,
        col = c("darkgreen", "red"), lty = 1, cex = 0.8)
```